FCC Report 43-02 - Automated Report Specifications December 1998 Page 1 of 108

## A. Introduction

This document contains the detailed automated data processing (ADP) specifications for the automated report to be filed as FCC Report 43-02, the ARMIS USOA Report.

## B. General Format and Media

- 1. All data must be submitted on 3.5-inch double-sided high density IBM-PC compatible diskettes.
- 2. All files must be coded in ASCII.
- 3. See sections B and C on pages 1 and 2 of the Reporting Procedures for a discussion of the Confidential Version, the Public Version, and the Unrestricted Version of this report and for a definition and discussion of data items that are "Not Available" or are "Withheld."
- 4. The file name for each file has six components:
	- a. the four letter COSA code ( $CO = Company$ ,  $SA = Study$  Area, see the COSA Code Table for a list of companies and their respective COSAs).
	- b. the last two digits of the year which is covered by the data.
	- c. the letters "US".
	- d. a decimal point.
	- e. the letter "P", "C", or "U" to indicate whether this is the Public version, the Confidential version, or the Unrestricted version.
	- f. two digits (zero filled) for the submission number: Submission 00 is for test data purposes only; Submission 01 is for the first submission of a year's data. If there is a change in the data in either the automated or paper report, the carrier must resubmit both. A higher number (2, 3, etc.) and a new data entry date must be used each time a change occurs to denote a new submission. The automated and paper report submission numbers must be the same. When correcting format errors, a new submission number is not required, however, the data entry date must be changed to reflect the date of the format change.

For example, the file name for the Unrestricted Version of the initial USOA Report data file to be submitted by Illinois Bell to cover the calendar year 1998, would be LBIL98US.U01:

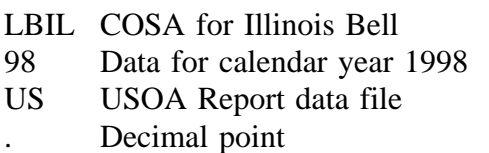

FCC Report 43-02 - Automated Report Specifications December 1998 Page 2 of 108

- U Unrestricted version
- 01 First submission of this year's data
- 5. A separate file must be prepared for each report. More than one file can be placed on the same diskette, as long as they cover the same period, version, and submission number.

## C. Data Entry Conventions

- 1. Give each record a unique record number, beginning with 1001 and incrementing by one, with no numbers skipped.
- 2. Begin each data record in column 1 and make each record the proper length as specified in the record layouts. Commas are used as delimiters between fields. All numeric fields are right justified and space filled, e.g. use  $\_\_123$ , NOT 123. All non-numeric fields are enclosed in double quotation marks and are left justified and space filled within these quotation marks, e.g. use "John Doe ".
- 3. If an entry is to be a subtraction, indicate so by placing a minus sign in the column immediately preceding the numeric data, e.g., use -4, NOT - 4 or (4).
- 4. When records require the entry of multiple rows of data for a particular item, enter data in only those rows for which there are data to report.
- 5. Section ID row number records have been added for identifying sections of a table that require reporting multiple rows of data for a particular item. This record includes a counter to show the total number of rows or the total number of individual sets of rows in a section. A list of Section ID row numbers to be used in this report is enclosed.
- 6. Records requiring the use of specific row numbers for a set of rows in a particular section of a table must follow the sequence patterns as shown in the Forms Section of the Report Definition.
- 7. When records require the use of row numbers that are associated with a state code or name, use assigned row numbers and the state code on the Automated Report, not the state name, as shown on the State Row Numbers and Codes Reference Table of the Report Definition. State Codes are to be enclosed in double quotation marks, left justified and space filled.
	- Example: For the Automated Report, enter only the state row numbers and state codes (e.g., 110,"AL",..........)

FCC Report 43-02 - Automated Report Specifications December 1998 Page 3 of 108

- 8. In any data field requiring the entry of a state or territory (e.g., State of Incorporation, States of Operation, etc.) enter the Automated Report state code, not the state name, as shown on the State Row Numbers and Codes Reference Table of the Report Definition. State Codes are to be enclosed in double quotation marks and left justified and space filled, e.g., "NY ".
- 9. Do NOT include "\$", "%", embedded commas, decimal points, quotes or other formatting characters in any numeric data fields, except for row numbers and percentage fields, which will include a decimal point but not a percent sign.
- 10. In data fields requiring an entry of a date (e.g., Date of Incorporation) or year (e.g. Term Expired or Current Term will Expire), enter as "mmddyyyy" or "yyyy". These entries must be enclosed in double quotation marks and left justified. If there is no date to report on a row that has other entries (e.g.,Table B-15, column (i) Effective Date of Call (if any)), zero fill date as "00000000". Do not leave blank or insert "N/A".
- 11. In any numeric data field designated by N/A, enter -99999. If a "Public Version" diskette is filed, enter -88888 in any numeric data field for which data are "Withheld" to indicate that confidential treatment has been requested. **DO NOT** override N/As. These entries must be formatted according to the format rules for the particular data field; e.g., in the percentage fields, -99999 is entered as - 99999.00.
- 12. If a reporting carrier wishes to apply data to a field containing an N/A, the carrier should enter as a footnote to the field, the amount(s) and an explanation. The amount(s) must not be entered in the N/A field. All other fields must be populated. If there are no data applicable to an open field, enter zero.

## D. Rounding Conventions

- 1. As specified in the Report Definition, all monetary figures must be rounded to the nearest thousand dollars.
- 2. All percentage amounts (e.g., Expected Long Term Return On Assets) must be entered in percent and must be rounded to two decimal places.

Example: 23.70561 percent should be entered as 23.71

- 3. All ratios must be rounded to two decimal places. Service life (e.g., Bases of Charges for Depreciation) must be rounded to one decimal place.
- 4. Unless otherwise indicated, account balances must reflect the results of operations as of the end of the reporting period (December 31, 19xx).

FCC Report 43-02 - Automated Report Specifications December 1998 Page 4 of 108

## E. Footnotes

- 1. If any data for the current period differ materially from those for the previous period and the difference is not self-explanatory but was caused by unusual circumstances not explained in a previous report, then include footnote text to explain the specific circumstances. Certain items require accompanying footnotes and those items are specified in the appropriate section of the instructions for filing the 43-02. Such footnotes are mandatory and must be entered in the Footnote Records.
- 2. If the reporting carrier does not follow the procedures described in the row and column instructions of the Report Definition, it must explain any deviations from those procedures in an explanatory footnote. Such footnotes must provide detailed explanations of the procedures actually used by the carrier and its specific reasons for deviating from procedures prescribed by the Commission's Rules. This provision should not be interpreted to mean that deviations from the prescribed rules will automatically be approved by the Commission. See Section E of the Reporting Procedures for examples of valid footnotes.
- 3. Footnotes must be included in the footnote text record(s) of the automated report.
- F. Errata
	- 1. Carriers are under a legal obligation to correct any erroneous data discovered in FCC Report 43-02. Submissions containing corrected data must include references to indicate which data items were corrected since the previous submission. These references must be included in the Erratum Record(s). In addition, carriers must include in the transmittal letter, a brief statement indicating the reason for the errata. See Section B of the Reporting Procedures for use of submission numbers when an erratum occurs.
- G. Data Validation Programs
	- 1. Each reporting carrier must validate its data by using the most recent edit check program(s), provided by the Commission, for the reporting year. When an error is detected, the carrier must correct the error prior to submitting the report to the Commission. Once the carrier corrects its data so that the edit check program identifies no errors, the carrier should submit the ARMIS report along with a copy of the edit check printout to the Commission verifying that the program did not identify any errors.

FCC Report 43-02 - Automated Report Specifications December 1998 Page 5 of 108

## H. Data Record Descriptions

The thirty-four data record types are described below. See pages 13 through 108 for record layouts. The automated file will consist of the following record types:

- 1. Record Type H1 Header Record One Type H1 record per file. The first record of each file. Contains identifying data. See page 13 for record layout.
- 2. Record Type L2 Label Record One Type L2 record per file. The second record of each file. Contains report number, carrier classification, carrier name, etc. See page 14 for record layout.
- 3. Record Type A1 Identify of Respondent Data Record

102 or less Type A1 records per file as shown on page 6 of the Report Definition. One Type A1 record for each of the 8 single row entries, respectively. One Type A1a record to show the total number of states of operation reported, followed by 1 to 70 Type A1a records for each state of operation reported. One Type A1b record to show the total number of partners reported, followed by 0 to 9 Type A1b records for each partner reported. One Type A1c record to show the total number of laws of state or territory reported, followed by 0 to 12 Type A1c records for each law of state or territory reported. Each record provides information on the identify of a respondent. See pages 15 - 17 for record layout.

# 4. Record Type A2 - Control Over Respondent Data Record

- 64 or less Type A2 records per file as shown on page 7 of the Reporting Definition. One Type A2 record for each of the 3 single row entries, respectively. Three Type A2 records to identify the sole controlling organization or person if form of control is "sole". One Type A2a record to show the total number of joint controlling organizations or persons reported, followed by 0 to 15 Type A2a records for each organization or person if form of control is "joint". One Type A2b record to show the total number of indirect controllers reported, followed by 0 to 10 Type A2b records for each controller. One Type A2c record to show the total number of trustees reported, followed by 0 to 30 Type A2c records for each trustee. Each record provides information on the control over a respondent. See pages 18 - 20 for record layout.
- 5. Record Type A3 Board of Directors and General Officers Data Record 201 or less Type A3 records and General Officers per file as shown on page 8 of the Report Definition. One Type A3 record to indicate whether or not a SEC Form 10K Annual Report has been submitted in lieu of the information called for in this table. If the entry for this row is "YES", no additional Type A3 records are needed. One Type A3a record to show the total number of directors reported, followed by 1 to 99 Type A3a records for each director. One Type A3b record

to show the total number of officers reported, followed by 1 to 99 type A3b records for each officer. Each record provides information on the directors and officers of a carrier. See pages 21 - 23 for record layout.

# 6. Record Type A4 - Stockholders Data Record 325 or less Type A4 records per file as shown on page 9 of the Report Definition. One Type A4 record to show the total number of classes of stock reported. One Type A4a record to report the name of the first class of stock reported, followed by one Type A4a record to show the total number of stockholders reported for the first class of stock, followed by one to 30 Type A4a records for each stockholder entry, followed by one Type A4a record for total number of shares held, followed by one Type A4a record for total holders of class of stock, followed by two Type A4a records for the two compilation entries. Continue including Type A4 (b-i, inclusively) records for up to 8 additional classes of stock, respectively. Follow

the pattern of the Type A4a record above for each additional class of stock reported. Each row displays information on stockholders. See pages 24 - 26 for record layout.

# 7. Record Type A5 - Important Changes During the Year Data Record

1063 or less Type A5 records per file as shown on pages 10 - 13 of the Report Definition. One Type A5 record to show whether a map defining the territory covered is attached to the report. One Type A5a record to show the total number of extension of systems reported, followed by 0 to 27 Type A5a records for each extension of systems. One Type A5b record to show the total number of properties sold, followed by 0 to 27 Type A5b records for the particulars of each entry property sold. One Type A5c record to show the total number of companies under direct control of the carrier, followed by 0 to 36 Type A5c records to identify each form of control, company name and address, and description of direct control. One Type A5d record to show the total number of changes in direct control reported, followed by 0 to 36 Type A5d records to identify each form of control, company name and address, and description of change. One Type A5e record to show the total number of companies reported that ceased to be directly controlled by a carrier, followed by 0 to 27 Type A5e records for each company name and statement of the fact associated with the change. Continue including Type A5 (f-k, inclusively) records for these 6 records, respectively. Follow the pattern of the Type A5a through Type A5e records above for each additional change during the year. Each record discloses important changes during the reporting period for the carrier. See pages 27 - 35 for record layout.

# 8. Record Type B1 - Account Balance Data Record

179 Type B1 records per file. One Type B1 record for each of the 33 rows shown on page 14 of the Report Definition. After the 54 Type P1 records (see below), include one Type B1 record for each of the 55 rows shown on pages 16 & 17 of the Report Definition. Then include one Type B1 record for each of the 48 rows (from Table I-1) shown on page 43 of the Report Definition. After the 91 Type X1 records (see below), include one Type B1 record for each of the 43 rows (from Table I-1) shown on pages  $47 \& 48$  of the Report Definition. Each record contains the ending balance or dollar amount recorded in that particular account. See page 36 for record layout.

- 9. Record Type P1 Balance/Income Period Activity Data Record (from Table B-1) 54 Type P1 records per file. One record for each of the 54 rows shown on pages 15 & 16 of the Report Definition. Each record contains the details of the activity of the account during the reporting period. See pages 37 & 38 for record layout.
- 10. Record Type X1 Income Statement Expense Matrix Data Record (from Table I-1)

91 Type X1 records per file. One record for each of the 91 rows of expense data shown on pages 44 - 46 of the Report Definition. Each record contains the dollar amounts for the expense matrix elements. See pages 39 & 40 for record layout.

- 11. Record Type B2 Cash Flows Data Record 35 Type B2 records per file. One record of each of the 35 rows of cash activities shown page 18 of the Report Definition. Each record contains increase/decrease in cash and cash equivalents. See pages 41 for record layout.
- 12. Record Type B3 Investments In Affiliates and Other Companies Data Record 130 or less Type B3 records per file as shown on pages 19 - 24 of the Report Definition. One Type B3a record to show the total number of investments in affiliates reported using the "equity method" for accounts 1401/1402, 1160 and 1180, followed by 0 to 29 Type B3a records for each investment, followed by one Type B3a record for the total amount of investments using the "equity method". One Type B3b record to show the total number of investments in affiliates reported using the "cost method" for accounts 1401/1402, 1160 and 1180, followed by 0 to 29 Type B3b records for each investment, followed by one Type B3b record for the total amount of investments using the "cost method". Include One Type B3 record for total affiliates, followed by One Type B3 record for aggregate non-affiliates, followed by one Type B3 record for total investments for accounts 1401/1402, 1160 and 1180. Continue including Type B3(c-d, inclusively) records for rows with data to report pertaining to investments in affiliates using the "equity" or "cost" methods, respectively, for accounts 1190, 1200, and 1210. Follow the pattern of the Type B3a and B3b records above.

Include One Type B3 record for total affiliates, followed by One Type B3 record for the aggregate non-affiliates, followed by one Type B3 record for total investments for accounts 1190, 1200, and 1210. Each record displays the amount of carrier investment in affiliated companies accounted for under the "equity method" and the "cost method" and investment in non-affiliated companies. See pages 42 - 48 for record layout.

13. Record Type B4 - Analysis of Assets Purchased From or Sold to Affiliates Data Record

81 or less Type B4 records per file as shown on page 25 of the Report Definition. One Type B4a record to show the total number of assets purchased from affiliates reported, followed by 0 to 39 Type B4a records for each affiliate, followed by 0 or 1 Type B4a record for the total amount of assets purchased. One Type B4b record to show the total number of assets sold to affiliates reported, followed by 0 to 39 Type B4b records for each affiliate, followed by 0 or 1 Type B4b record for the total amount of assets sold. Each record displays data regarding the purchase of assets from and sales of assets to affiliates. See pages 49 - 51 for record layout.

- 14. Record Type B5 Analysis of Entries In Accumulated Depreciation Data Record 39 Type B5 records per file. One record for each of the 39 rows of depreciable telecommunications plant maintained in subsidiary record categories in Account 3100 as shown on pages 26 - 29 of the Report Definition. Each record displays the activities in the accumulated depreciation accounts. See pages 52  $\&$  53 for record layout.
- 15. Record Type B6 Summary of Investment and Accumulated Depreciation by Jurisdiction Data Record One Type B6 record of each row with data to be reported. Include one Type B6 record for total company data, even if there is only one state row to report as shown on page 30 of the Report Definition. Each record displays the plant investment and its associated accumulated depreciation by jurisdiction. See pages 54 - 56 for record layout.
- 16. Record Type B7 Bases of Charges For Depreciation by Jurisdiction Data Record One Type B7 record to show the total number of sets of jurisdictions reported, followed by one Type B7 record for each row with data to be reported as shown on page 31 of the Report Definition. Include One Type B7 record for total company data, even if there is only one state row to report. Each record displays the charges for depreciation for each class or subclass of depreciable plant for which a depreciation rate is determined by jurisdiction. See pages 57 - 60 for record layout.

FCC Report 43-02 - Automated Report Specifications December 1998 Page 9 of 108

17. Record Type B8 - Capital Leases Data Record

32 or less Type B8 records per file. One Type B8 record to show the total number of capital leases reported, followed by 0 to 30 Type B8 records for each capital lease, followed by 0 or 1 Type B8 record for the total amount of all capital leases reported as shown on page 32 of the Report Definition. Each record displays amounts capitalized, the accumulated amortization, the lease obligation broken down between current and noncurrent amounts and a breakdown of lease cost components expensed. See pages 61 - 63 for record layout.

# 18. Record Type B9 - Deferred Charges Data Record

42 or less Type B9 records per file. One Type B9 record to show the total number of deferred charges reported, followed by 0 to 40 Type B9 records for each deferred charge, followed by 0 or 1 Type B9 record for the total amount of all deferred charges reported as shown on page 33 of the Report Definition. Each record displays the items being deferred in Account 1439. See pages 64 - 66 for record layout.

# 19. Record Type B10 - Accounts Payable to Affiliates Data Record

52 or less Type B10 records per file. One Type B10 record to show the total of affiliate creditors reported, followed by 0 to 50 Type B10 records for each affiliate creditor, followed by 0 or 1 Type B10 record for the amount payable as shown on page 34 of the Report Definition. Each record displays outstanding payable to affiliate creditors. See pages 67 - 69 for record layout.

# 20. Record Type B11 - Long Term Debt Data Record

199 or less Type B11 records per file as shown on page 35 of the Report Definition. One Type B11a record to show the total number of long term obligations reported for account 4210, followed by 0 to 85 Type B11a records for each obligation, followed by 0 or 1 Type B11a record for the total amount for account 4210. One Type B11b record to show the total number of long term obligations reported for account 4050, followed by 0 to 89 Type B11b records for each obligation, followed by 0 or 1 Type B11b record for the total amount for account 4050. Continue including Type B11(c-d, inclusively) records for rows with data to report pertaining to the two remaining long term debt accounts, respectively. Follow the pattern of Type B11b records above. Include one Type B11 record for the total of all accounts reported. Each record displays information on long term obligations, including those maturing in the coming year in account 4210. See pages 70 - 73 for record layout.

# 21. Record Type B12 - Net Deferred Taxes Data Record

36 Type B12 records per file. One record for each of the 36 rows of income tax accounts as shown on pages 36 - 38 of the Report Definition. Each record displays data regarding net deferred operating/nonoperating income taxes in accounts 4100, 4340, 4110 or 4350. See pages 74 & 75 for record layouts.

FCC Report 43-02 - Automated Report Specifications December 1998 Page 10 of 108

22. Record Type B13 - Other Deferred Credits Data Record 42 or less Type B13 records per file. One Type B13 record to show the total number of other deferred charges reported, followed by 0 to 40 Type B13 records for each deferred charge, followed by 0 or 1 Type B13 record for the total amount of all deferred charges reported as shown on page 39 of the Report Definition. Each record displays items being deferred in Account 4360. See pages 76 - 78 for record layout.

## 23. Record Type B14 - Capital Stock Data Record

31 or less Type B14 records per file. One Type B14 record to show the total number of capital stocks reported, followed by 0 to 29 Type B14 records for each capital stock, followed by 0 or 1 type B14 record for the total amount of all capital stocks reported as shown on page 40 of the Report Definition. Each record displays data on a class of stock. See pages 79 - 81 for record layout.

24. Record Type B15 - Capital Stock & Funded Debt Reacquired or Retired Data Record

112 or less Type B15 records file as shown on pages 41 & 42 of the Report Definition. One Type B15a record to show the total number of capital stocks reacquired, followed by 0 to 10 Type B15a records for each capital stock reacquired. One Type B15b record to show the total number of capital stocks retired, followed by 0 to 10 Type B15b records for each capital stock retired. Continue including Type B15 (c-d, inclusively) records for rows with data to report pertaining to funded debt reacquired or retired, respectively. Follow the pattern of the Type B15a and B15b records above. Each record displays data on securities acquired and retired. See pages 82 - 85 for record layout.

Record Types B1 and X1 - Income Statement Data Record

These records are included in the Type B1 and Type X1 record descriptions and layouts (see No. 8 & 10 above) as shown on pages 43 - 48 of the Report Definition.

25. Record Type I2 - Analysis of Services Purchased From or Sold To Affiliates Data Record

82 or less Type I2 records per file. One Type I2a record to show the total number of services purchased from affiliates reported, followed by 0 to 39 Type I2a records for each affiliate, followed by 0 or 1 Type I2a record for the total services purchased as shown on page 49 of the Report Definition. One Type I2b record to show the total number of services sold to affiliates reported, followed by 0 to 39 Type I2b records for each affiliate, followed by 0 or 1 Type I2b record for the total services sold. Each record displays data regarding the purchase of services from or sales of services to affiliates. See pages 86 - 88 for record layout.

FCC Report 43-02 - Automated Report Specifications December 1998 Page 11 of 108

- 26. Record Type I3 Pension Cost Data Record 88 Type I3 records per file. One record for each of the 88 rows of pension cost reported as shown on pages 50 - 53 of the Report Definition. Each record displays end-of-year amounts for the current and previous reporting periods for each major pension plan used. See page 89 for record layout.
- 27. Record Type I4 Operating Other Taxes (Account 7240) Data Record
	- One Type I4 record to provide data on taxes paid to the U. S. Government, followed by one Type I4 record for each state or jurisdiction reported as shown on page 54 of the Report Definition. Include a Type I4 record for total company data, even if there is only one state row reported, followed by one Type I4 record for the amount of taxes paid to a jurisdiction but charged to construction, followed by one Type I4 record for the amount of other credits to account 7240, followed by one Type I4 record for the net amount charged to account 7240. Each record displays governmental jurisdiction to whom carriers paid taxes that were charged to account 7240. See pages 90 & 91 for record layout.
- 28. Record Type I5 Prepaid Taxes and Tax Accruals Data Record
	- 73 or less Type I5 records per file as shown on pages 55 60 of the Report Definition. One Type I5a record to show the total number of property taxes reported, followed by one to 6 type I5a records for each property tax entry, followed by one Type I5a record for the total of all property taxes reported. One Type I5b record to show the total number of capital stock taxes reported, followed by one to 6 Type I5b records for each capital stock tax entry, followed by one Type I5b record for the total of all capital stock taxes reported. Continue including Type I5 (c-i, inclusively) records for rows with data to report pertaining to the seven remaining tax items listed on Table I5, respectively. Follow the pattern of the Type 15a and I5b records above. Include one Type I5 record to show the total of all categories of taxes reported. Each record displays the activity in prepaid taxes, income taxes accrued, and the other taxes accrued accounts. See pages 92 - 95 for record layout.
- 29. Record Type I6 Special Charges Data Record

29 or less Type I6 records per file as shown on page 61 of the Report Definition. One Type I6 record for the 6 single row entries, respectively. One Type I6a record to show the total number of abandoned construction projects reported, followed by 0 to 9 Type I6a records for each project entry, followed by one Type I6a record to show the total amount reported for abandoned construction projects. One Type I6b record to show the total number of penalties and fines reported, followed by 0 to 9 Type I6b records for each penalty and fine entry, followed by one Type I6b record to show the total amount reported for penalties and fines. Include One Type I6 record to show the total of all special charges reported. Each record displays expense for the special charges account. See pages 96 - 98 for record layout.

FCC Report 43-02 - Automated Report Specifications December 1998 Page 12 of 108

- 30. Record Type I7 Donations or Payments for Services Rendered By Persons Other Than Employees Data Record 1292 or less Type I7 records per file as shown on pages 62 - 64 of the Report Definition. One Type I7a record to show the total number of academia reported, followed by 0 to 97 Type I7a records for each academia entry followed by one Type I7a record for the total payment to academia. One Type I7b record to show the total number of advertising and information services reported, followed by 0 to 397 Type I7b records for each advertising and information services entry, followed by one Type I7b record for total payment for advertising and information services. Continue including Type I7 (c-1, inclusively) records for the rows with data to report pertaining to the 10 remaining services listed on Table I7, respectively. Follow the pattern of Type I7a and I7b records above. Each record displays payment to academia or payment for services rendered by persons other than employees. See pages 99 - 101 for record layout.
- 31. Record Type C3 Confidential Treatment Record Optional. Zero or more Type C3 records per file. Contains information to identify the data for which the carrier is seeking confidential treatment. See pages 102 & 103 for record layout.
- 32. Record Type F3 Footnote Record One or more Type F3 records per file. Contains explanatory footnote text. See pages 104 & 105 for record layout.
- 33. Record Type E4 Erratum Record

Zero Type E4 records in the first submission of a year's data. One or more Type E4 records per file in revisions filed to correct that year's submission. Each time an erratum occurs, a carrier must use a new submission number. The same submission number must be used for the automated report and the paper report. Contains information to identify the data which were corrected in this submission. See pages 106 & 107 for record layout.

34. Record Type T1 - Trailer Record One Type T1 record. The last record of the Type I records only. Contains contact person, etc. See pages 108 for record layout.

## RECORD TYPE H1 - HEADER RECORD

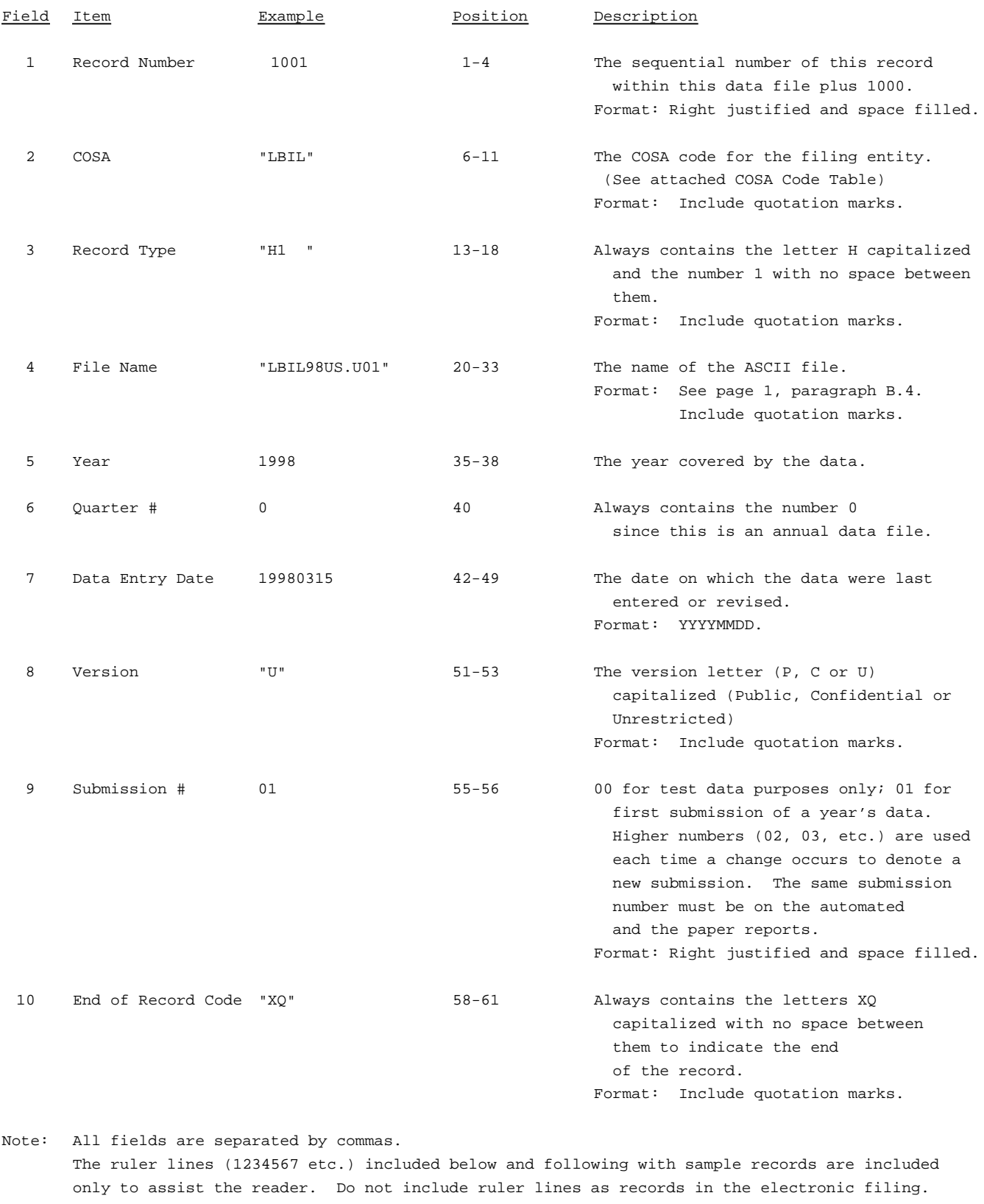

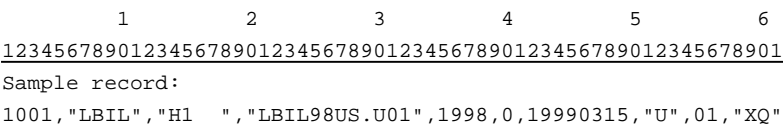

### RECORD TYPE L2 - LABEL RECORD

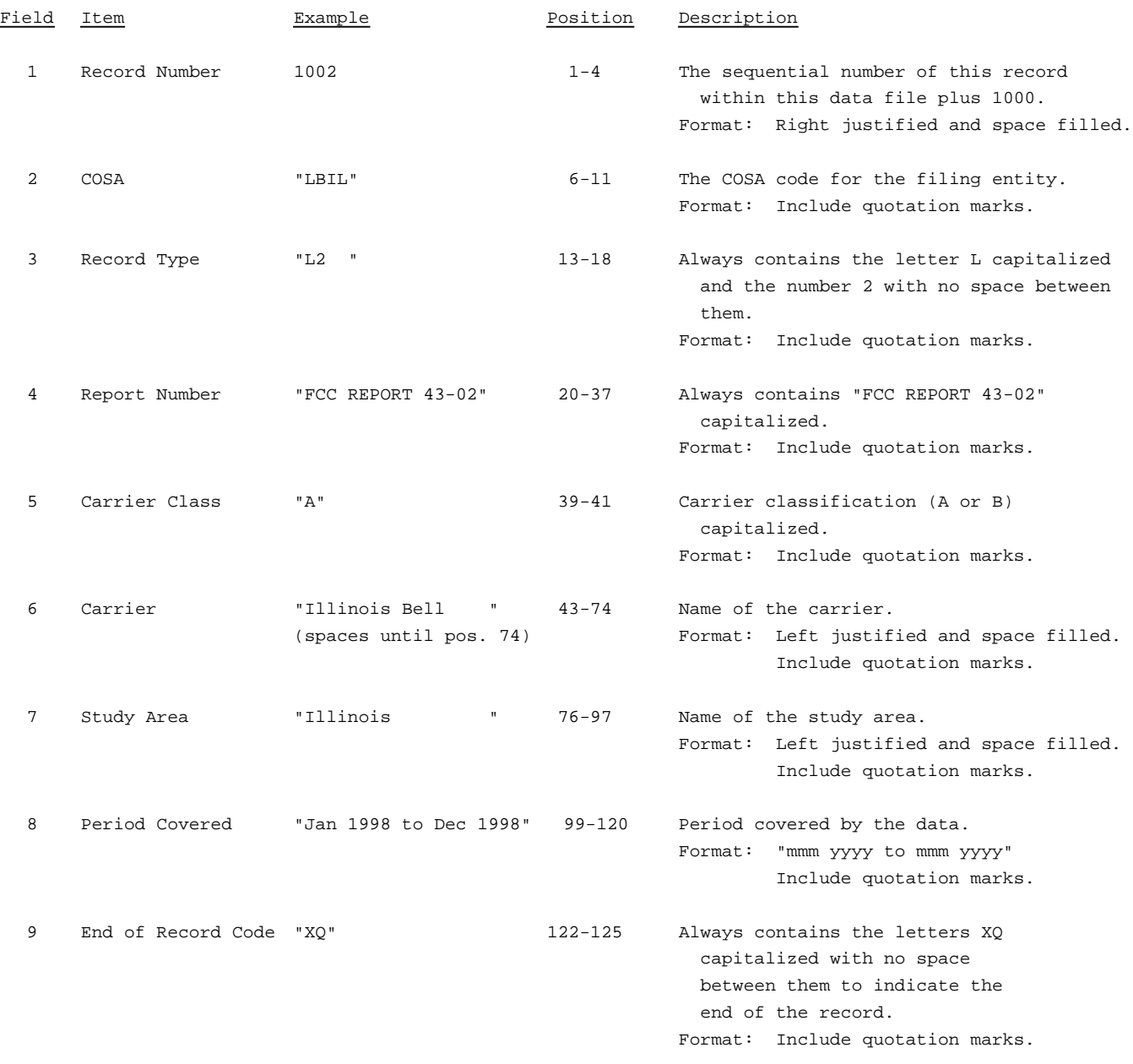

Note: All fields are separated by commas.

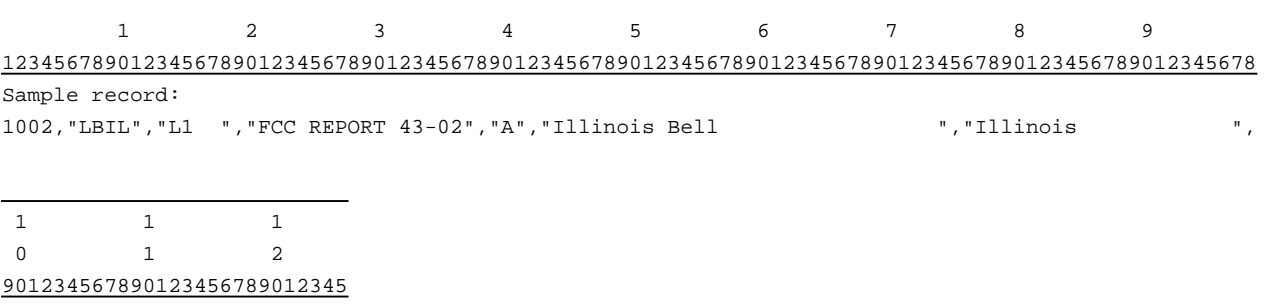

Continuation of sample record:

"Jan 1998 to Dec 1998","XQ"

#### RECORD TYPE A1 SECTION ID RECORD

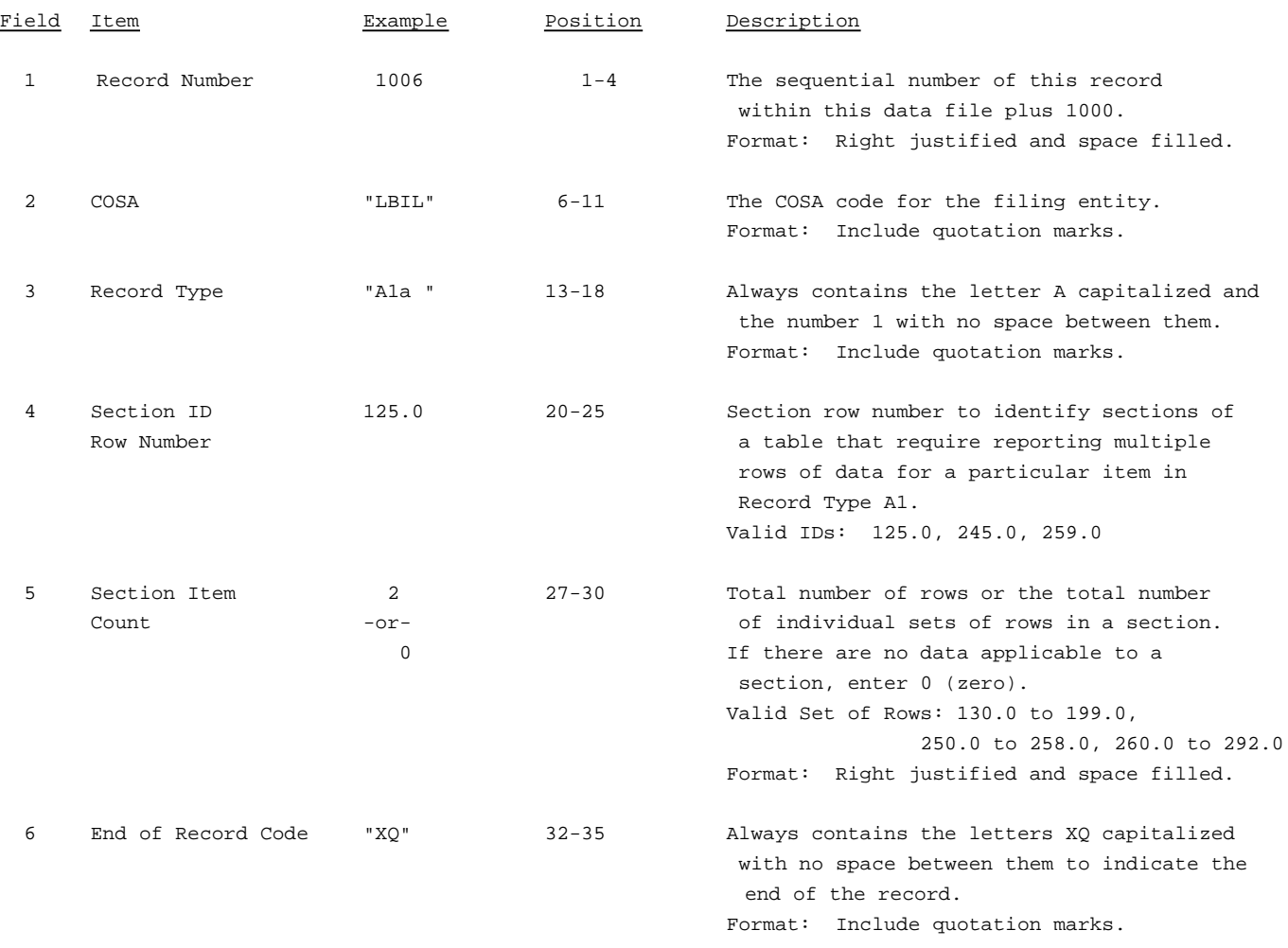

Note: All fields are separated by commas.

The ruler lines (123456789 etc.) included below and following with sample records are included only to assist the reader. Do not include ruler lines as records in the electronic filing.

1 2 3 . . . . . Ruler line 12345678901234567890123456789012345 ..... Ruler line Sample record: 1006,"LBIL","A1a ", 125.0, 2,"XQ" - OR -

1006,"LBIL","A1a ", 125.0, 0,"XQ"

## RECORD TYPE A1 - IDENTITY OF RESPONDENT DATA RECORD

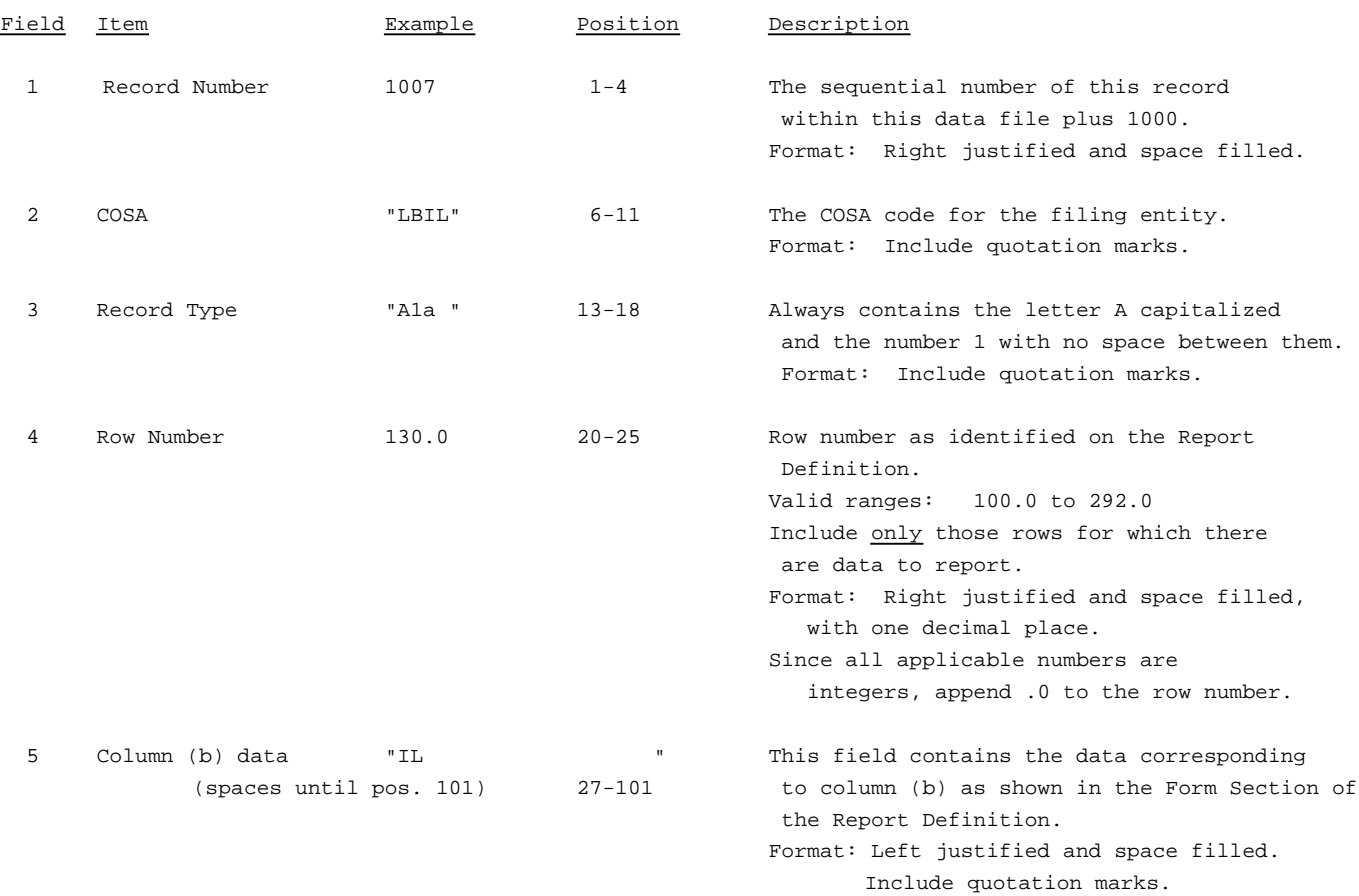

### RECORD TYPE A1 - IDENTITY OF RESPONDENT DATA RECORD (continued)

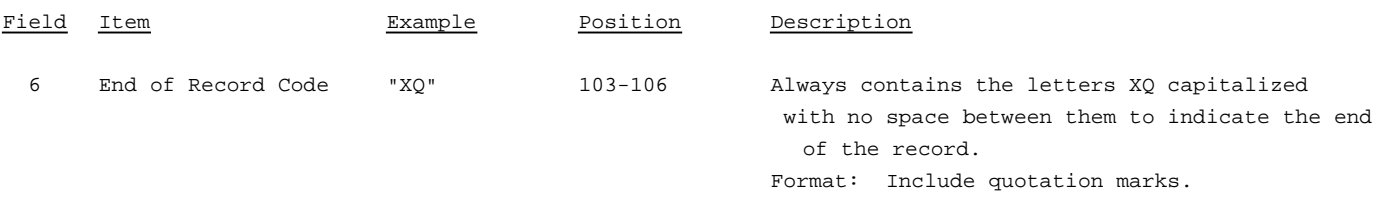

### Note: Separate all fields with commas.

Footnote records are needed if any data for the current period differ materially from those for the previous period and the difference is not self-explanatory but was caused by unusual circumstances that have not been explained in a previous report, or if the carrier does not follow the procedures described in the row/column instructions in the Report Definition.

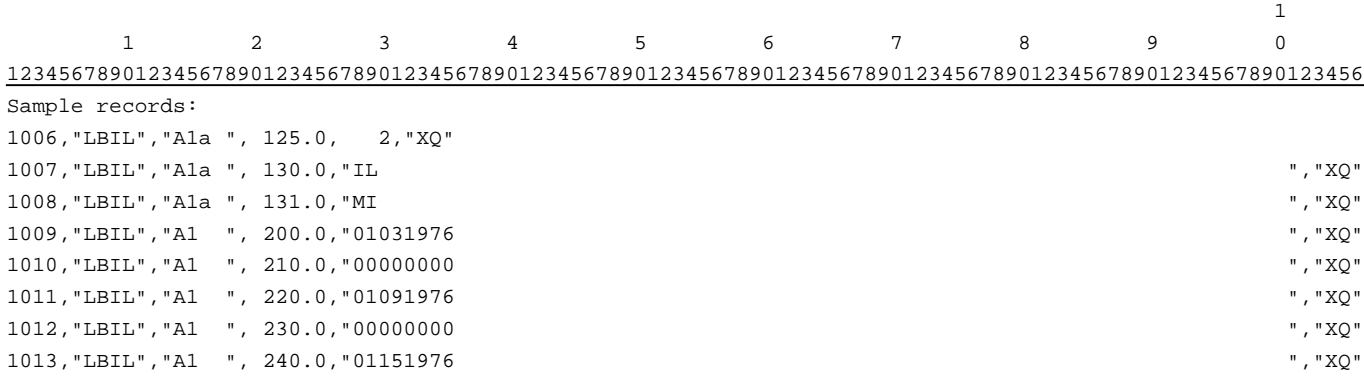

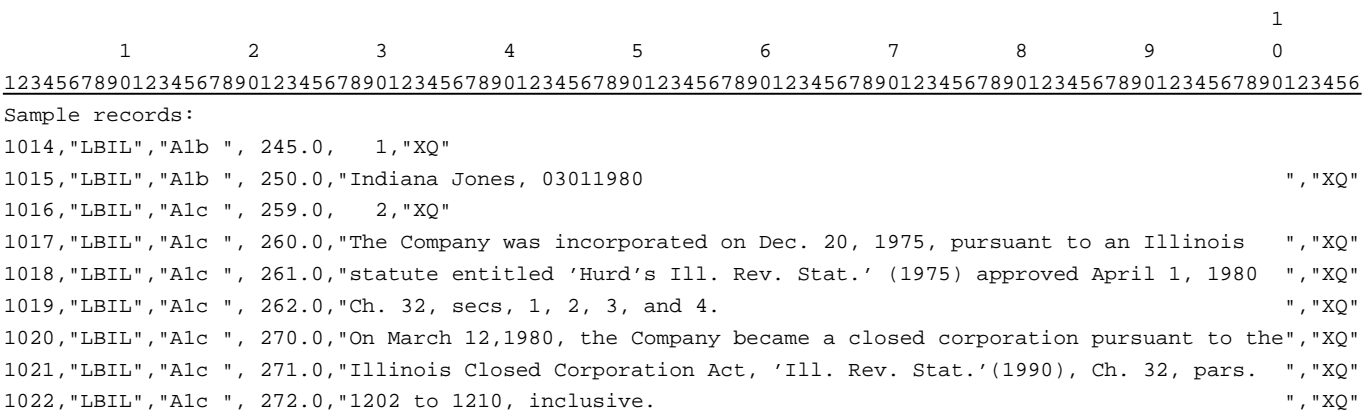

### RECORD TYPE A2 - SECTION ID RECORD

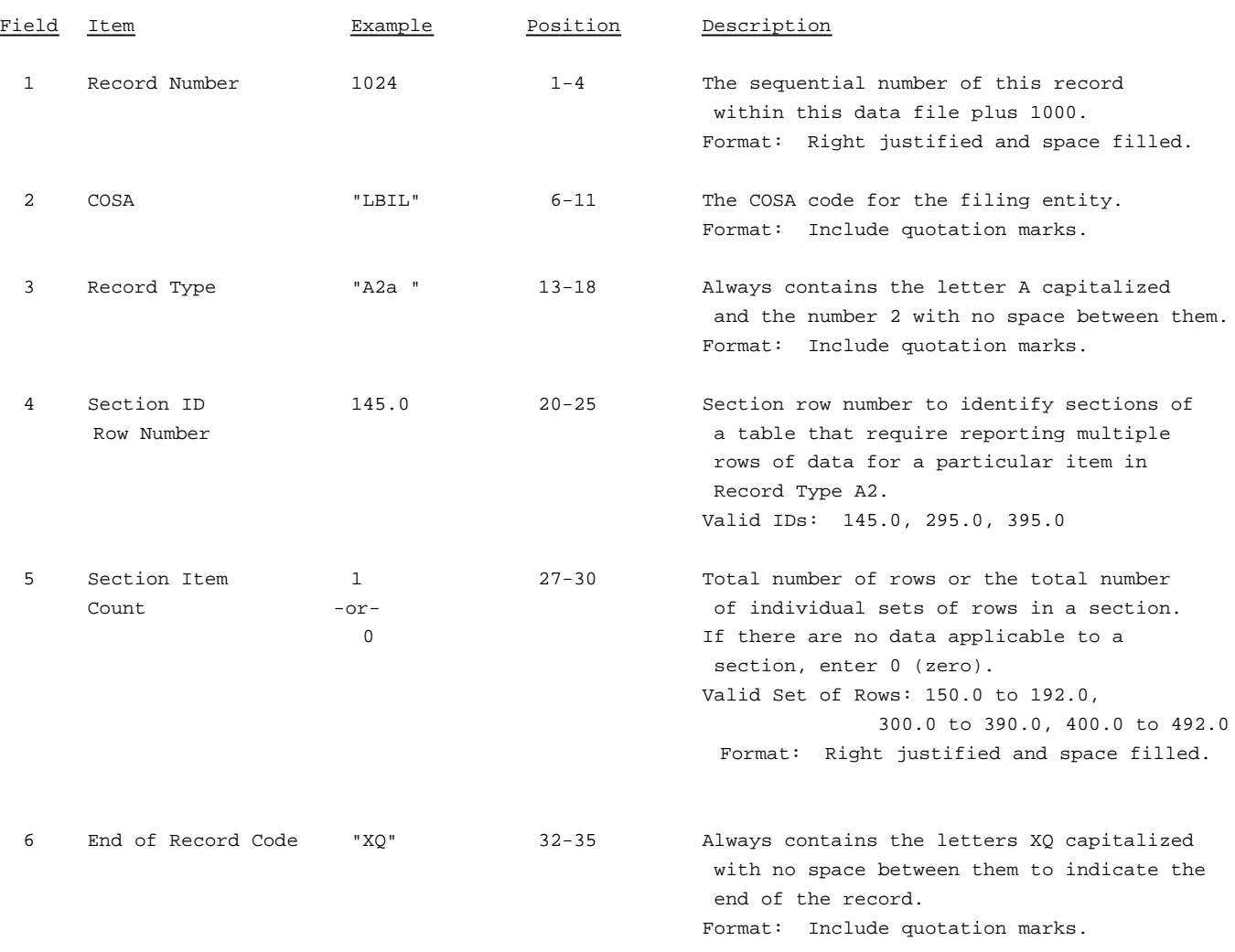

Note: All fields are separated by commas.

The ruler lines (123456789 etc.) included below and following with sample records are included only to assist the reader. Do not include ruler lines as records in the electronic filing.

1 2 3 . . . . . Ruler line 12345678901234567890123456789012345 ..... Ruler line Sample record: 1024,"LBIL","A2a ", 145.0, 1,"XQ"

- OR -

1024,"LBIL","A2a ", 145.0, 0,"XQ"

### RECORD TYPE A2 - CONTROL OVER RESPONDENT DATA RECORD

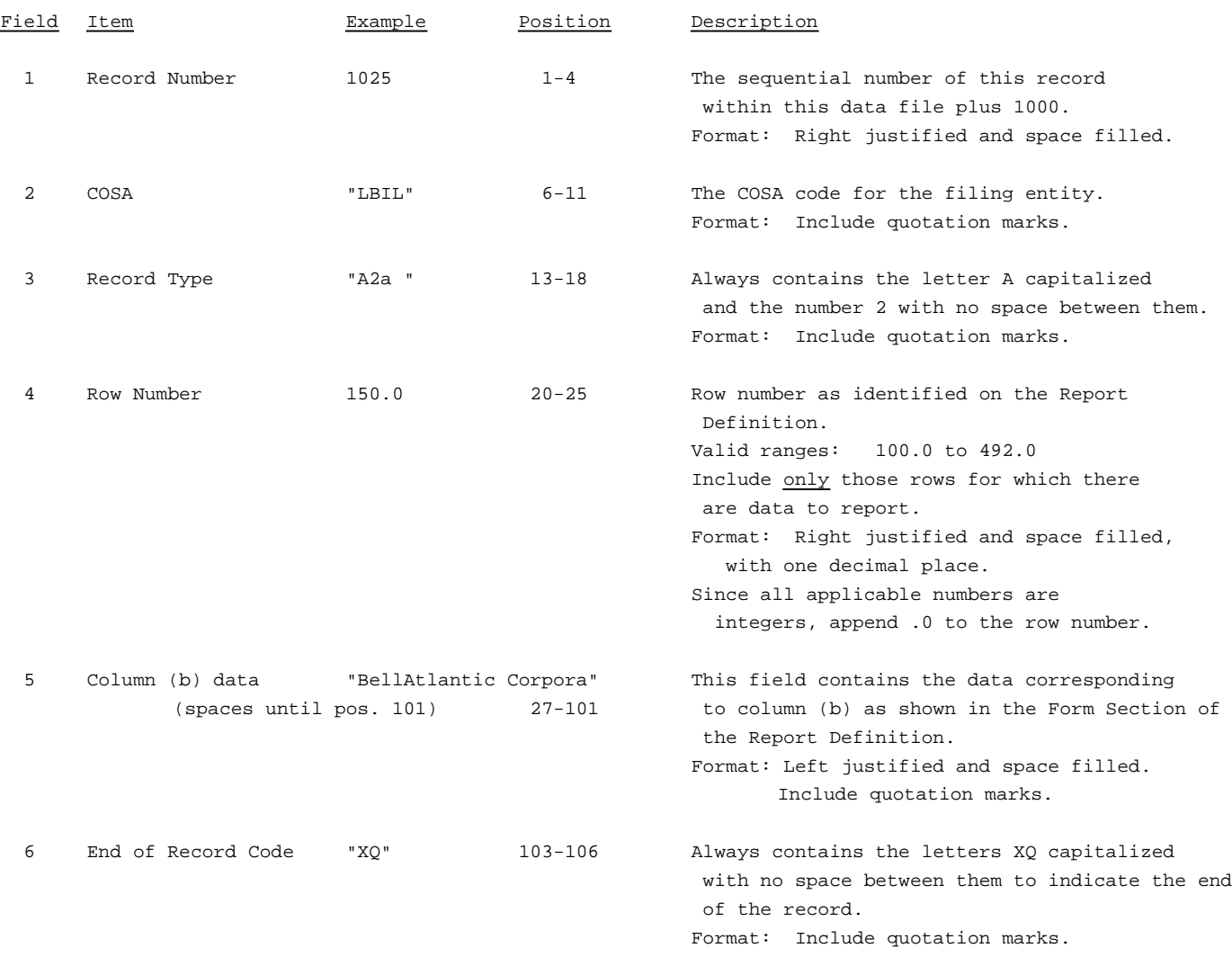

Note: Separate all fields with commas.

Footnote records are needed if any data for the current period differ materially from those for the previous period and the difference is not self-explanatory but was caused by unusual circumstances that have not been explained in a previous report, or if the carrier does not follow the procedures described in the row/column instructions in the Report Definition.

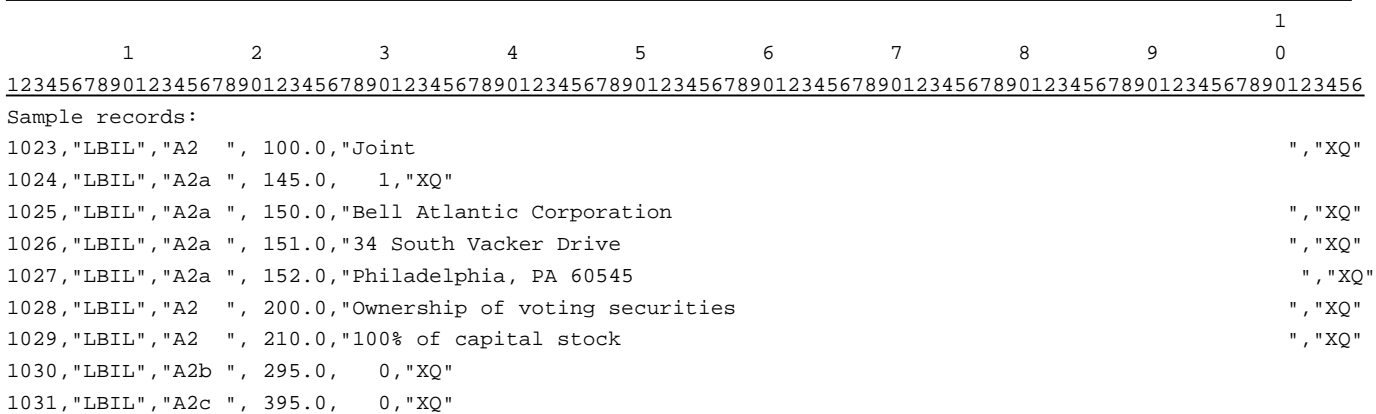

- OR - (If carrier reports "SOLE" on Row 100)

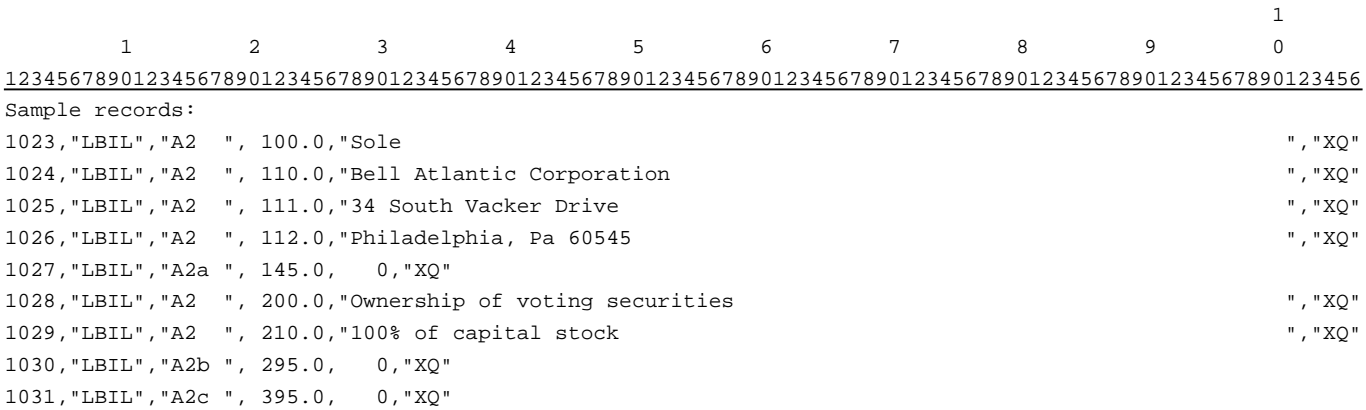

### RECORD TYPE A3 - SECTION ID RECORD

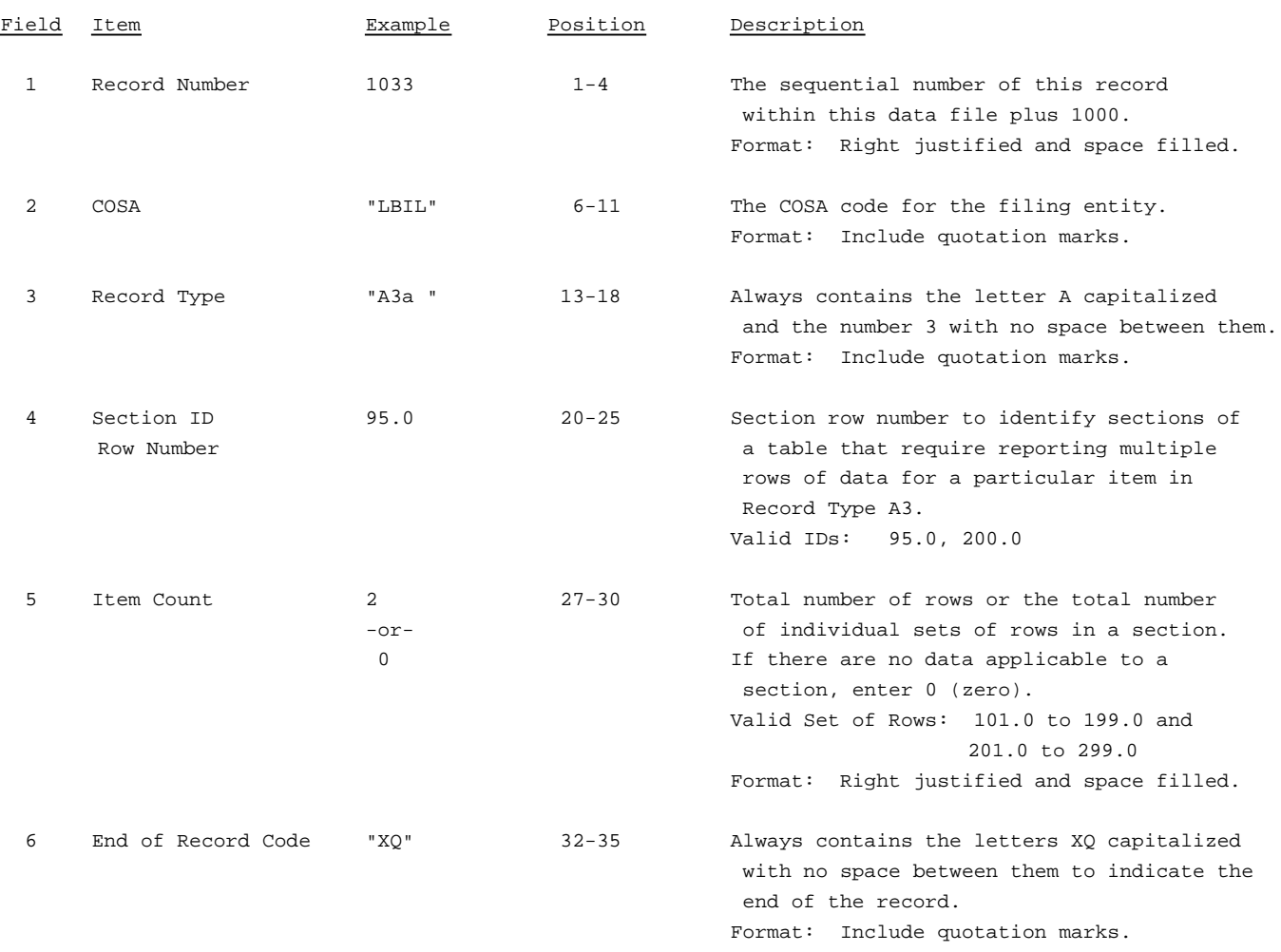

Note: All fields are separated by commas.

The ruler lines (123456789 etc.) included below and following with sample records are included only to assist the reader. Do not include ruler lines as records in the electronic filing.

1 2 3 ..... Ruler line 12345678901234567890123456789012345 ..... Ruler line Sample record: 1033,"LBIL","A3a ", 95.0, 2,"XQ" - OR -

1033,"LBIL","A3a ", 95.0, 0,"XQ"

## RECORD TYPE A3 - BOARD OF DIRECTORS AND GENERAL OFFICERS DATA RECORD

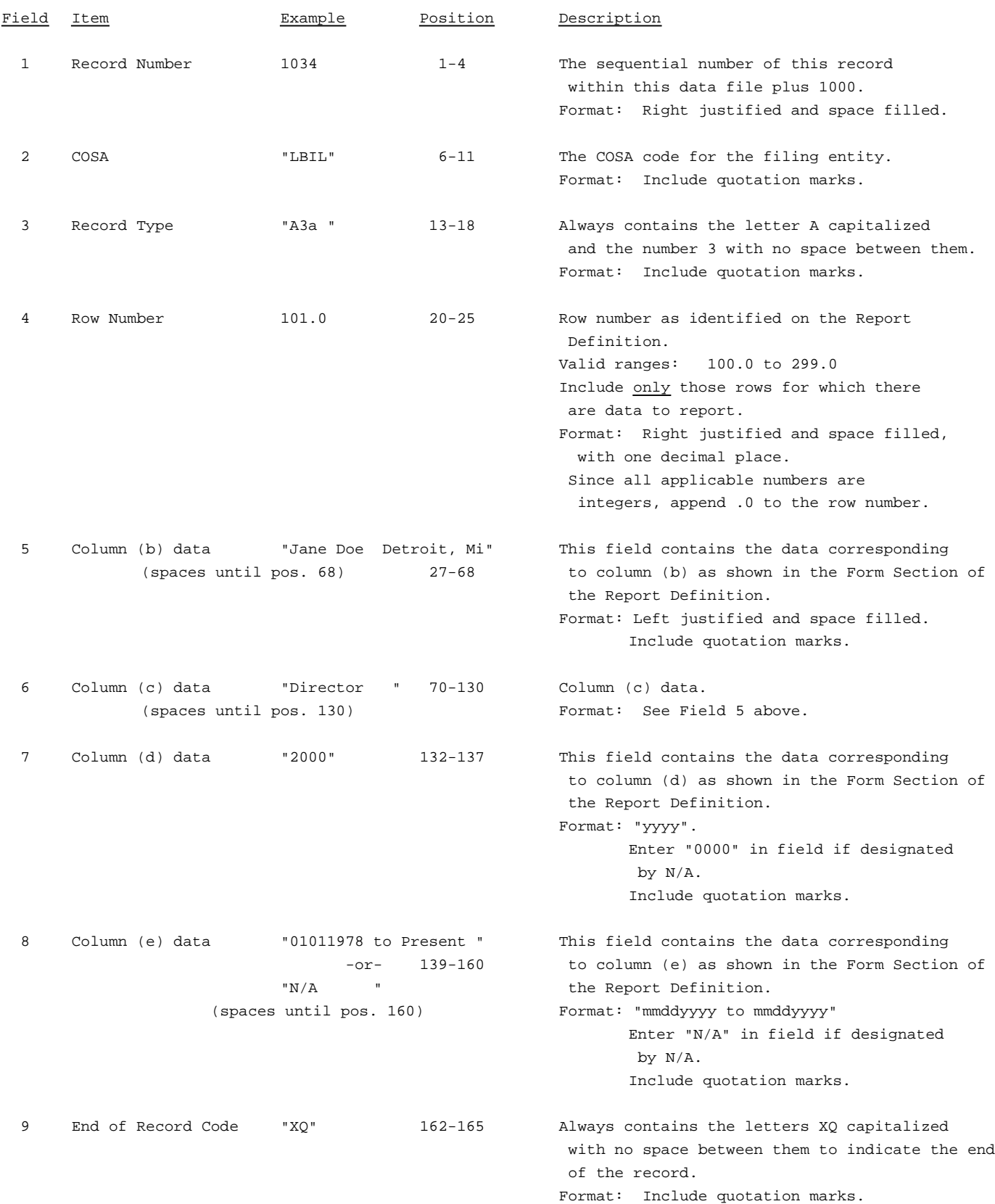

RECORD TYPE A3 - BOARD OF DIRECTORS AND GENERAL OFFICERS DATA RECORD (continued)

Note: Separate all fields with commas.

Footnote records are needed if any data for the current period differ materially from those for the previous period and the difference is not self-explanatory but was caused by unusual circumstances that have not been explained in a previous report, or if the carrier does not follow the procedures described in the row/column instructions in the Report Definition.

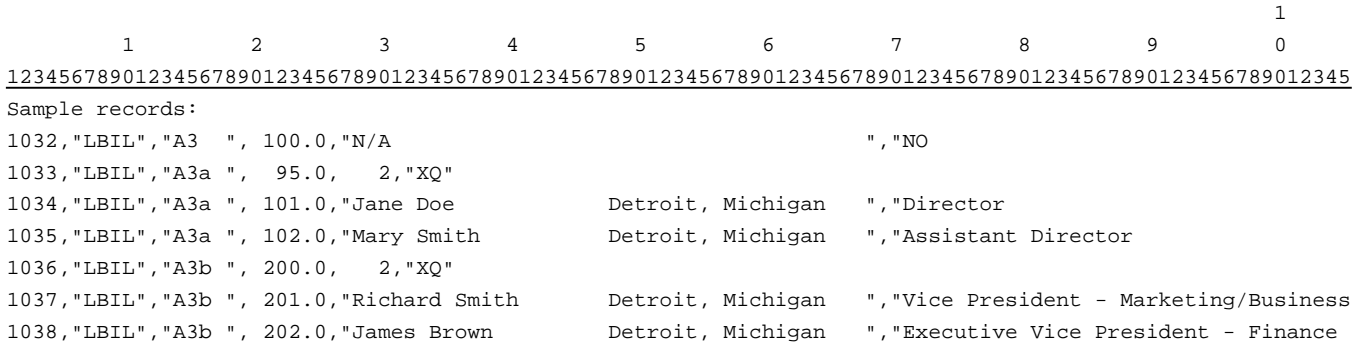

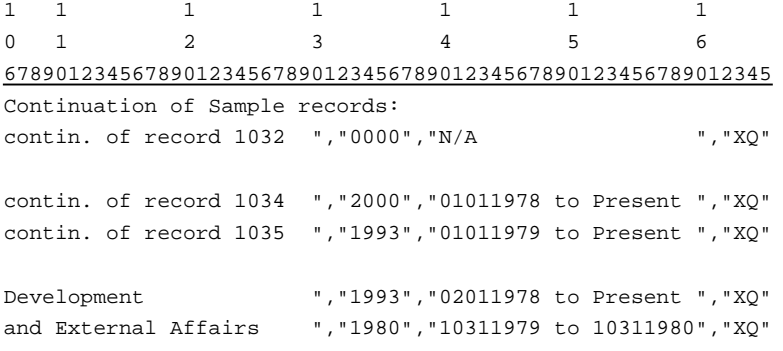

 $-$  OR  $-$ 

(If carrier enters "Yes" in column c for row 100.0 and submits a copy of its SEC Form 10-K/Annual Report with its ARMIS USOA Report)

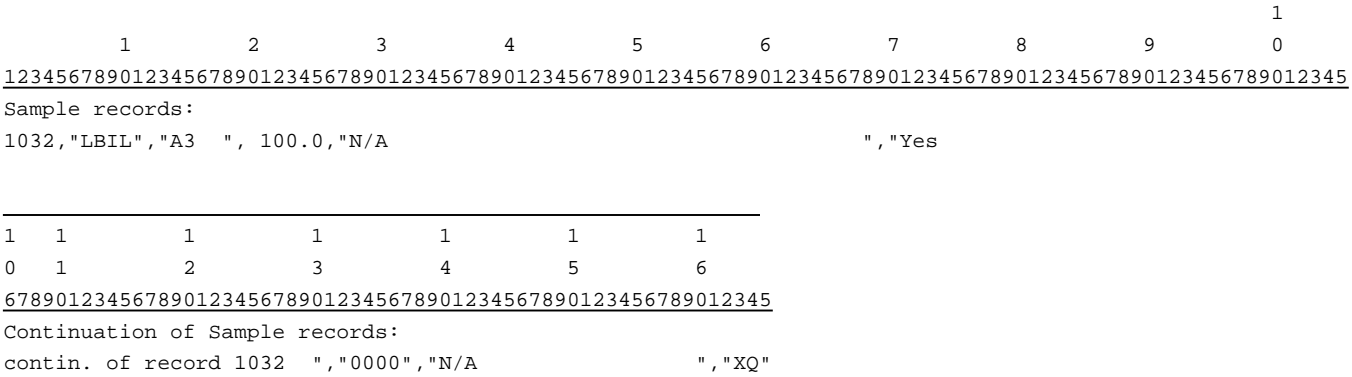

### RECORD TYPE A4 - SECTION ID RECORD

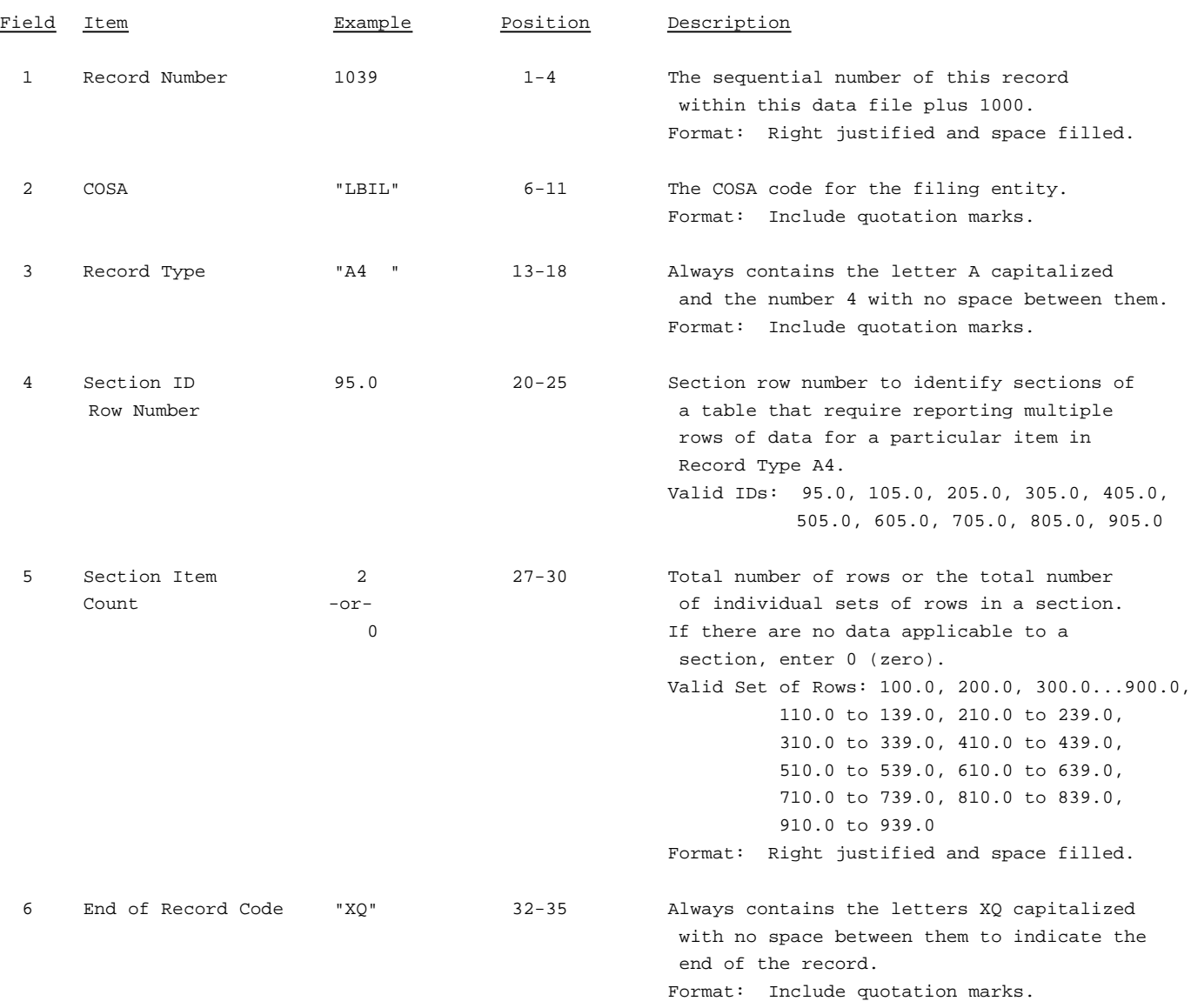

Note: All fields are separated by commas.

The ruler lines (123456789 etc.) included below and following with sample records are included only to assist the reader. Do not include ruler lines as records in the electronic filing.

1 2 3 ..... Ruler line 12345678901234567890123456789012345 ..... Ruler line Sample record: 1039,"LBIL","A4 ", 95.0, 2,"XQ" - OR - 1039,"LBIL","A4 ", 95.0, 0,"XQ"

## RECORD TYPE A4 - STOCKHOLDERS DATA RECORD

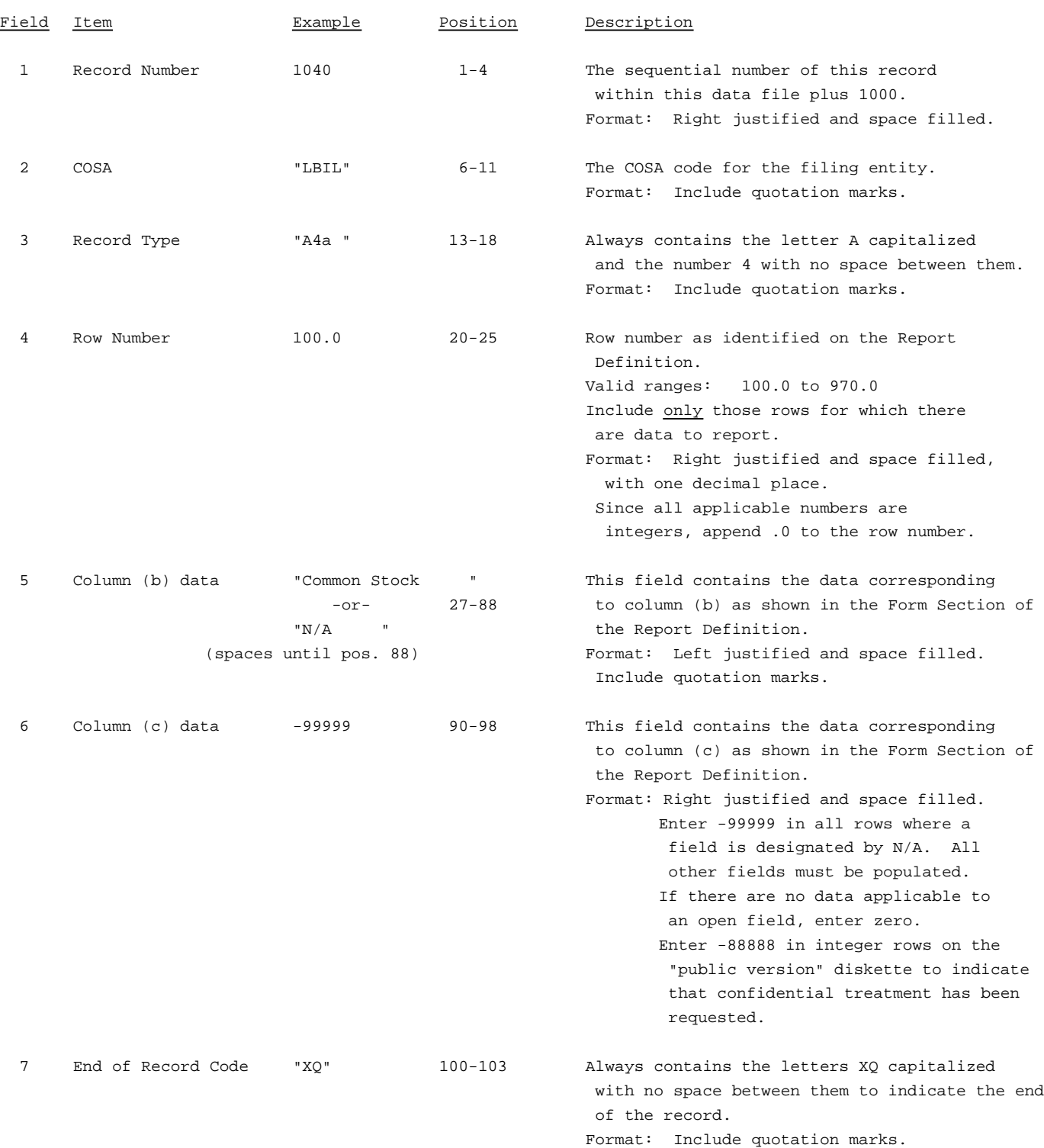

RECORD TYPE A4 - STOCKHOLDERS DATA RECORD (continued)

Note: Separate all fields with commas.

Footnote records are needed if any data for the current period differ materially from those for the previous period and the difference is not self-explanatory but was caused by unusual circumstances that have not been explained in a previous report, or if the carrier does not follow the procedures described in the row/column instructions in the Report Definition.

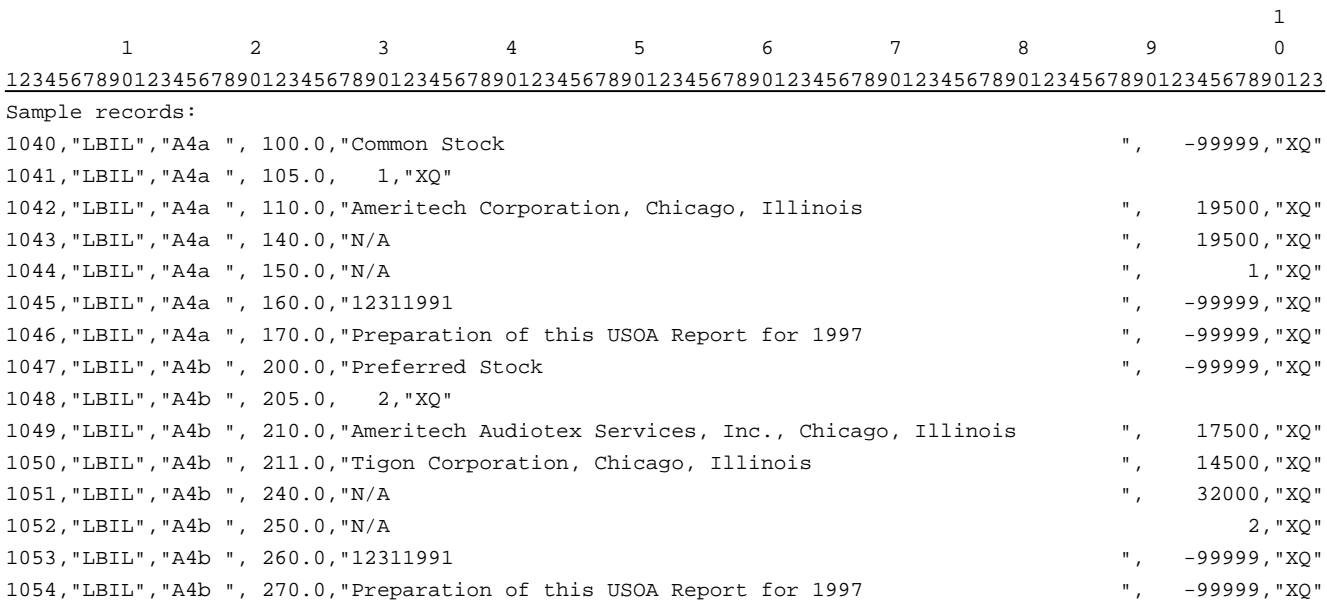

#### RECORD TYPE A5- SECTION ID RECORD

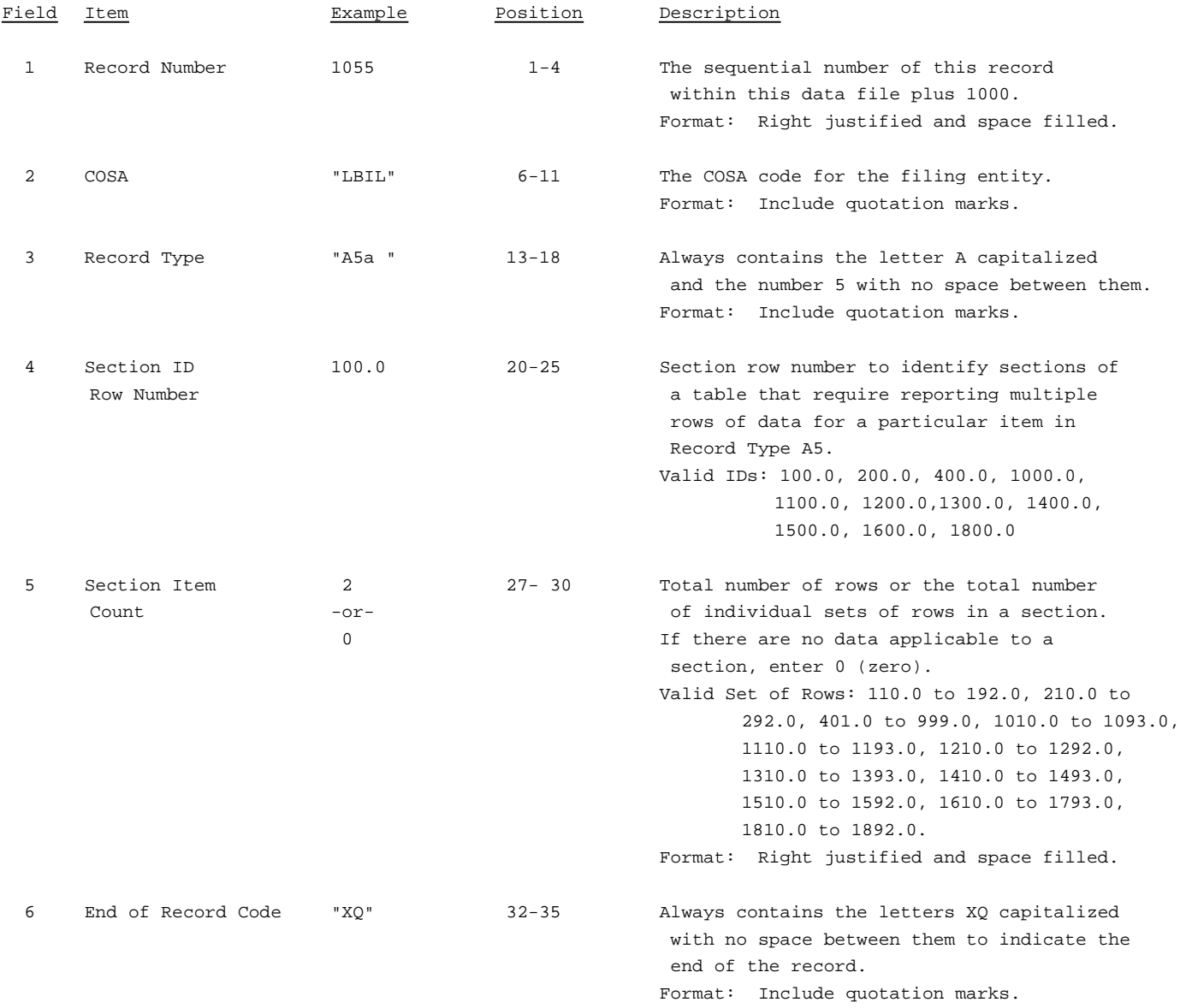

Note: All fields are separated by commas.

The ruler lines (123456789 etc.) included below and following with sample records are included only to assist the reader. Do not include ruler lines as records in the electronic filing.

1 2 3 . . . . . Ruler line 12345678901234567890123456789012345 ..... Ruler line Sample record: 1055,"LBIL","A5a ", 100.0, 2,"XQ" - OR -

1055,"LBIL","A5a ", 100.0, 0,"XQ"

RECORD TYPE A5 - IMPORTANT CHANGES DURING THE YEAR DATA RECORD (Sample No. 1)

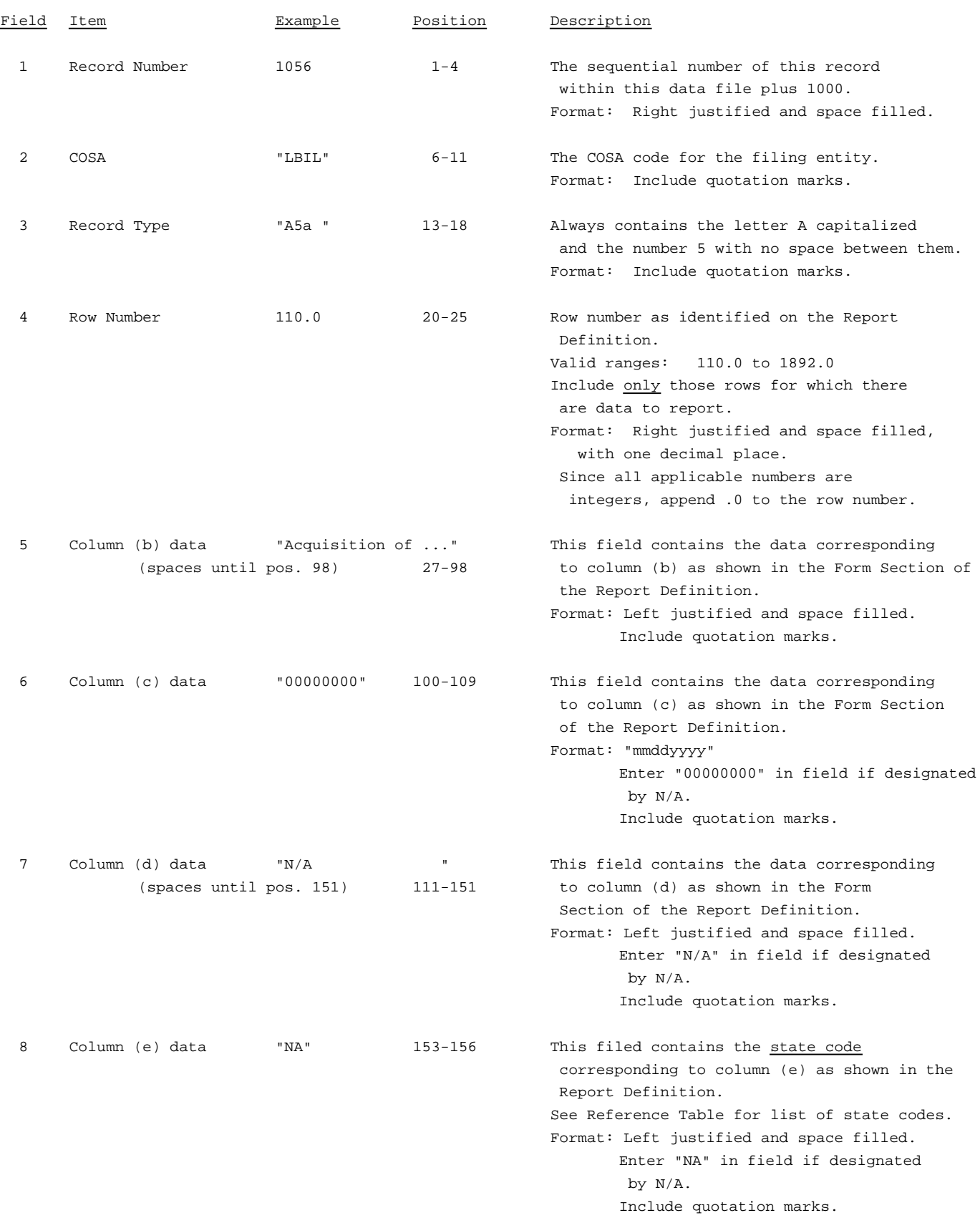

RECORD TYPE A5 - IMPORTANT CHANGES DURING THE YEAR DATA RECORD (Sample No. 1 continued)

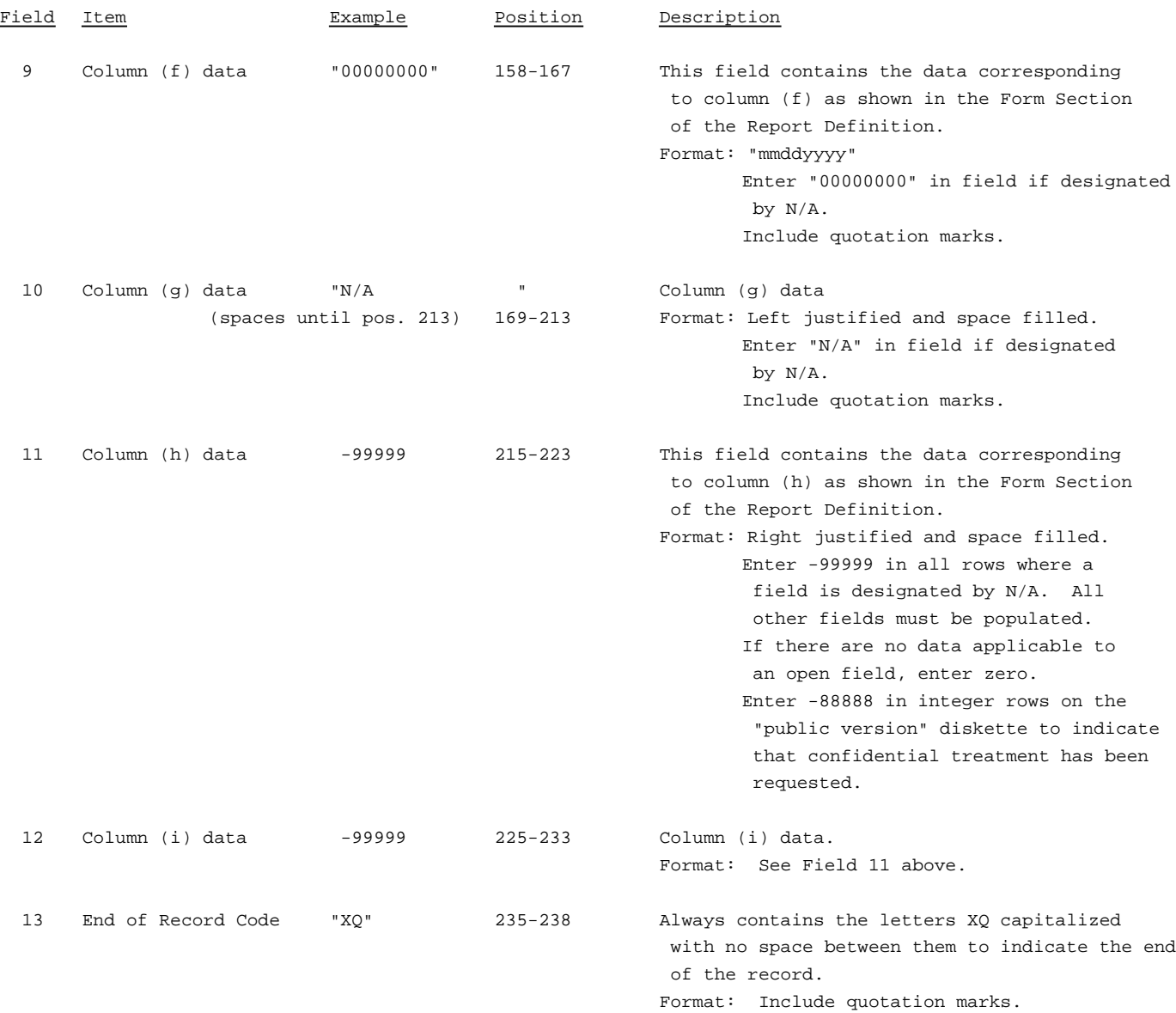

RECORD TYPE A5 - IMPORTANT CHANGES DURING THE YEAR DATA RECORD (Sample No. 2)

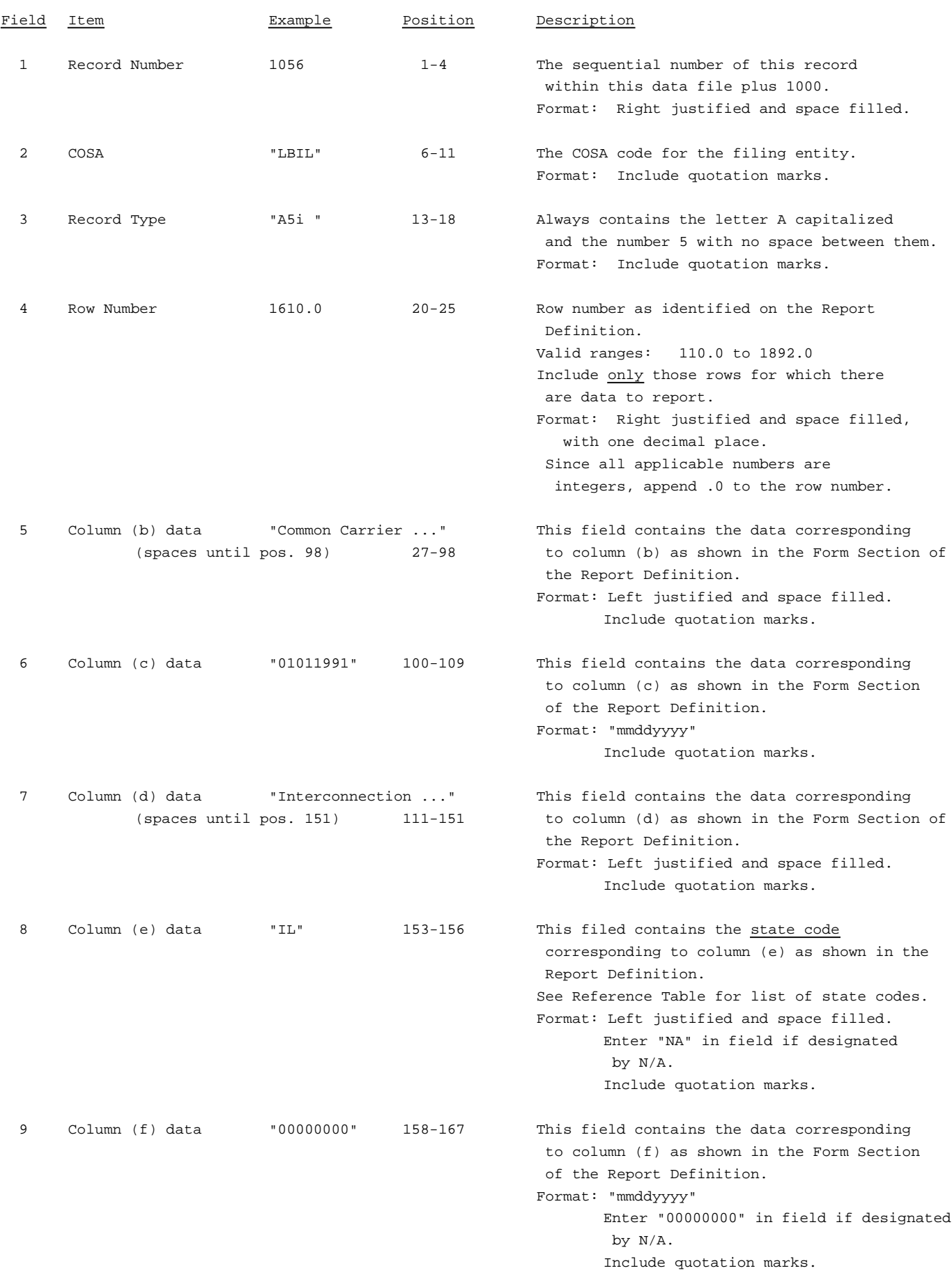

RECORD TYPE A5 - IMPORTANT CHANGES DURING THE YEAR DATA RECORD (Sample No. 2 continued)

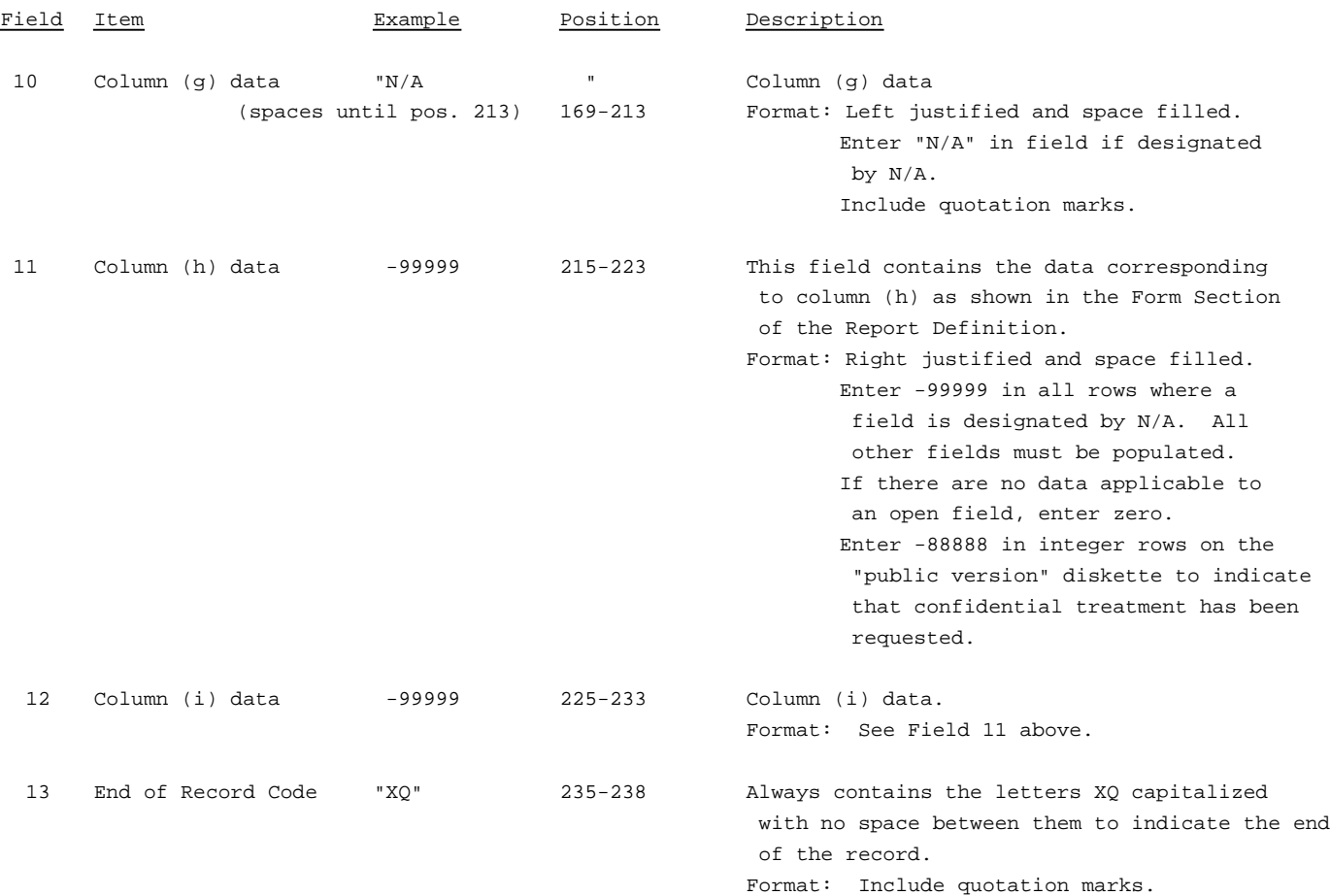

RECORD TYPE A5 - IMPORTANT CHANGES DURING THE YEAR DATA RECORD (Sample No. 3)

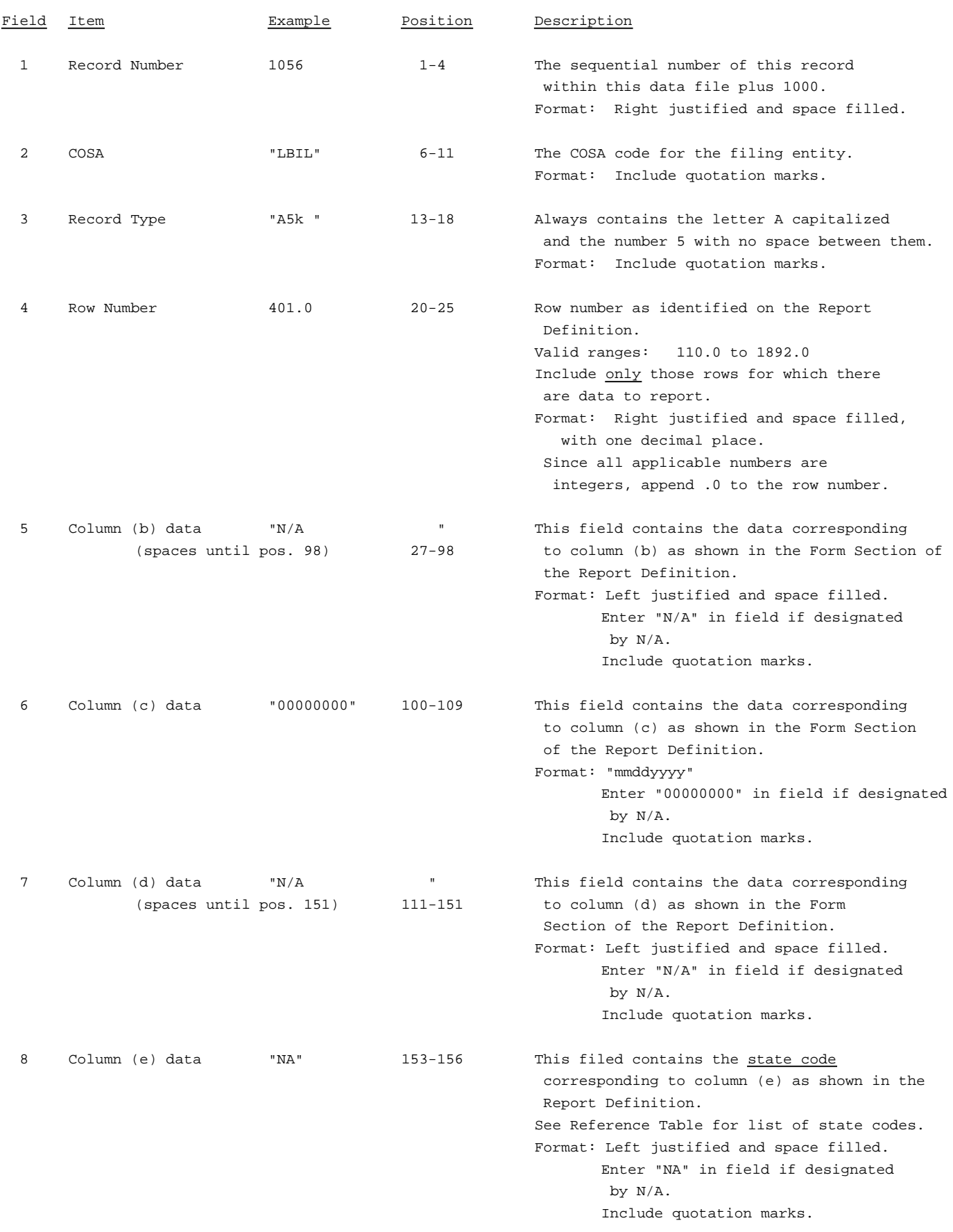

RECORD TYPE A5 - IMPORTANT CHANGES DURING THE YEAR DATA RECORD (Sample No. 3 continued)

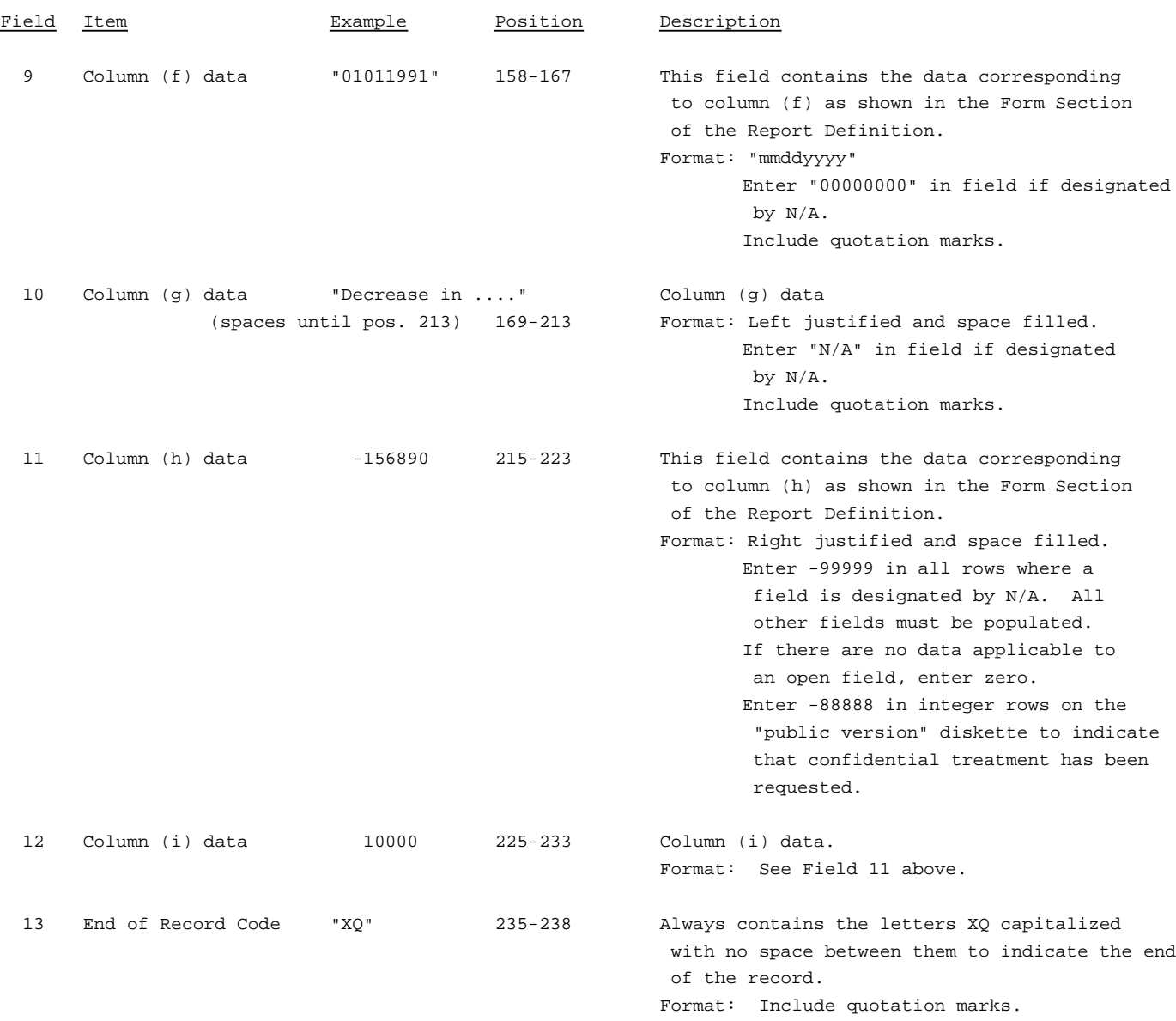

RECORD TYPE A5 - IMPORTANT CHANGES DURING THE YEAR DATA RECORD (continued)

Note: Separate all fields with commas.

Footnote records are needed if any data for the current period differ materially from those for the previous period and the difference is not self-explanatory but was caused by unusual circumstances that have not been explained in a previous report, or if the carrier does not follow the procedures described in the row/column instructions in the Report Definition.

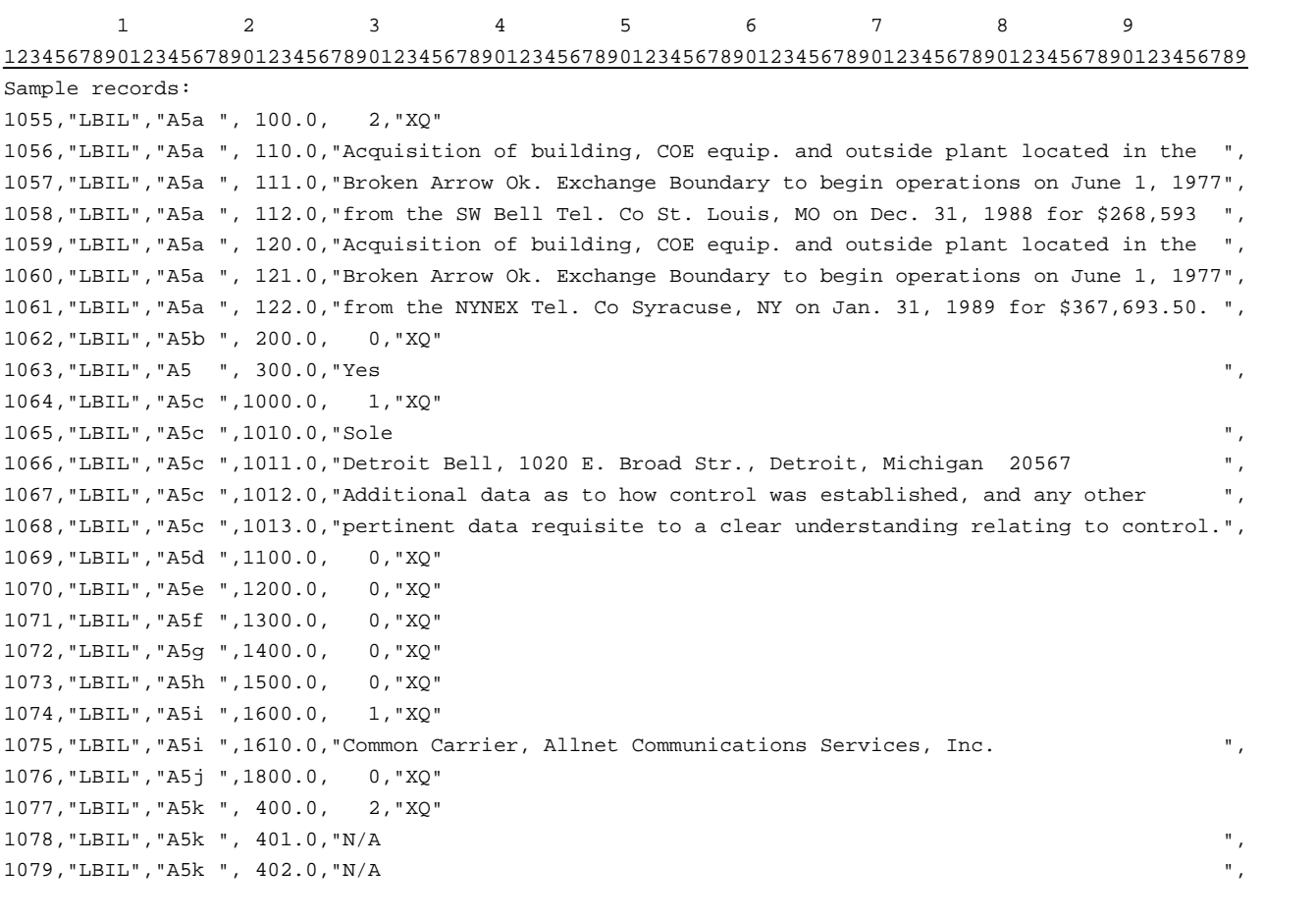

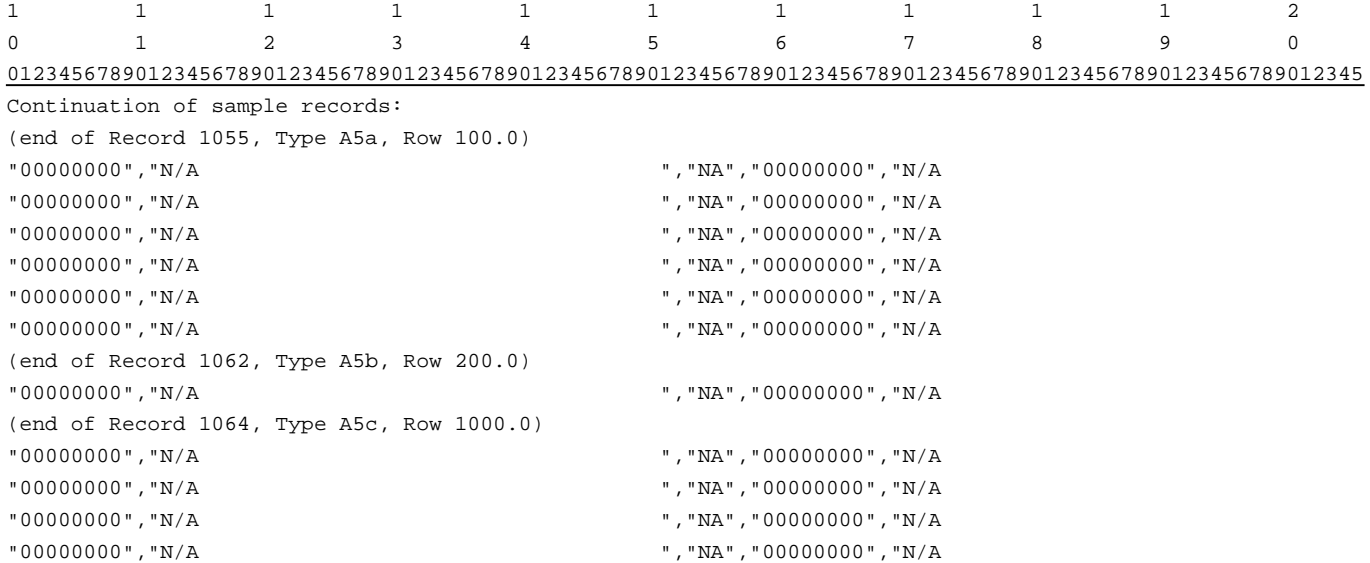

RECORD TYPE A5 - IMPORTANT CHANGES DURING THE YEAR DATA RECORD (continued)

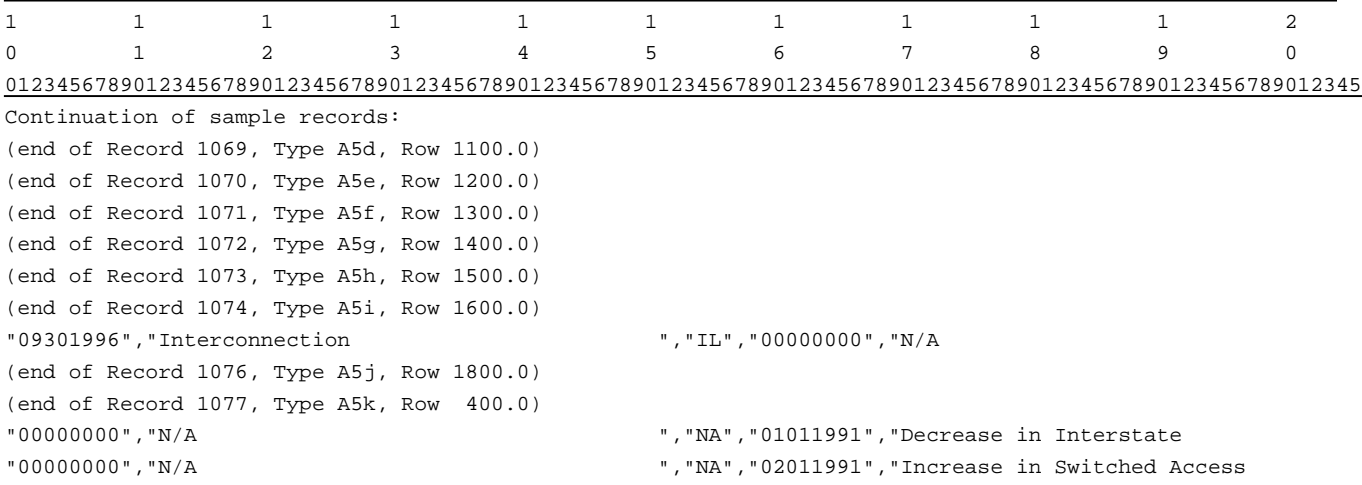

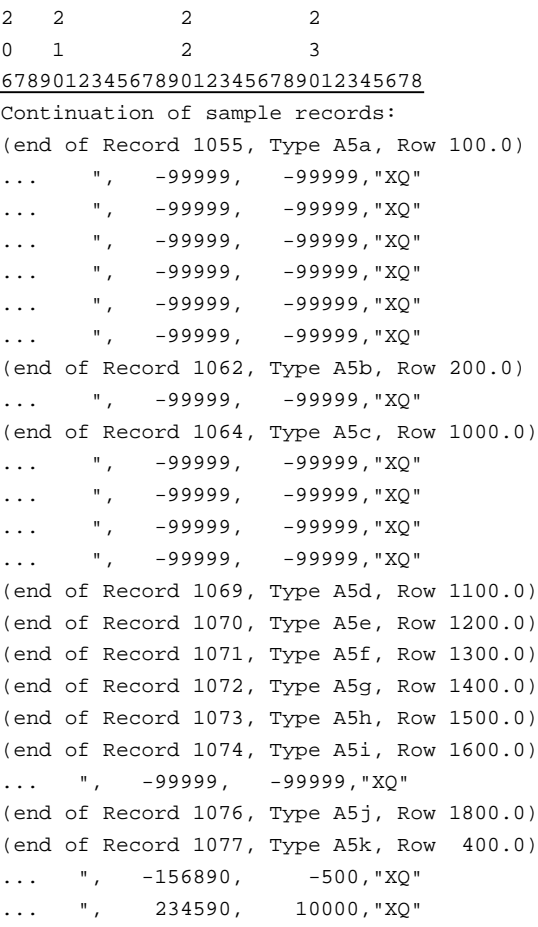

### RECORD TYPE B1 - ACCOUNT BALANCE DATA RECORD

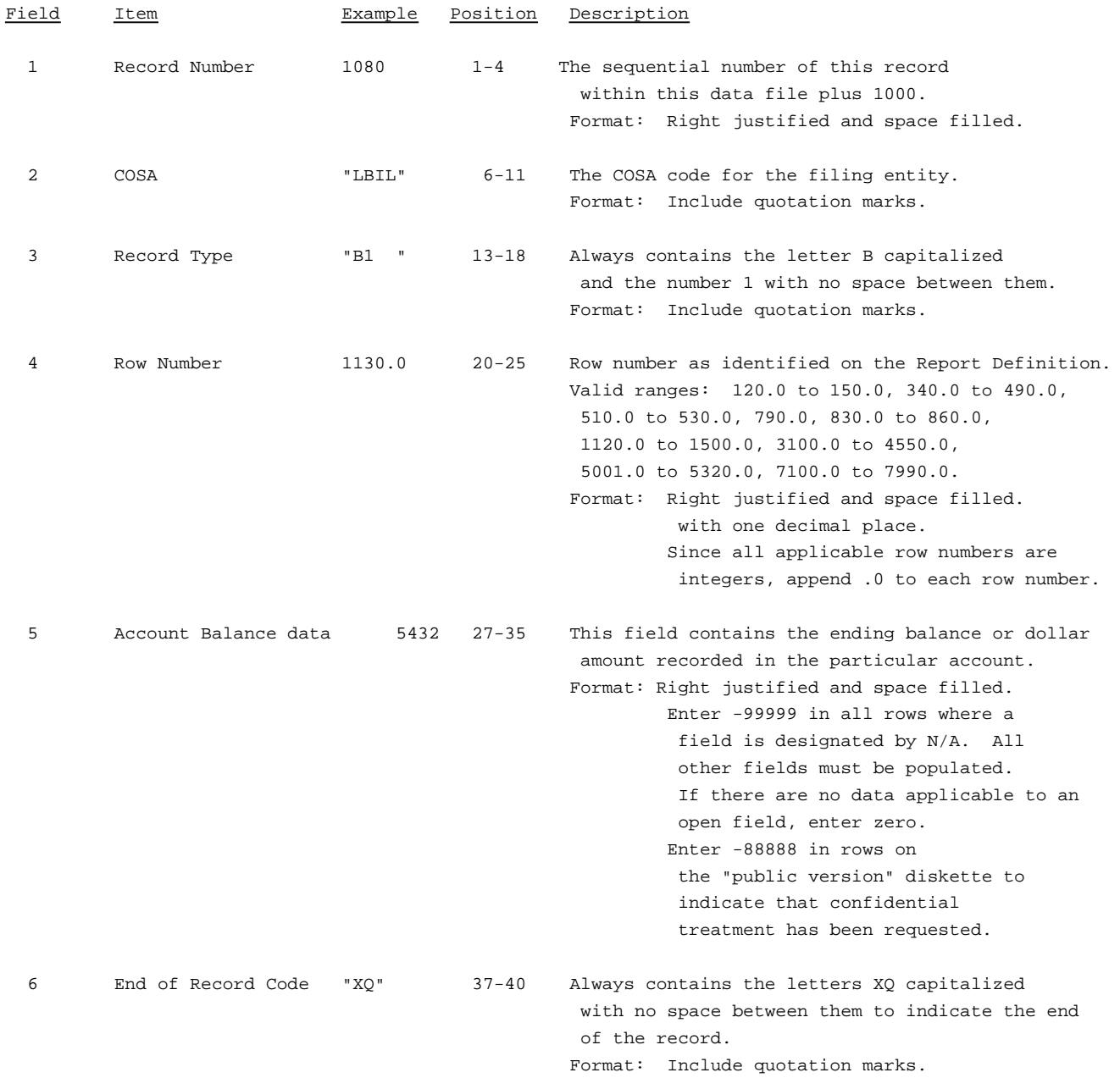

Note: Separate all fields with commas.

Footnote records are needed if any data for the current period differ materially from those for the previous period and the difference is not self-explanatory but was caused by unusual circumstances that have not been explained in a previous report, or if the carrier does not follow the procedures described in the row/column instructions in the Report Definition.

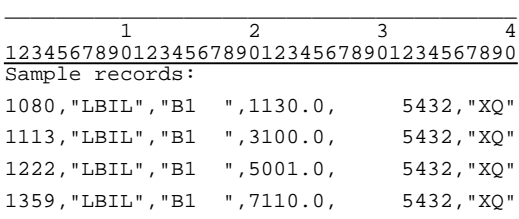
# RECORD TYPE P1 - BALANCE/INCOME PERIOD ACTIVITY DATA RECORD

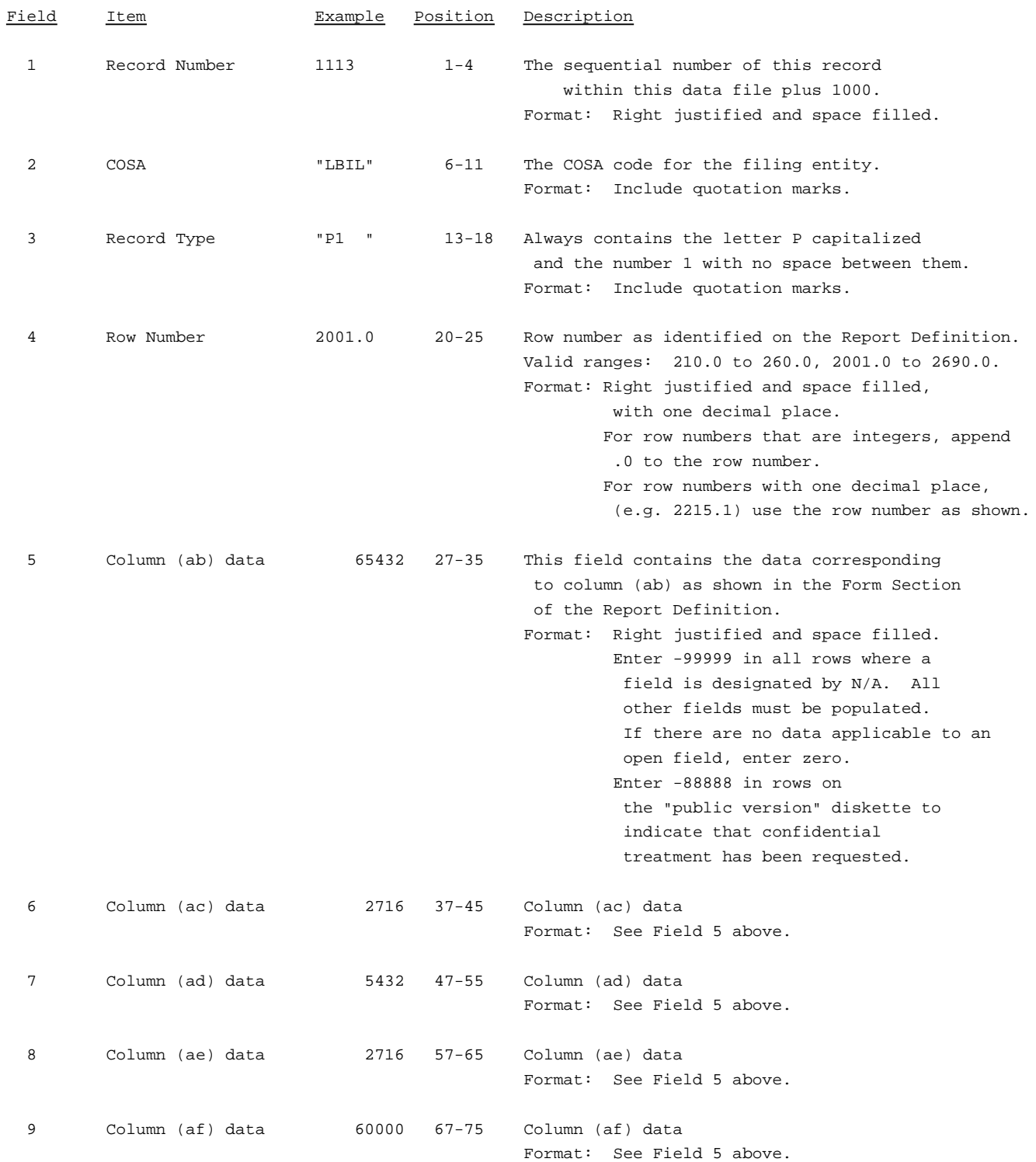

### RECORD TYPE P1 - BALANCE/INCOME PERIOD ACTIVITY DATA RECORD (continued)

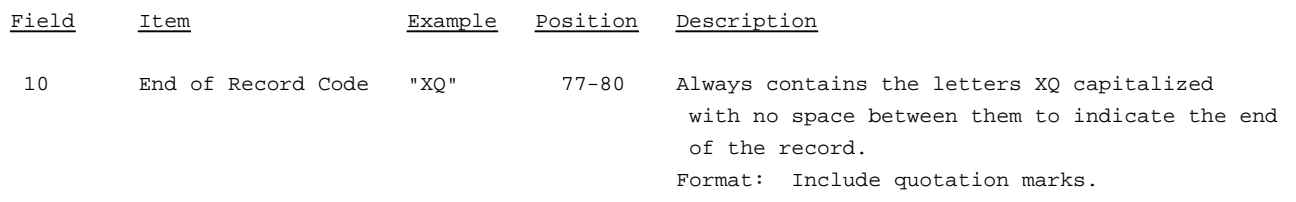

Note: Separate all fields with commas.

Footnote records are needed if any data for the current period differ materially from those for the previous period and the difference is not self-explanatory but was caused by unusual circumstances that have not been explained in a previous report, or if the carrier does not follow the procedures described in the row/column instructions in the Report Definition.

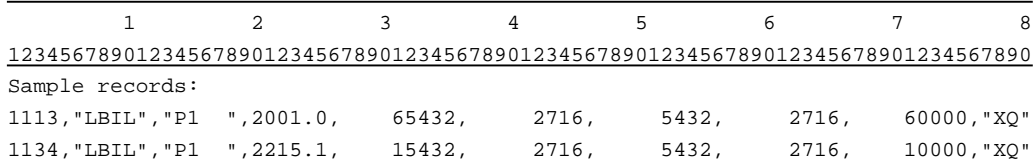

# RECORD TYPE X1 - INCOME STATEMENT EXPENSE MATRIX DATA RECORD

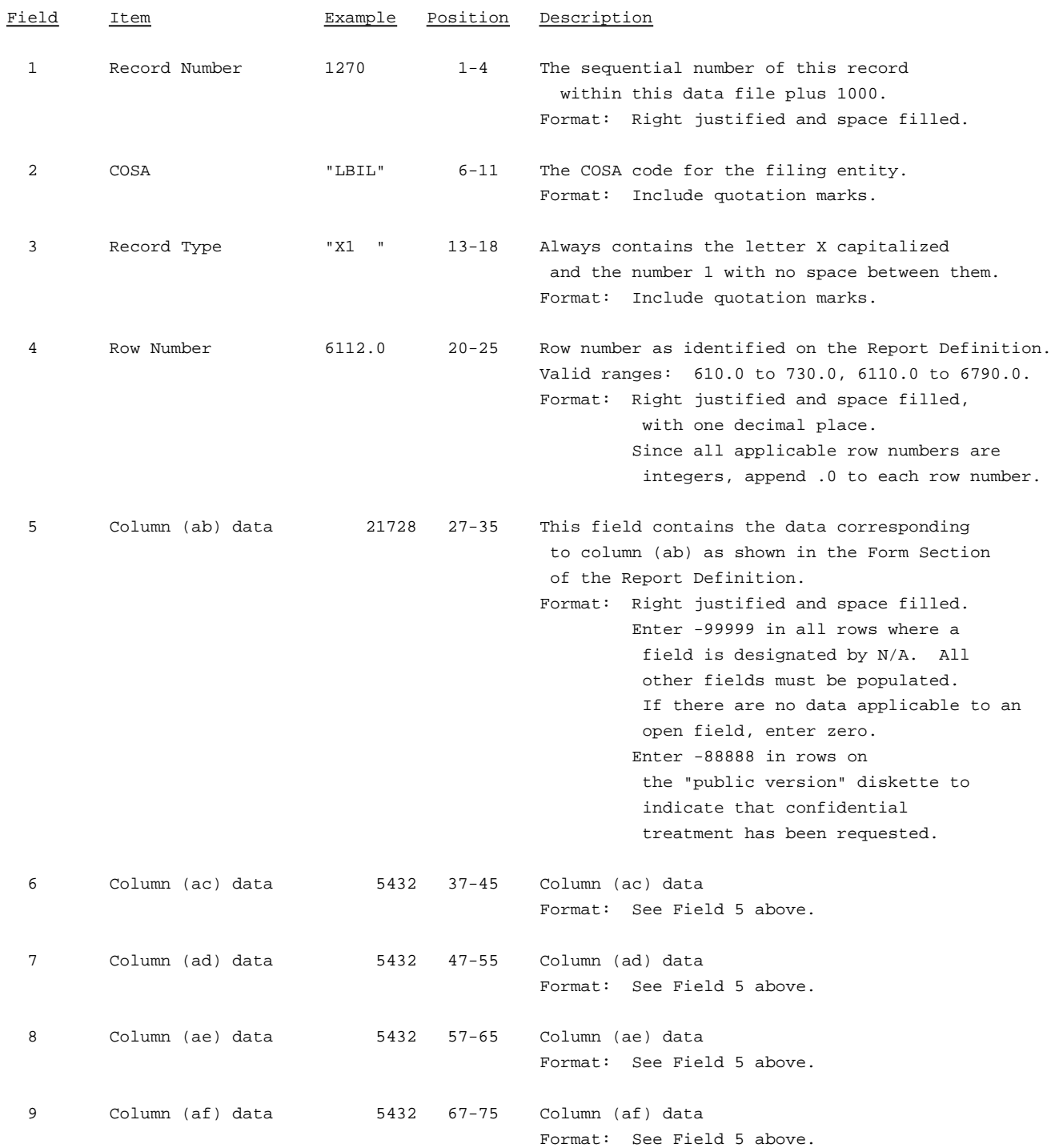

### RECORD TYPE X1 - INCOME STATEMENT EXPENSE MATRIX DATA RECORD

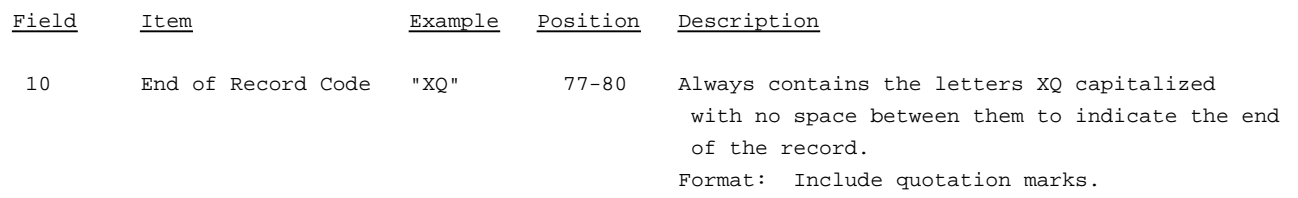

Note: Separate all fields with commas.

A footnote record is needed for column (ac) to show the number of full-time and part-time employees at the end of the year.

Footnote records are also needed if any data for the current period differ materially from those for the previous period and the difference is not self-explanatory but was caused by unusual circumstances that have not been explained in a previous report, or if the carrier does not follow the procedures described in the row/column instructions in the Report Definition.

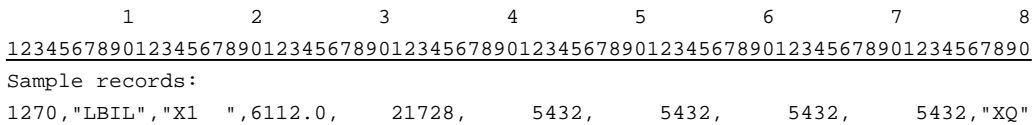

### RECORD TYPE B2 - STATEMENT OF CASH FLOWS DATA RECORD

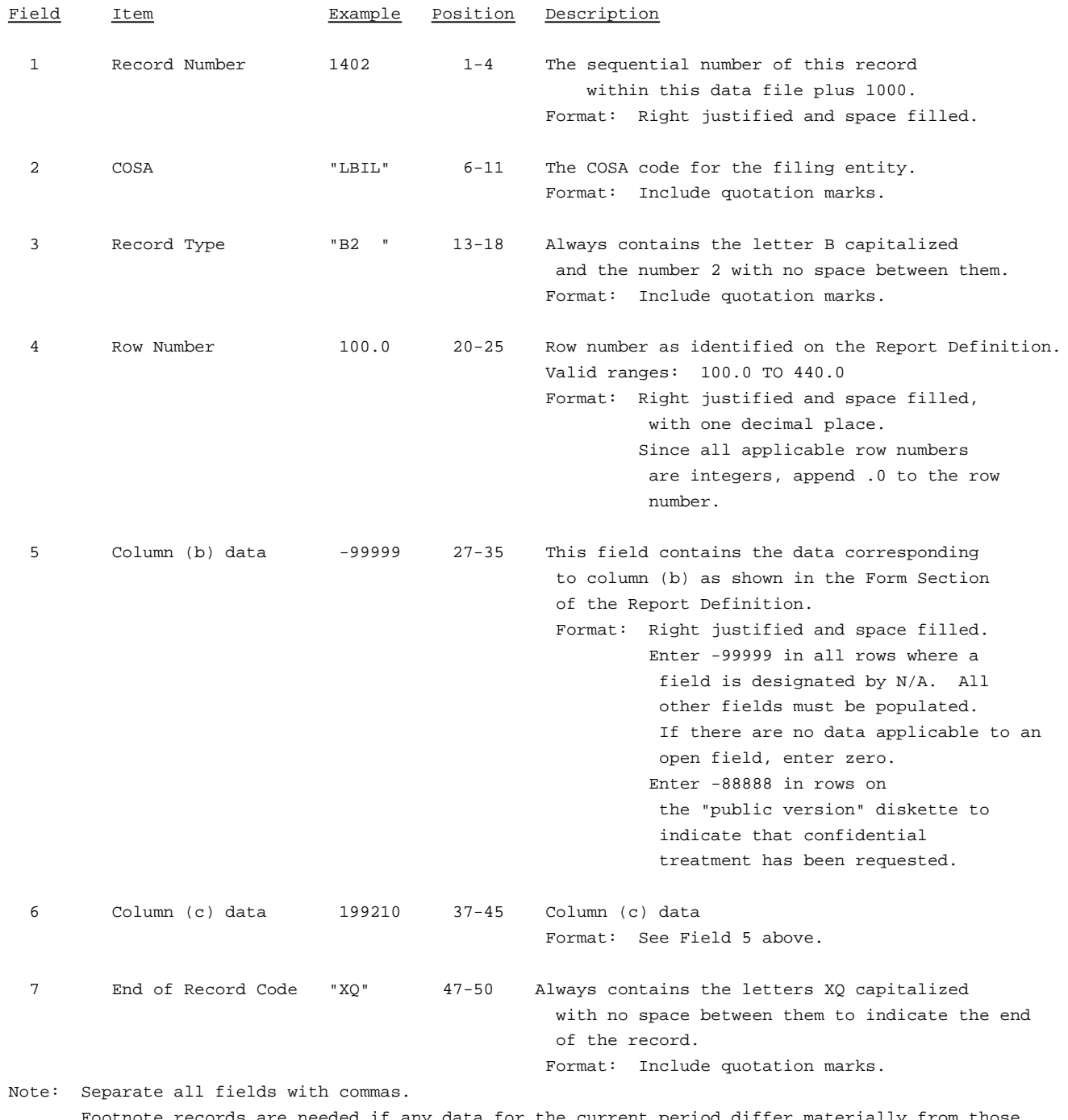

 $\epsilon$ ecords are needed if any data for the current period differ materially for the previous period and the difference is not self-explanatory but was caused by unusual circumstances that have not been explained in a previous report, or if the carrier does not follow the procedures described in the row/column instructions in the Report Definition.

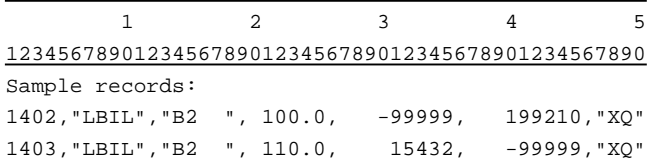

### RECORD TYPE B3 - SECTION ID RECORD

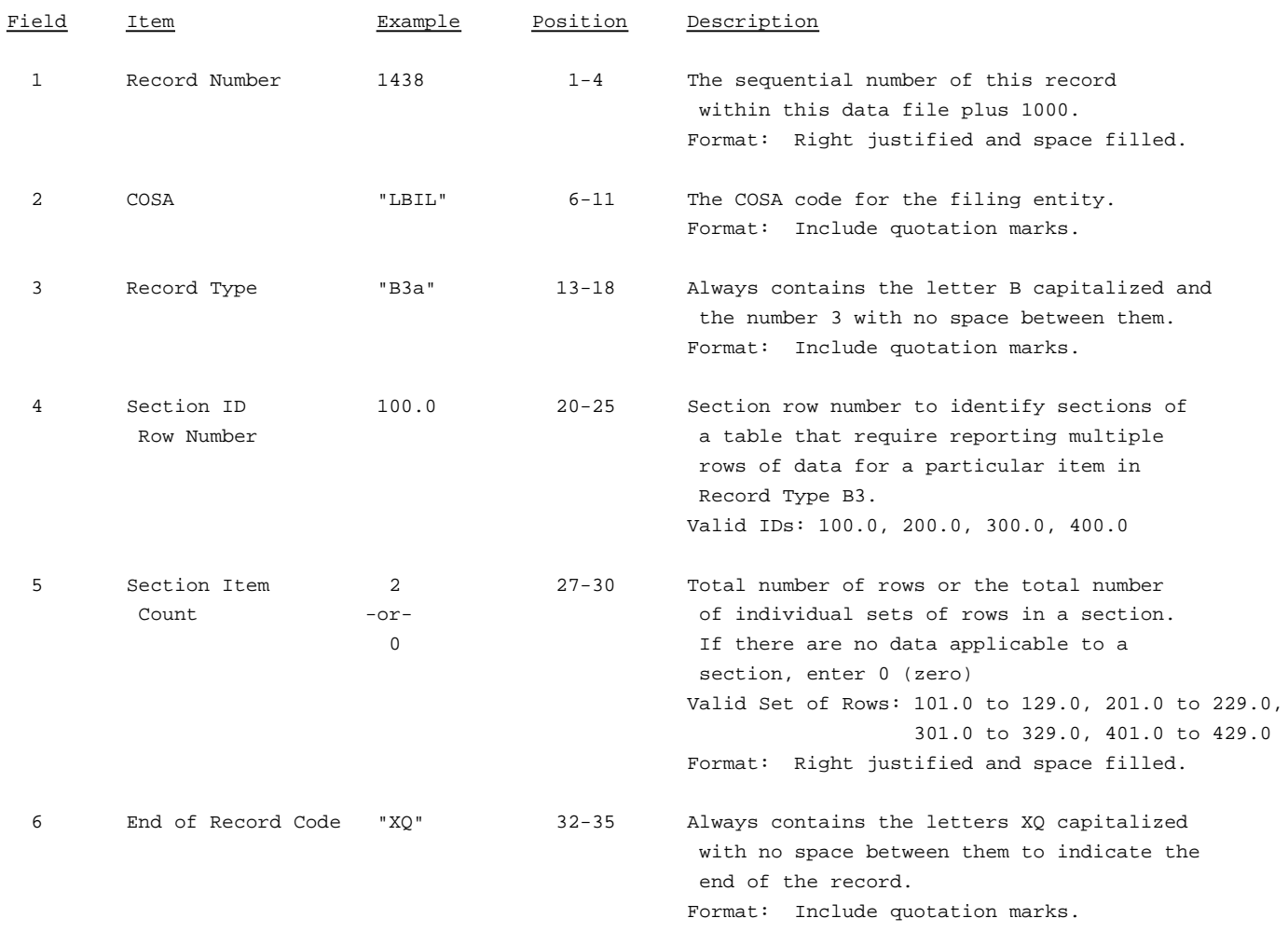

Note: All fields are separated by commas.

The ruler lines (123456789 etc.) included below and following with sample records are included only to assist the reader. Do not include ruler lines as records in the electronic filing.

1 2 3 . . . . . Ruler line 12345678901234567890123456789012345 ..... Ruler line Sample record: 1438,"LBIL","B3a ", 100.0, 2,"XQ"

- OR -

1438,"LBIL","B3a ", 100.0, 0,"XQ"

# RECORD TYPE B3 - INVESTMENTS IN AFFILIATES AND OTHER COMPANIES(PART I)-DATA RECORD

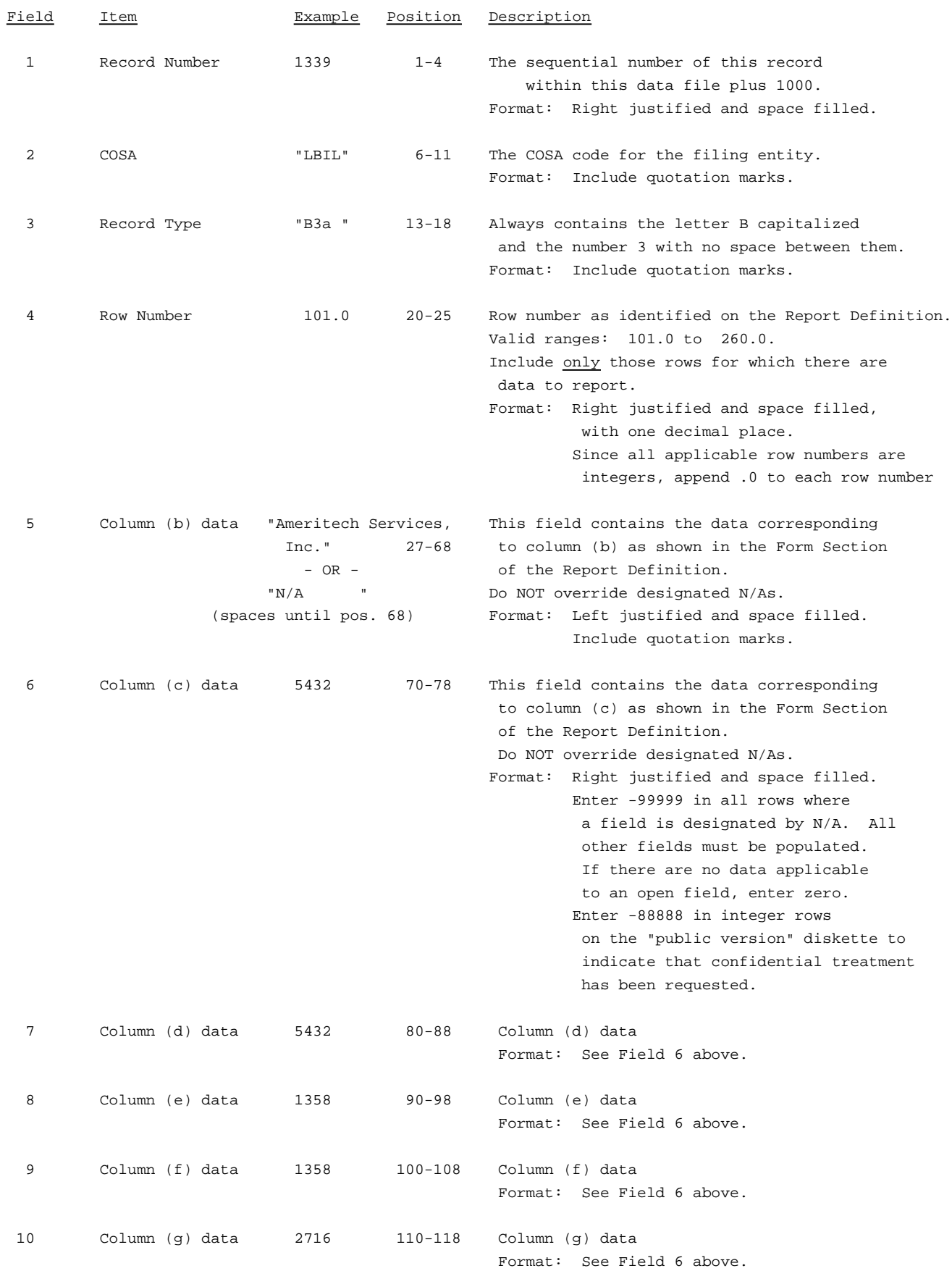

# RECORD TYPE B3 - INVESTMENTS IN AFFILIATES AND OTHER COMPANIES(PART I)-DATA RECORD(continued)

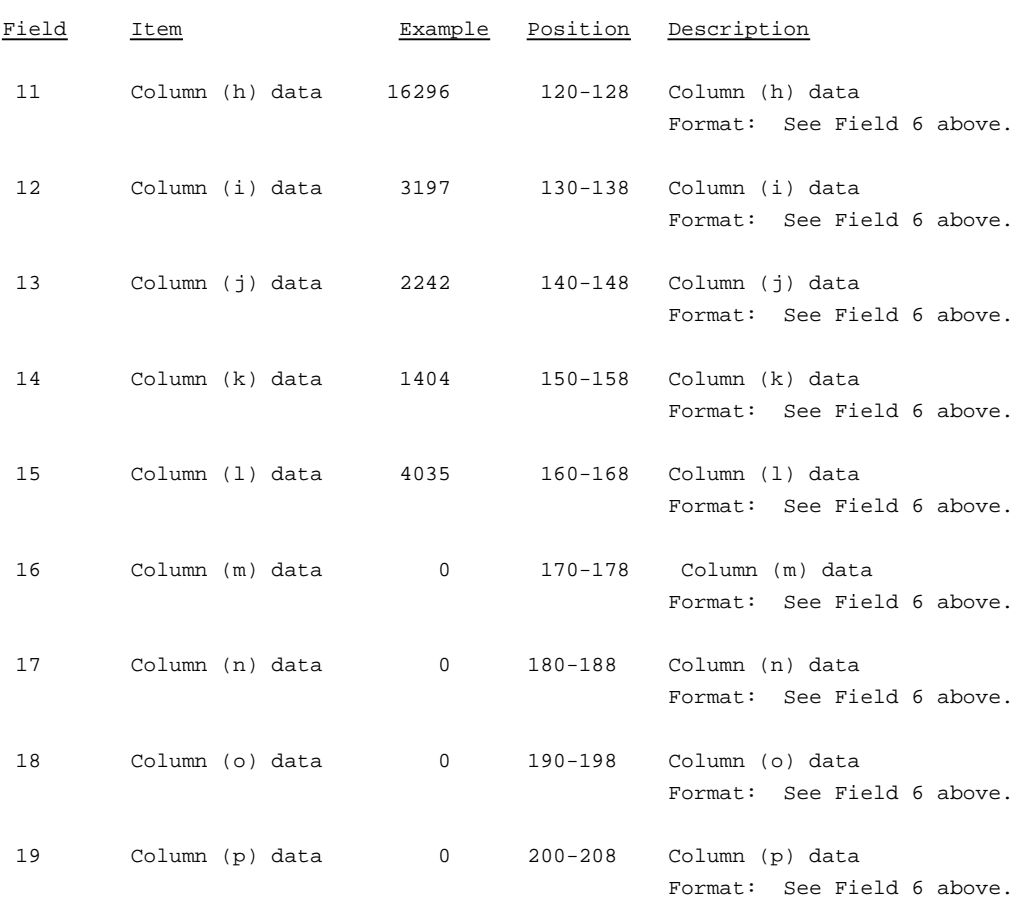

# RECORD TYPE B3 - INVESTMENTS IN AFFILIATES AND OTHER COMPANIES(PART I)-DATA RECORD(continued)

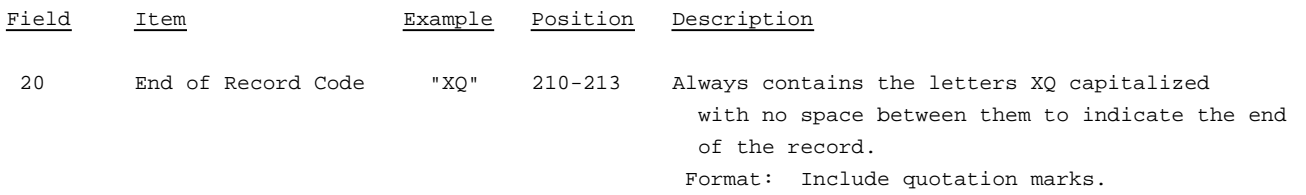

Note: Separate all fields with commas.

Footnote records are needed if any data for the current period differ materially from those for the previous period and the difference is not self-explanatory but was caused by unusual circumstances that have not been explained in a previous report, or if the carrier does not follow the procedures described in the row/column instructions in the Report Definition.

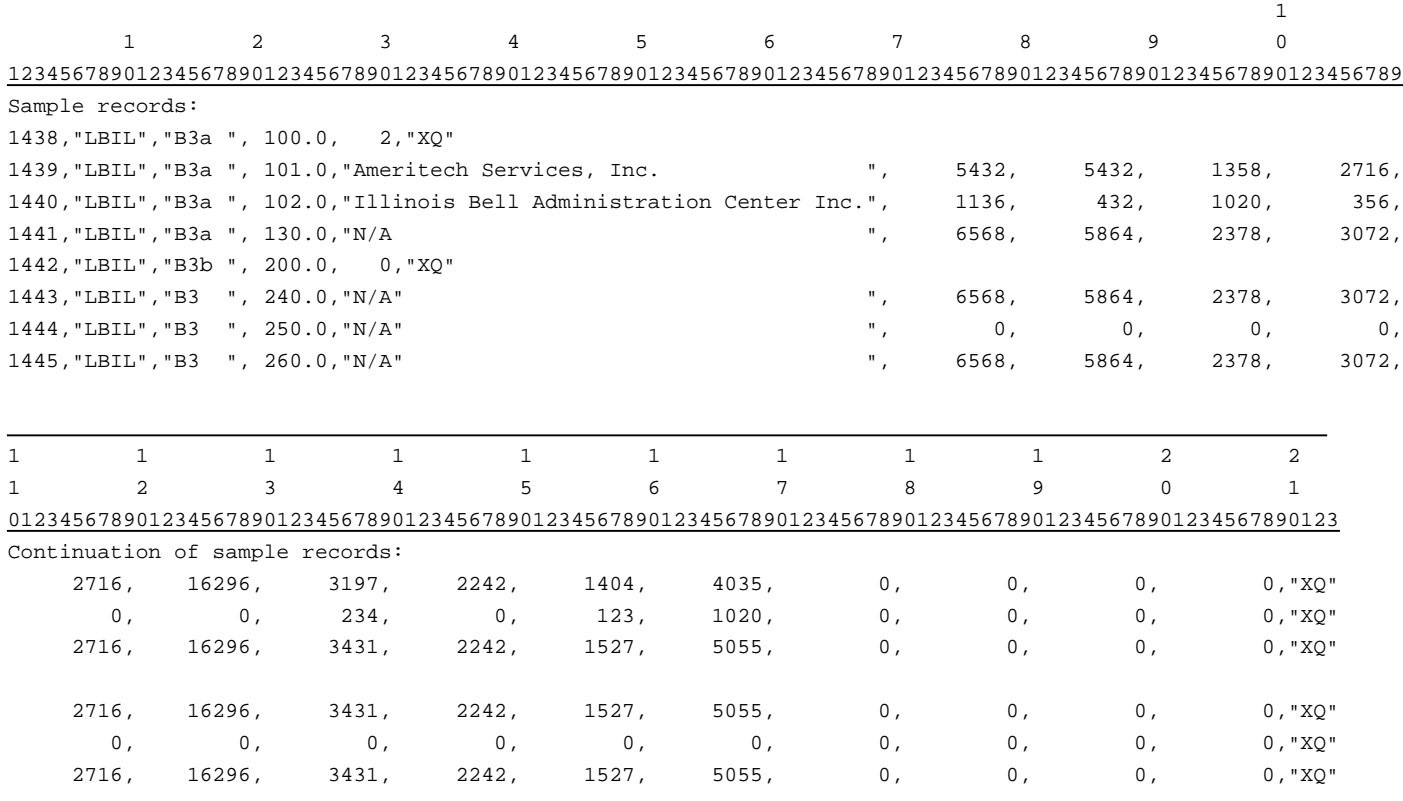

# RECORD TYPE B3 - INVESTMENTS IN AFFILIATES AND OTHER COMPANIES(PART II) DATA RECORD

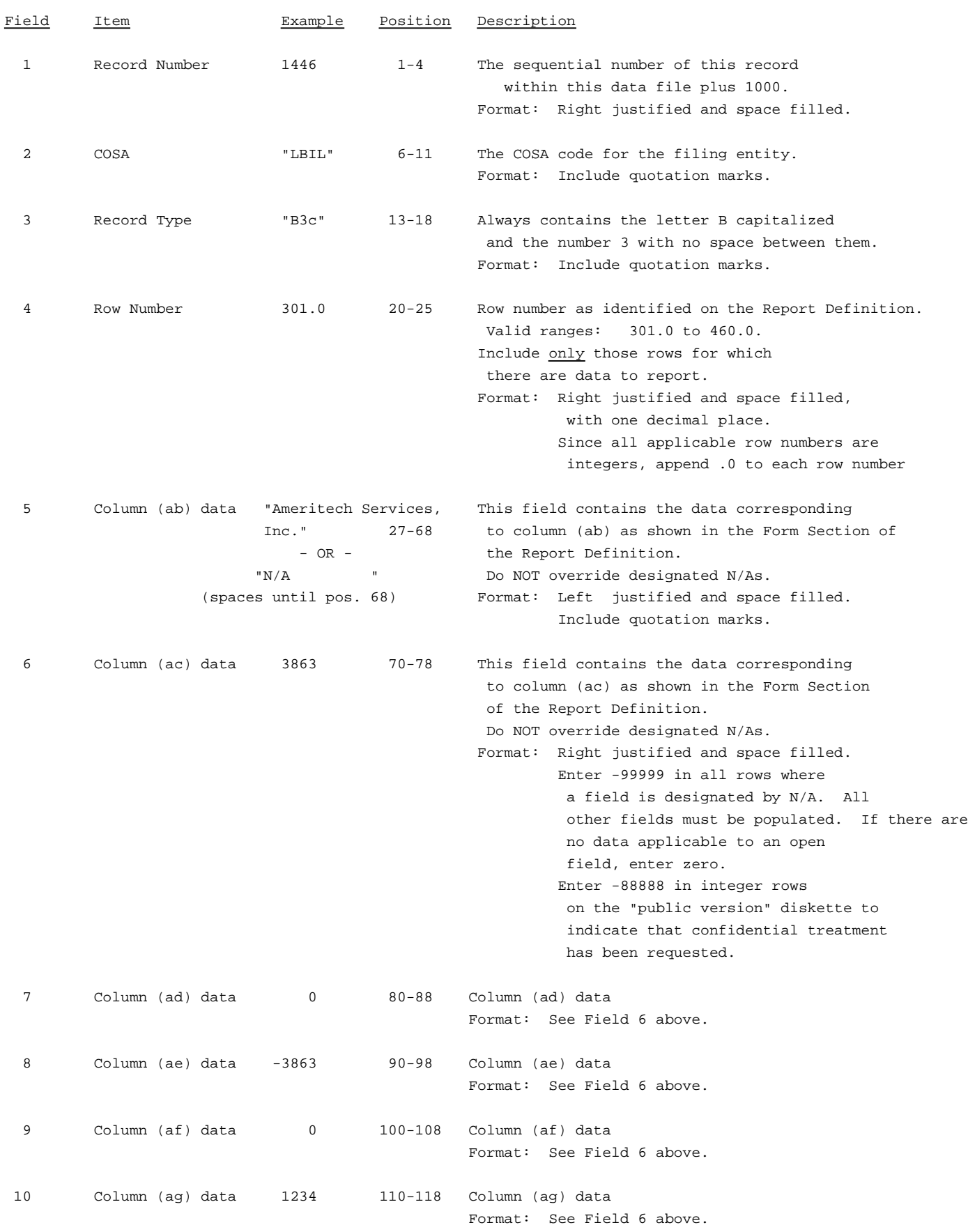

# RECORD TYPE B3 - INVESTMENTS IN AFFILIATES AND OTHER COMPANIES(PART II) DATA RECORD (continued)

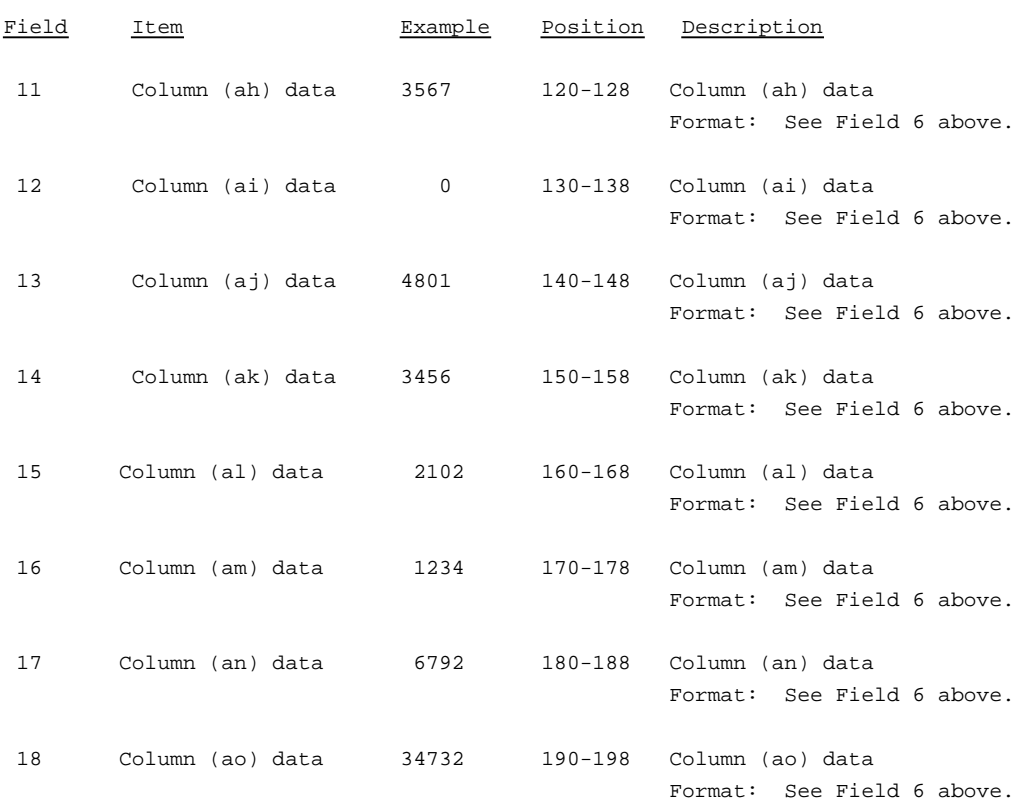

# RECORD TYPE B3 - INVESTMENTS IN AFFILIATES AND OTHER COMPANIES(PART II) DATA RECORD(continued)

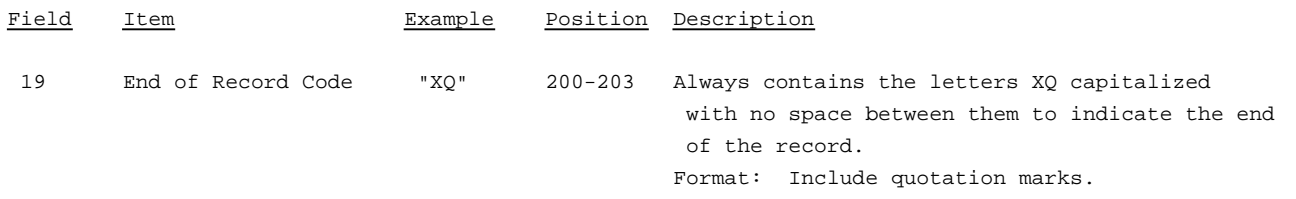

Note: Separate all fields with commas.

Footnote records are needed if any data for the current period differ materially from those for the previous period and the difference is not self-explanatory but was caused by unusual circumstances that have not been explained in a previous report, or if the carrier does not follow the procedures described in the row/column instructions in the Report Definition.

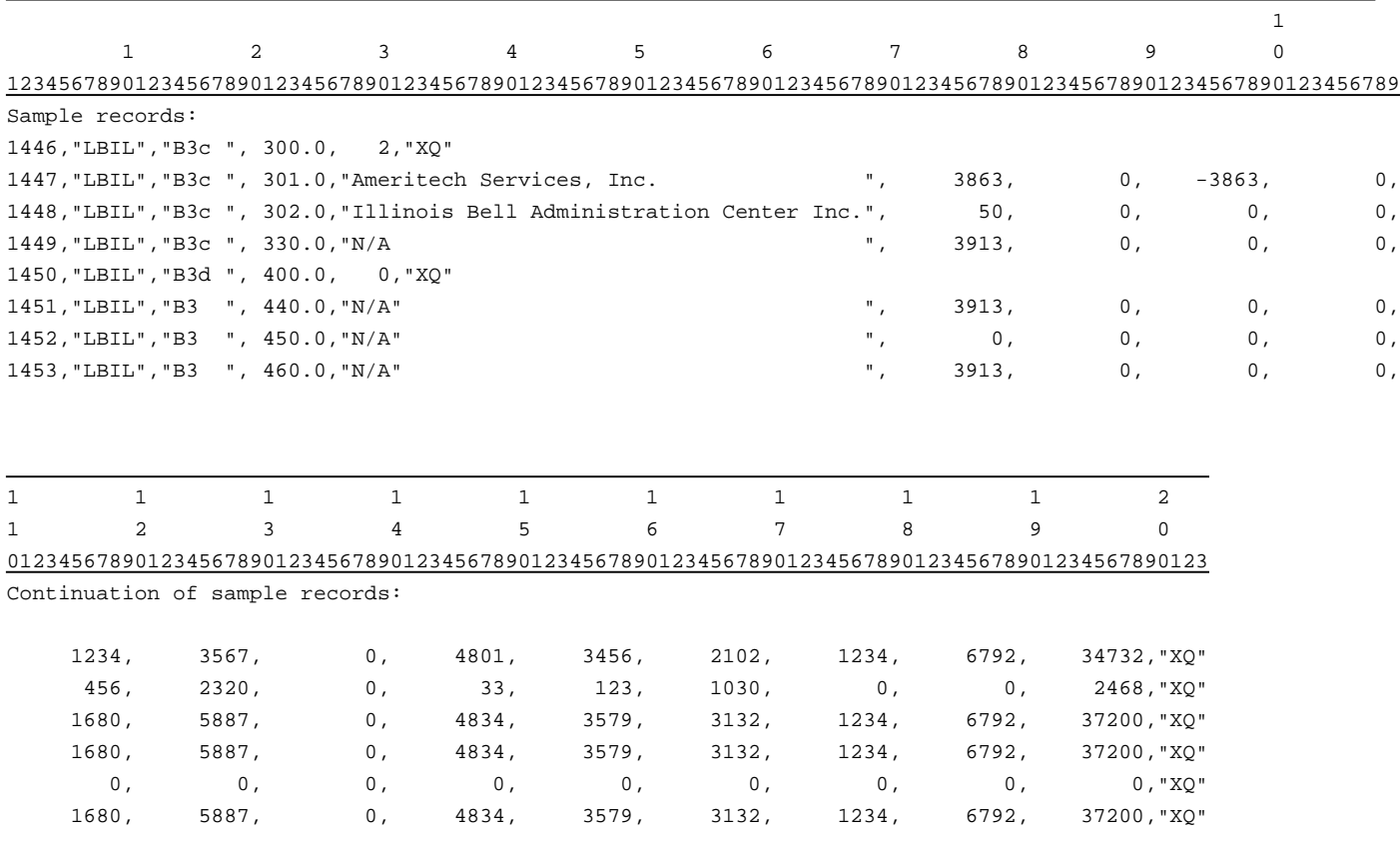

### RECORD TYPE B4 - SECTION ID RECORD

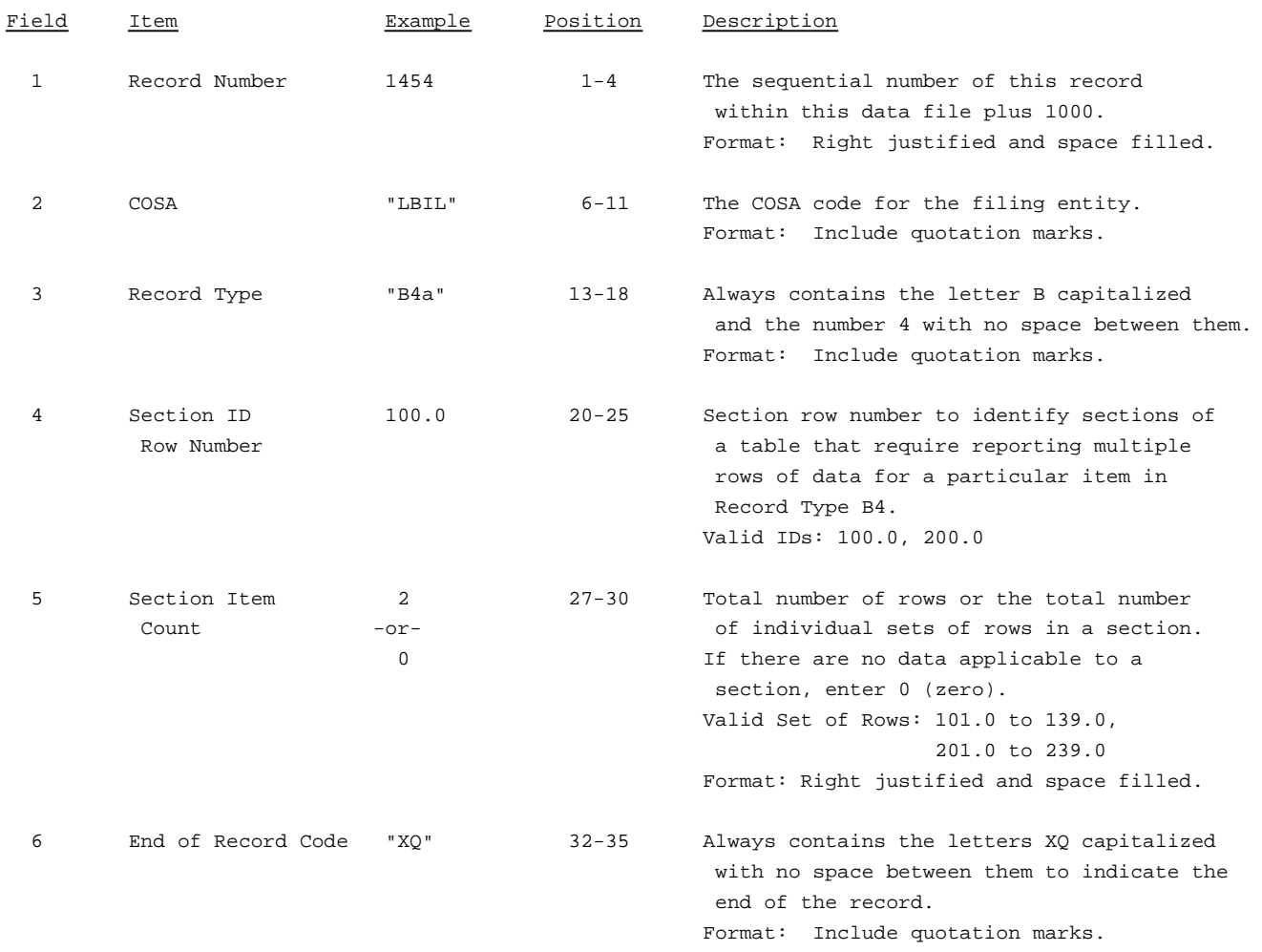

Note: All fields are separated by commas.

The ruler lines (123456789 etc.) included below and following with sample records are included only to assist the reader. Do not include ruler lines as records in the electronic filing.

1 2 3 ..... Ruler line 12345678901234567890123456789012345 ..... Ruler line Sample record: 1454,"LBIL","B4a ", 100.0, 2,"XQ"  $-$  OR  $-$ 

1454,"LBIL","B4a ", 100.0, 0,"XQ"

# RECORD TYPE B4 - ANALYSIS OF ASSETS PURCHASED FROM OR SOLD TO AFFILIATES DATA RECORD

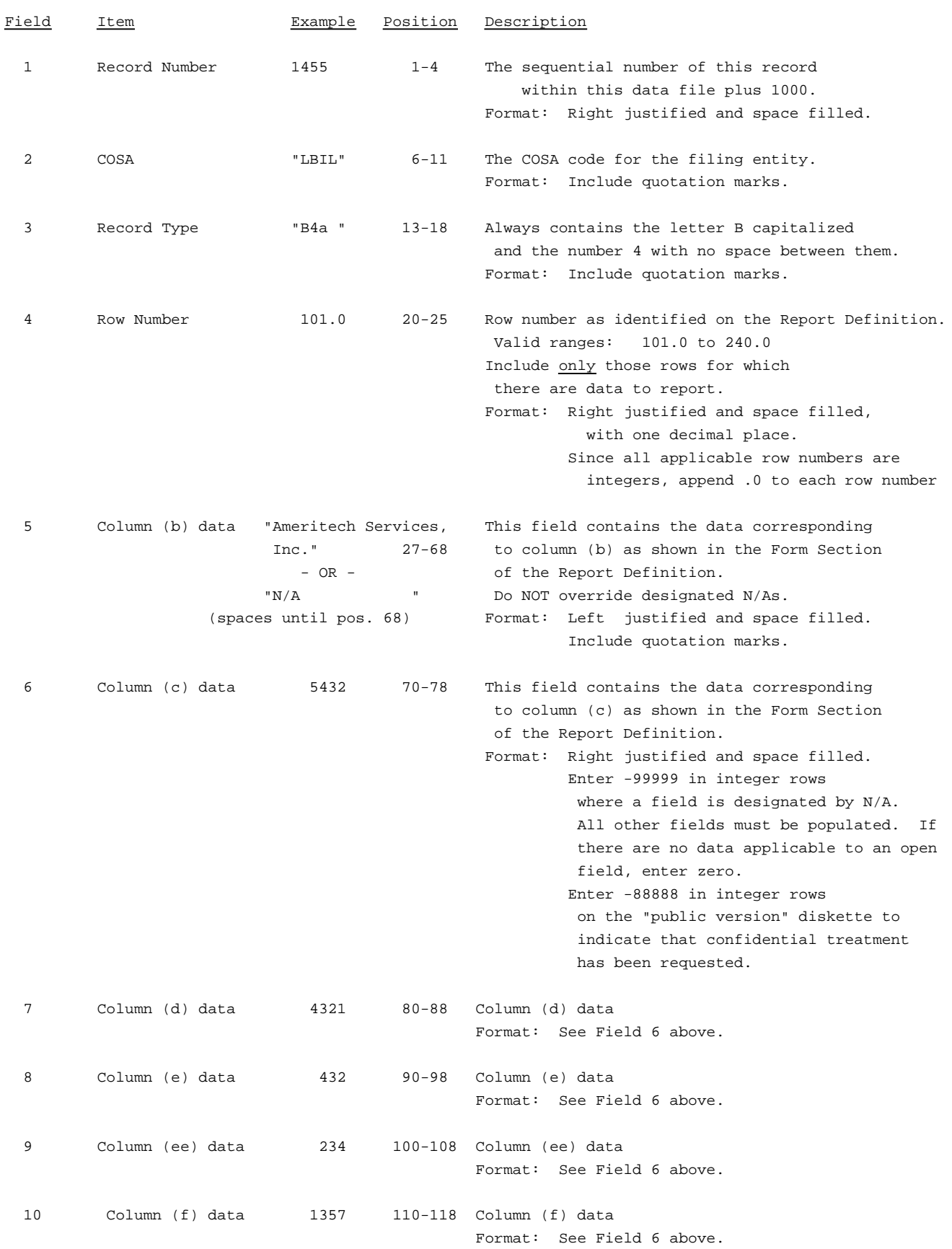

1

### RECORD TYPE B4 - ANALYSIS OF ASSETS PURCHASED FROM OR SOLD TO AFFILIATES DATA RECORD (continued)

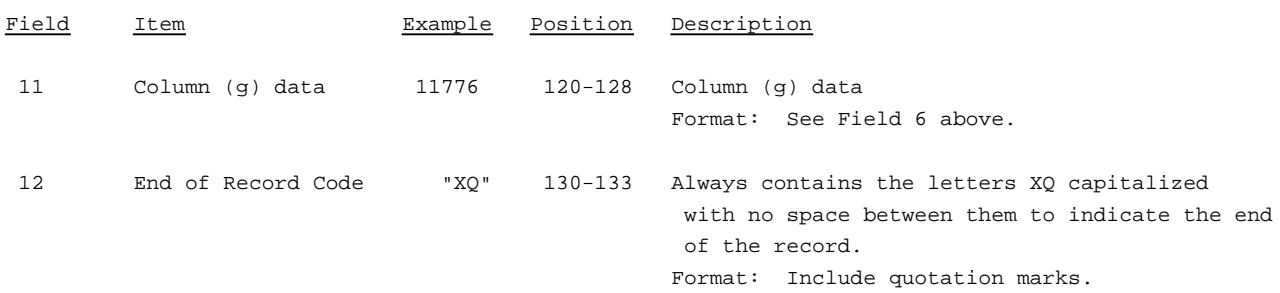

#### Note: Separate all fields with commas.

Footnote records are needed if any data for the current period differ materially from those for the previous period and the difference is not self-explanatory but was caused by unusual circumstances that have not been explained in a previous report, or if the carrier does not follow the procedures described in the row/column instructions in the Report Definition.

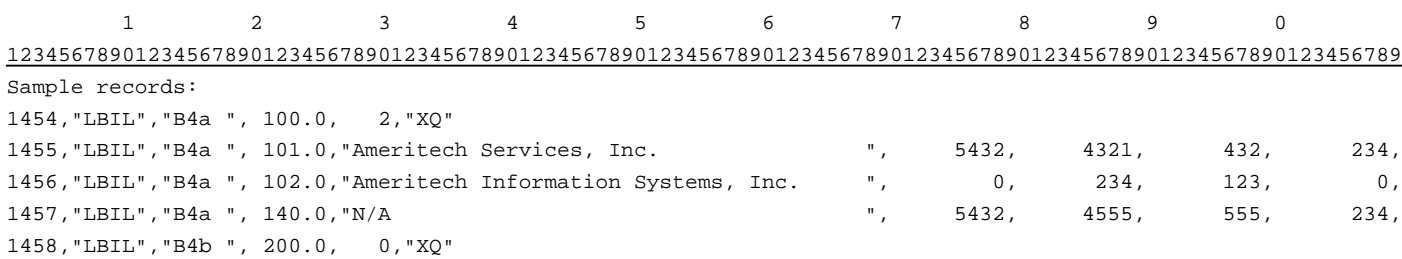

1 1 1 123 012345678901234567890123 Continuation of sample records: 1357, 11776,"XQ" 3456, 3813,"XQ" 4813, 15589,"XQ"

# RECORD TYPE B5 - ANALYSIS OF ENTRIES IN ACCUMULATED DEPRECIATION DATA RECORD

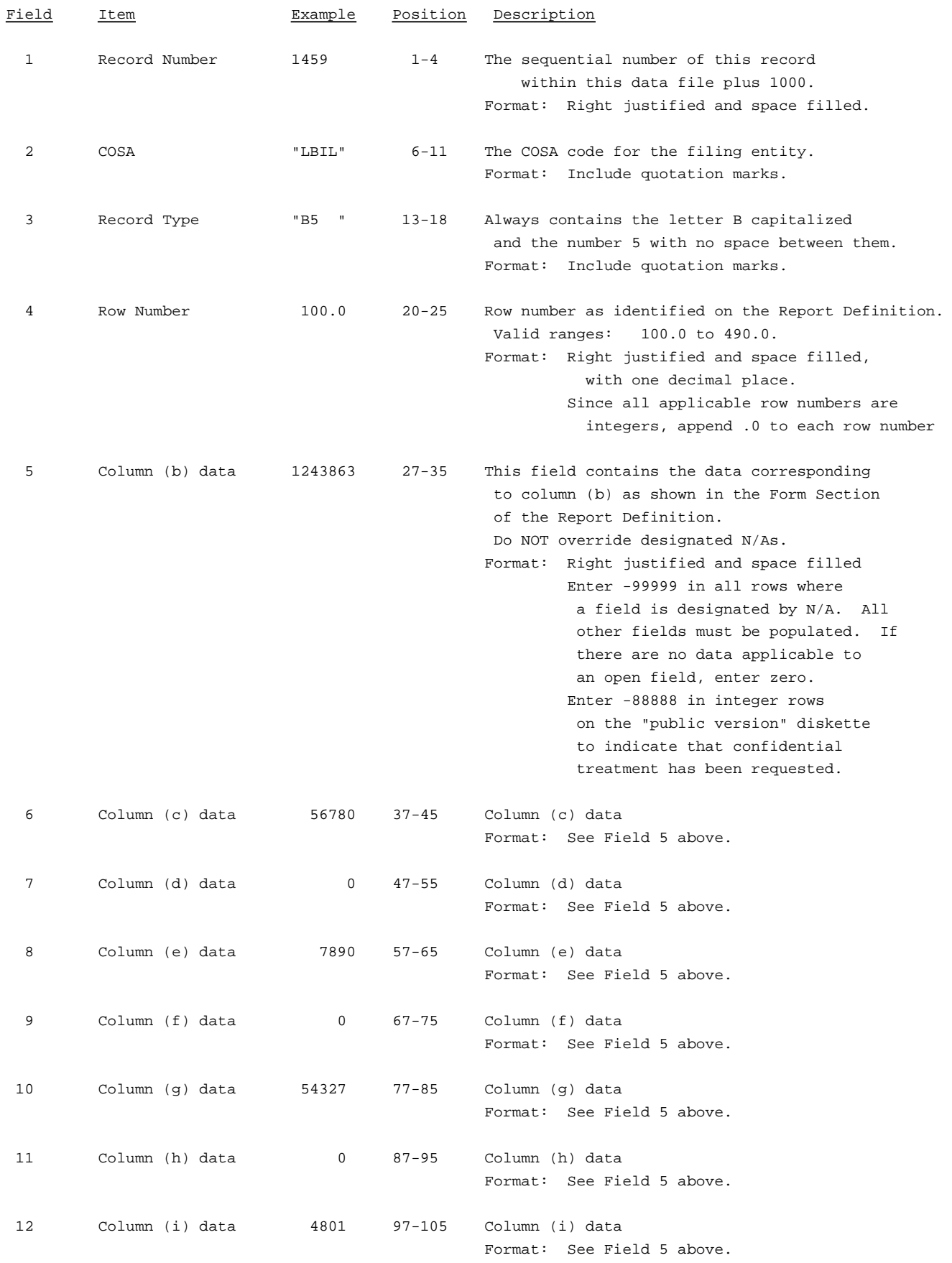

# RECORD TYPE B5 - ANALYSIS OF ENTRIES IN ACCUMULATED DEPRECIATION DATA RECORD (continued)

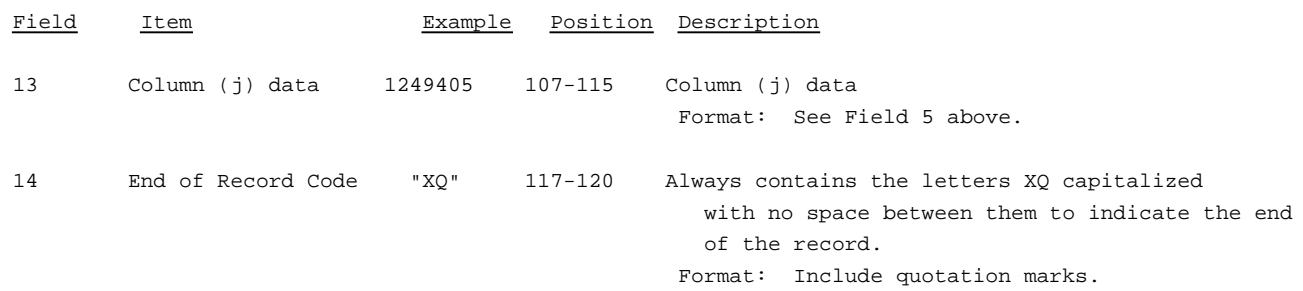

### Note: Separate all fields with commas.

Footnote records are needed if any data for the current period differ materially from those for the previous period and the difference is not self-explanatory but was caused by unusual circumstances that have not been explained in a previous report, or if the carrier does not follow the procedures described in the row/column instructions in the Report Definition.

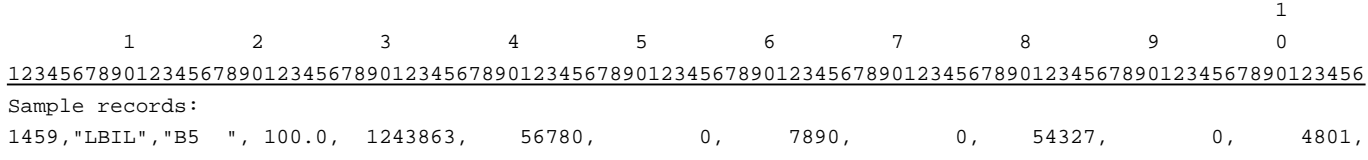

1 1 1 2 78901234567890 Continuation of sample records: 1249405,"XQ"

# RECORD TYPE B6 - SUMMARY OF INVESTMENT AND ACCUMULATED DEPRECIATION BY JURISDICTION

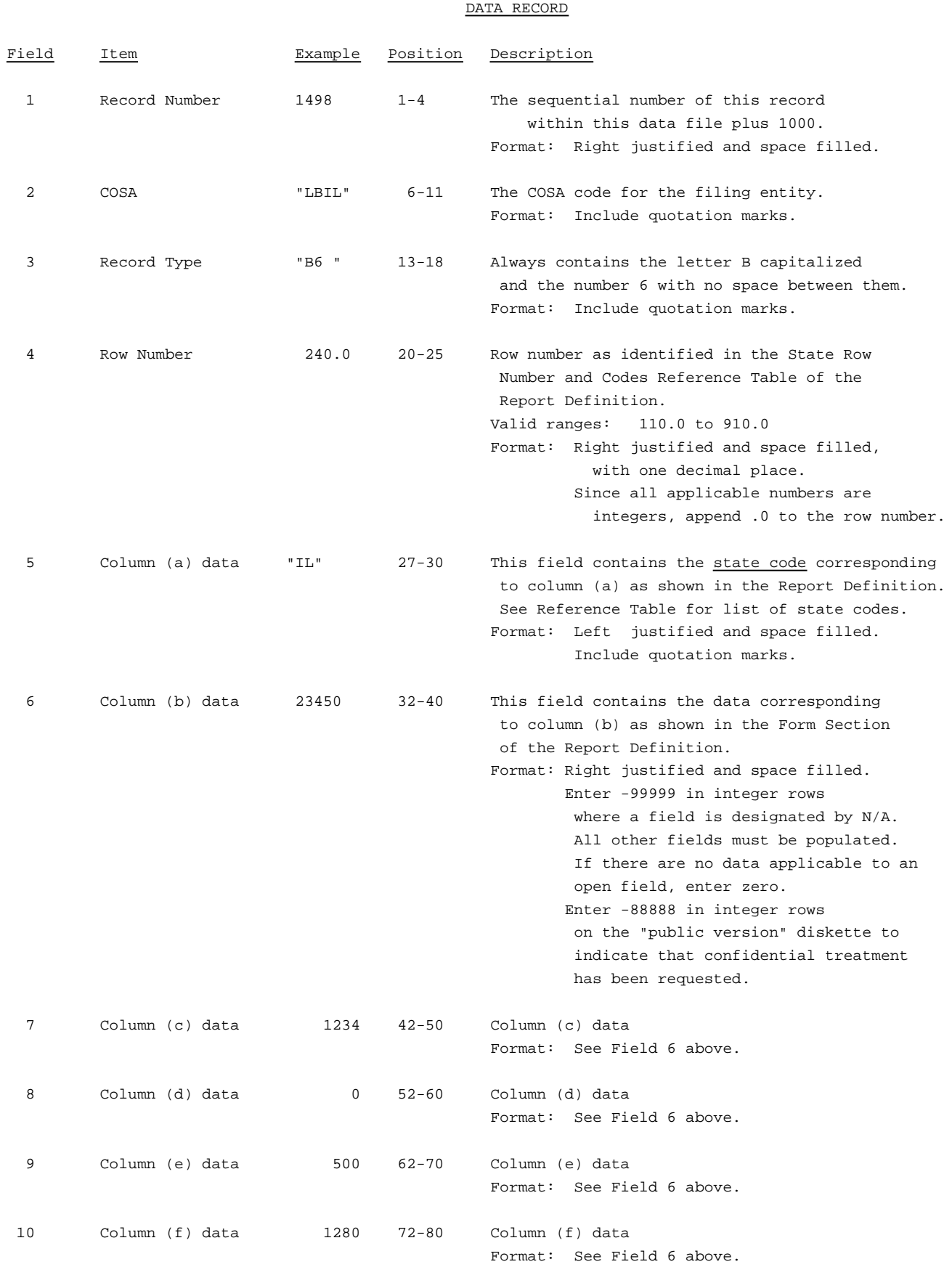

# RECORD TYPE B6 - SUMMARY OF INVESTMENT AND ACCUMULATED DEPRECIATION BY JURISDICTION

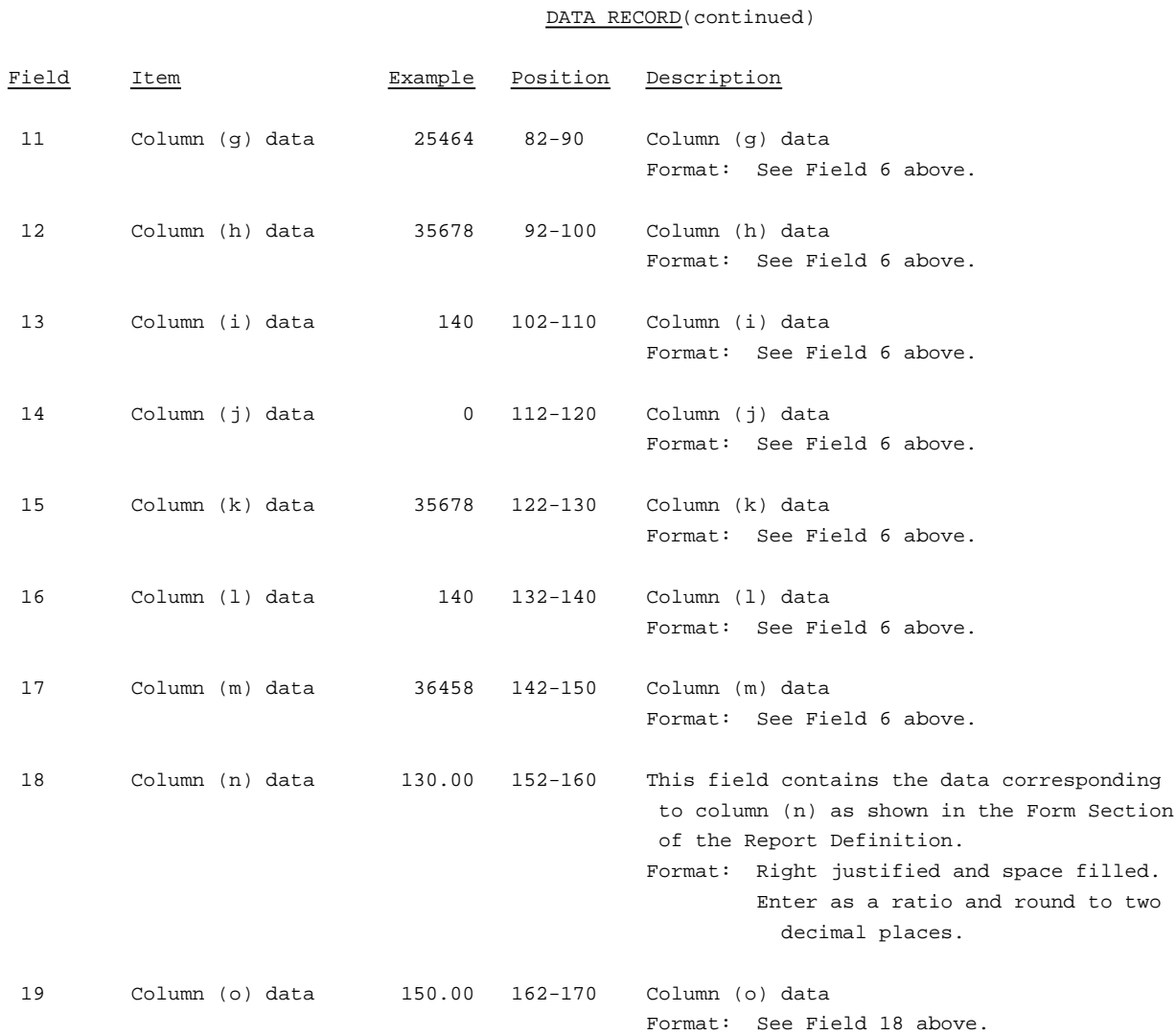

### RECORD TYPE B6 - SUMMARY OF INVESTMENT AND ACCUMULATED DEPRECIATION BY JURISDICTION

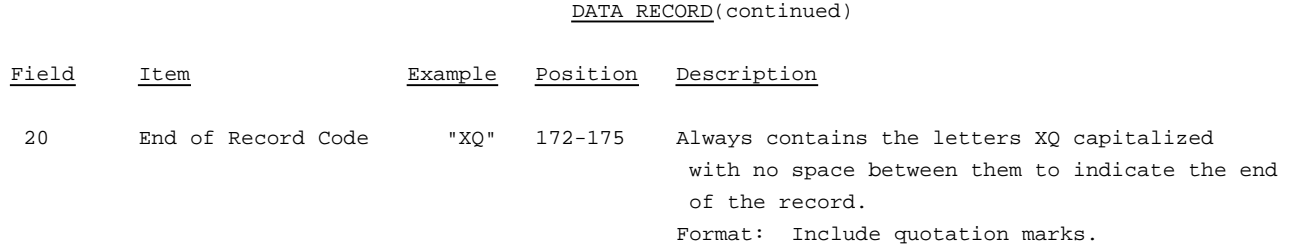

### Note: Separate all fields with commas.

Footnote records are needed if any data for the current period differ materially from those for the previous period and the difference is not self-explanatory but was caused by unusual circumstances that have not been explained in a previous report, or if the carrier does not follow the procedures described in the row/column instructions in the Report Definition.

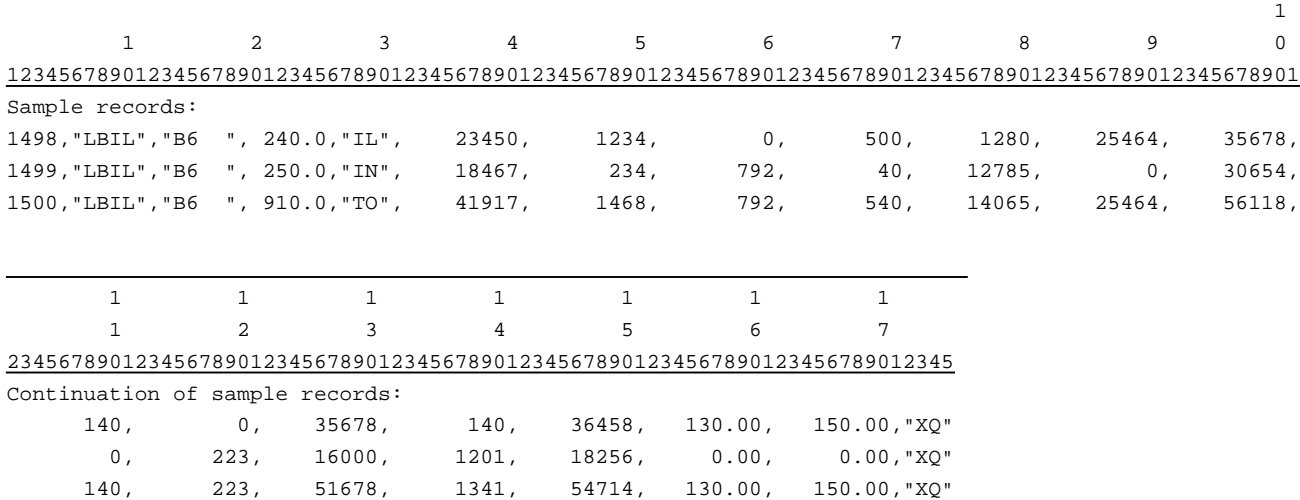

### RECORD TYPE B7 - SECTION ID RECORD

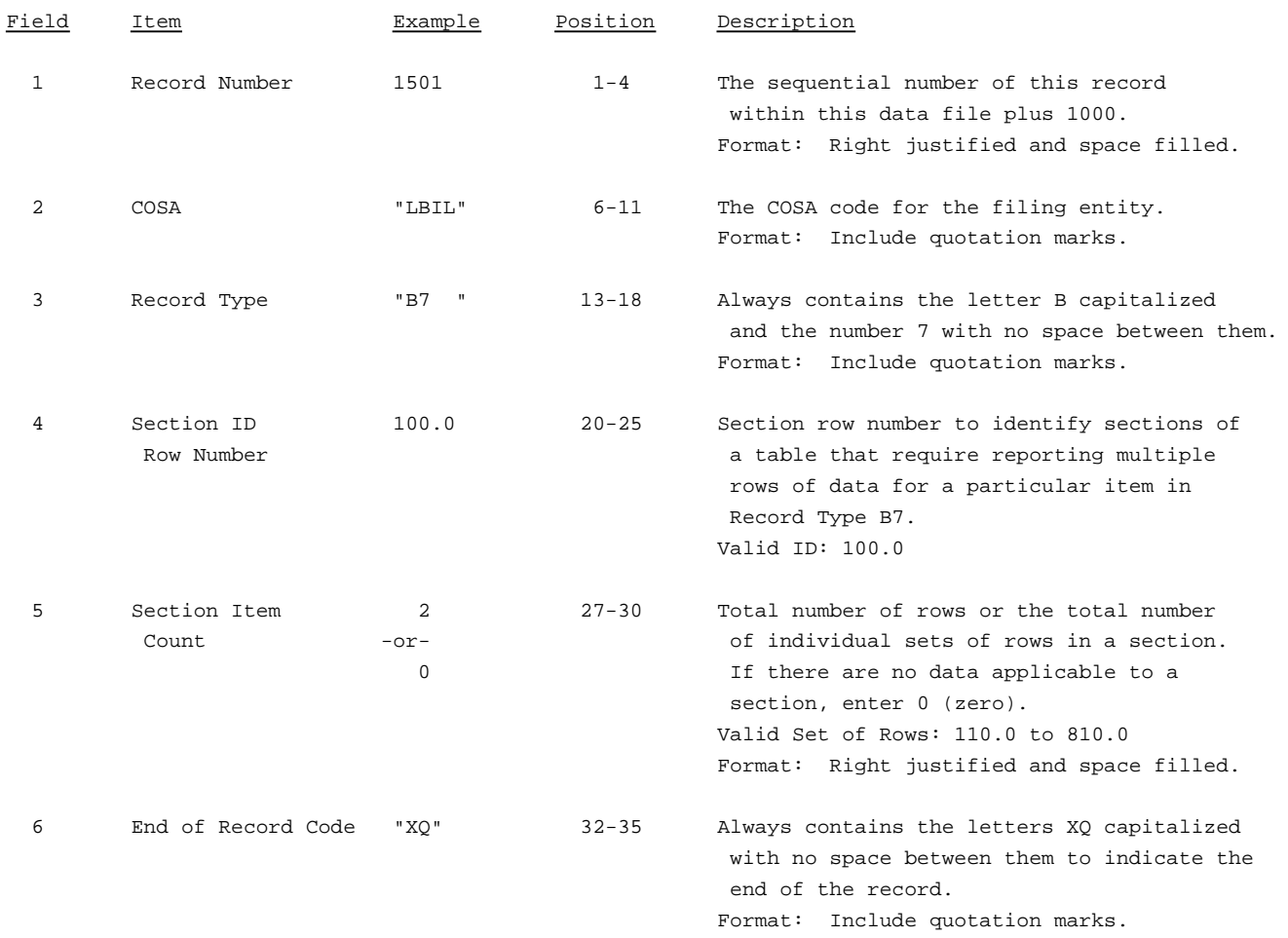

### Note: All fields are separated by commas.

The ruler lines (123456789 etc.) included below and following with sample records are included only to assist the reader. Do not include ruler lines as records in the electronic filing.

1 2 3 . . . . . Ruler line 12345678901234567890123456789012345 ..... Ruler line Sample record: 1501,"LBIL","B7 ", 100.0, 2,"XQ"

- OR -

1501,"LBIL","B7 ", 100.0, 0,"XQ"

# RECORD TYPE B7 - BASES OF CHARGES FOR DEPRECIATION DATA RECORD

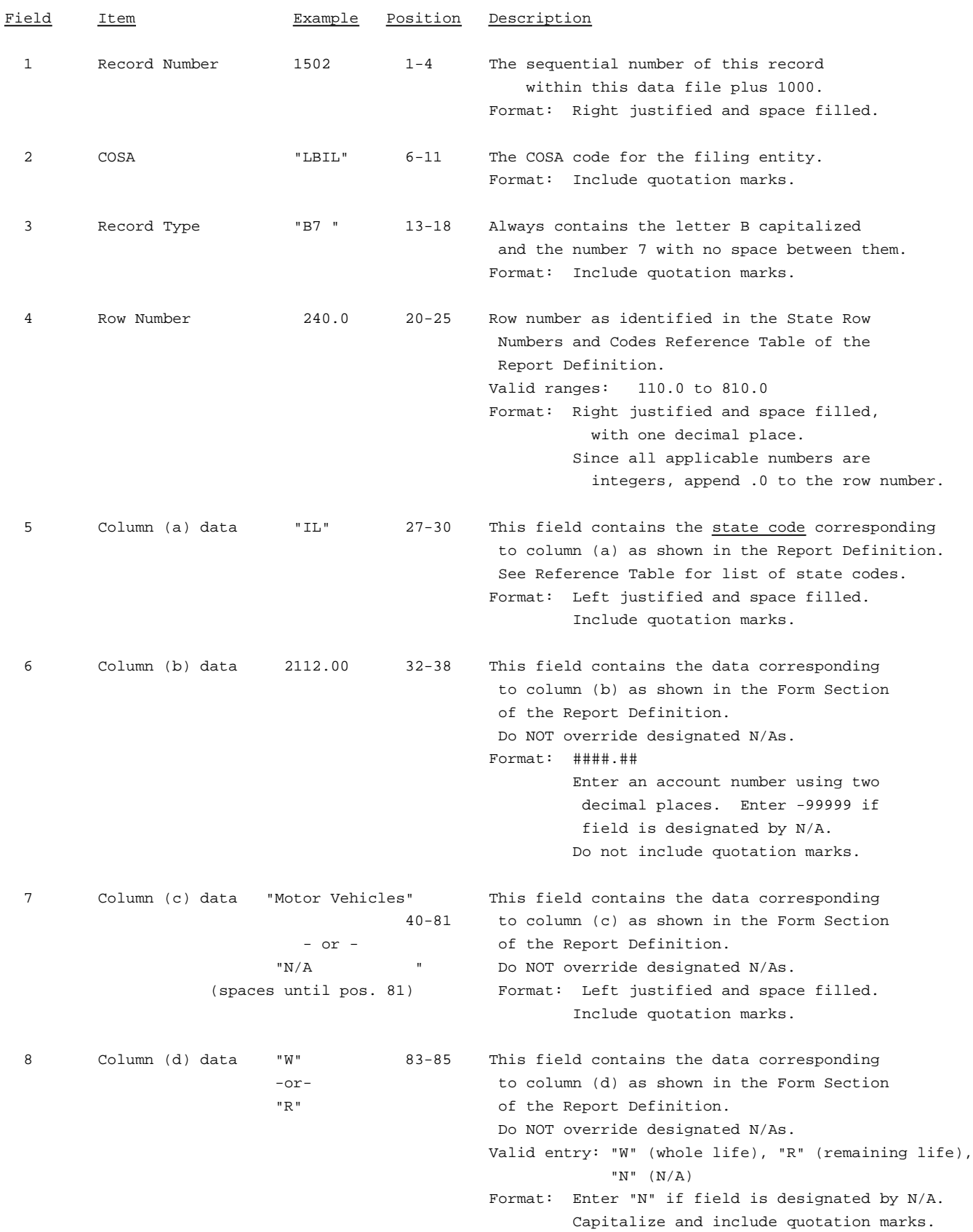

# RECORD TYPE B7 - BASES OF CHARGES FOR DEPRECIATION DATA RECORD (continued)

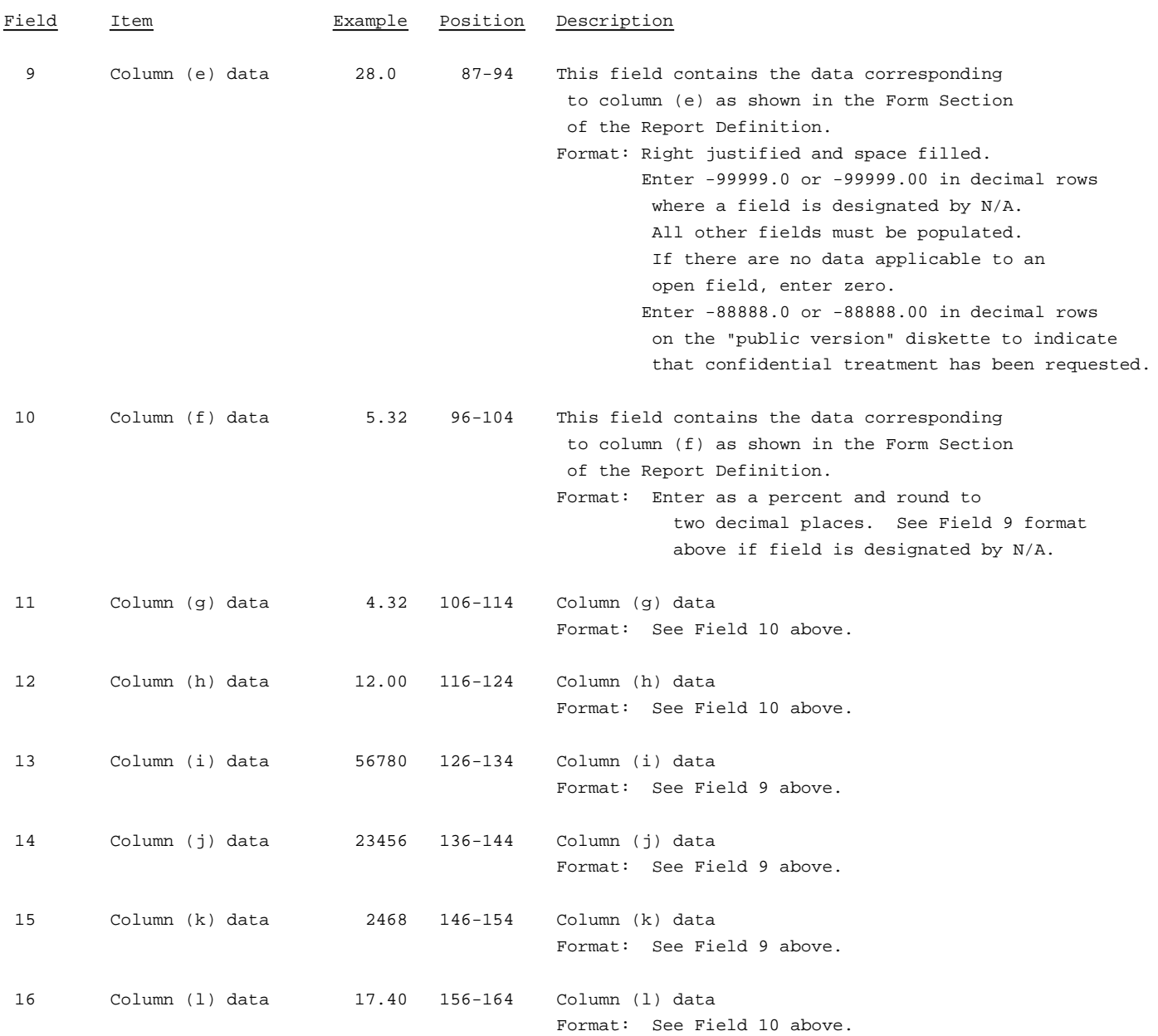

### RECORD TYPE B7 - BASES OF CHARGES FOR DEPRECIATION DATA RECORD (continued)

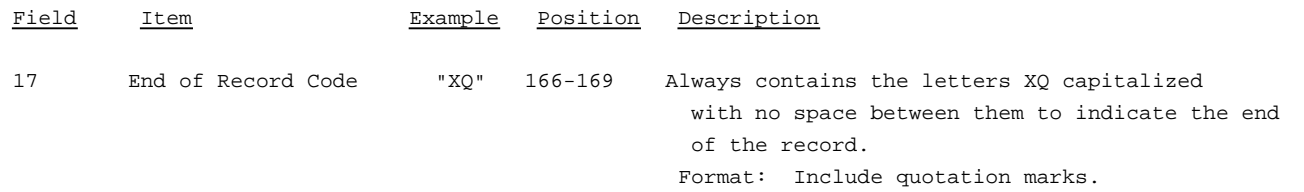

Note: Separate all fields with commas.

Footnote records are needed if any data for the current period differ materially from those for the previous period and the difference is not self-explanatory but was caused by unusual circumstances that have not been explained in a previous report, or if the carrier does not follow the procedures described in the row/column instructions in the Report Definition.

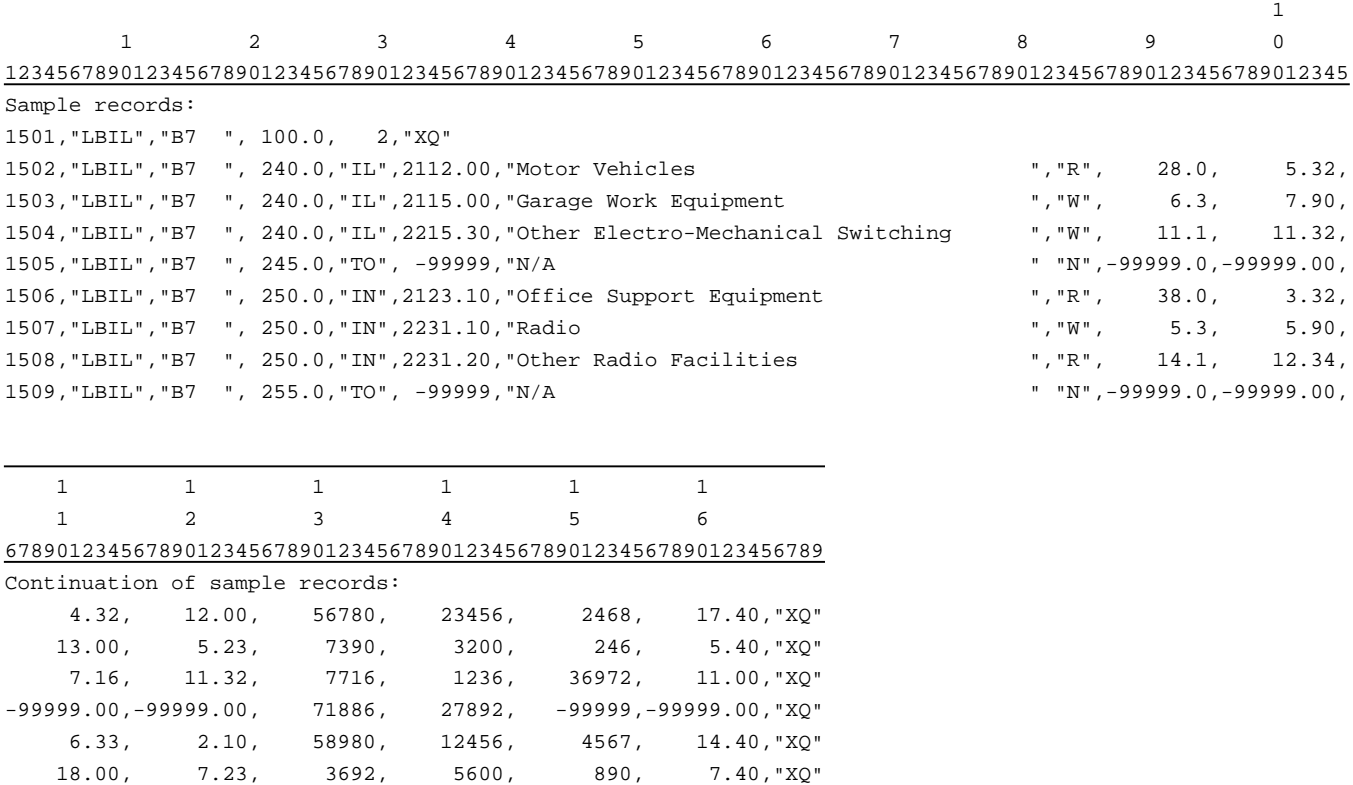

9.16, 12.32, 2367, 9101, 12562, 12.00,"XQ"  $-99999.00, -99999.00, 65039, 27157, -999999, -99999.00, "XQ"$ 

### RECORD TYPE B8 - SECTION ID RECORD

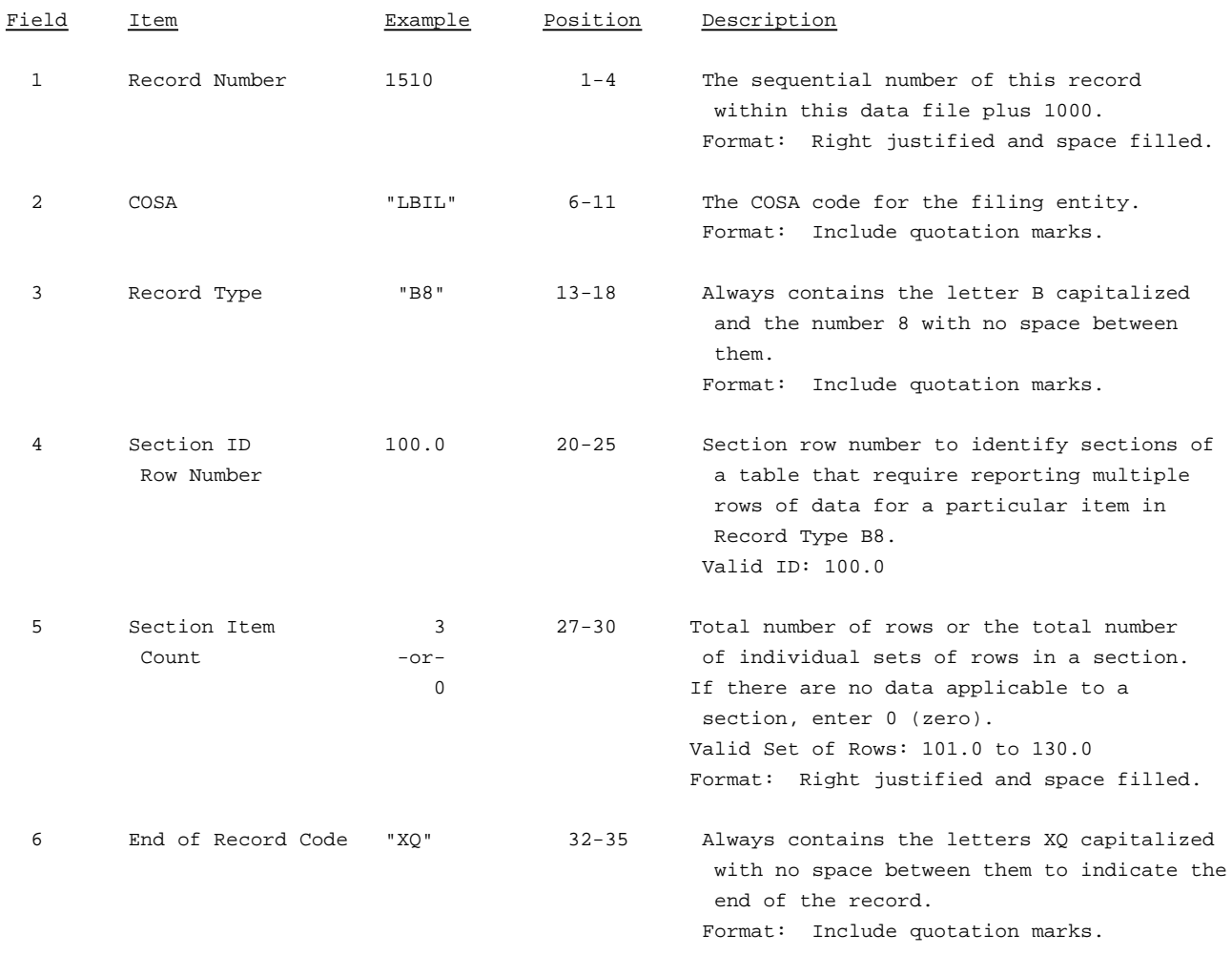

Note: All fields are separated by commas.

The ruler lines (123456789 etc.) included below and following with sample records are include only to assist the reader. Do not include ruler lines as records in the electronic filing.

1 2 3 . . . . . Ruler line 12345678901234567890123456789012345 ..... Ruler line Sample record: 1510,"LBIL","B8 ", 100.0, 3,"XQ"

- OR -

1510,"LBIL","B8 ", 100.0, 0,"XQ"

# RECORD TYPE B8 - CAPITAL LEASES DATA RECORD

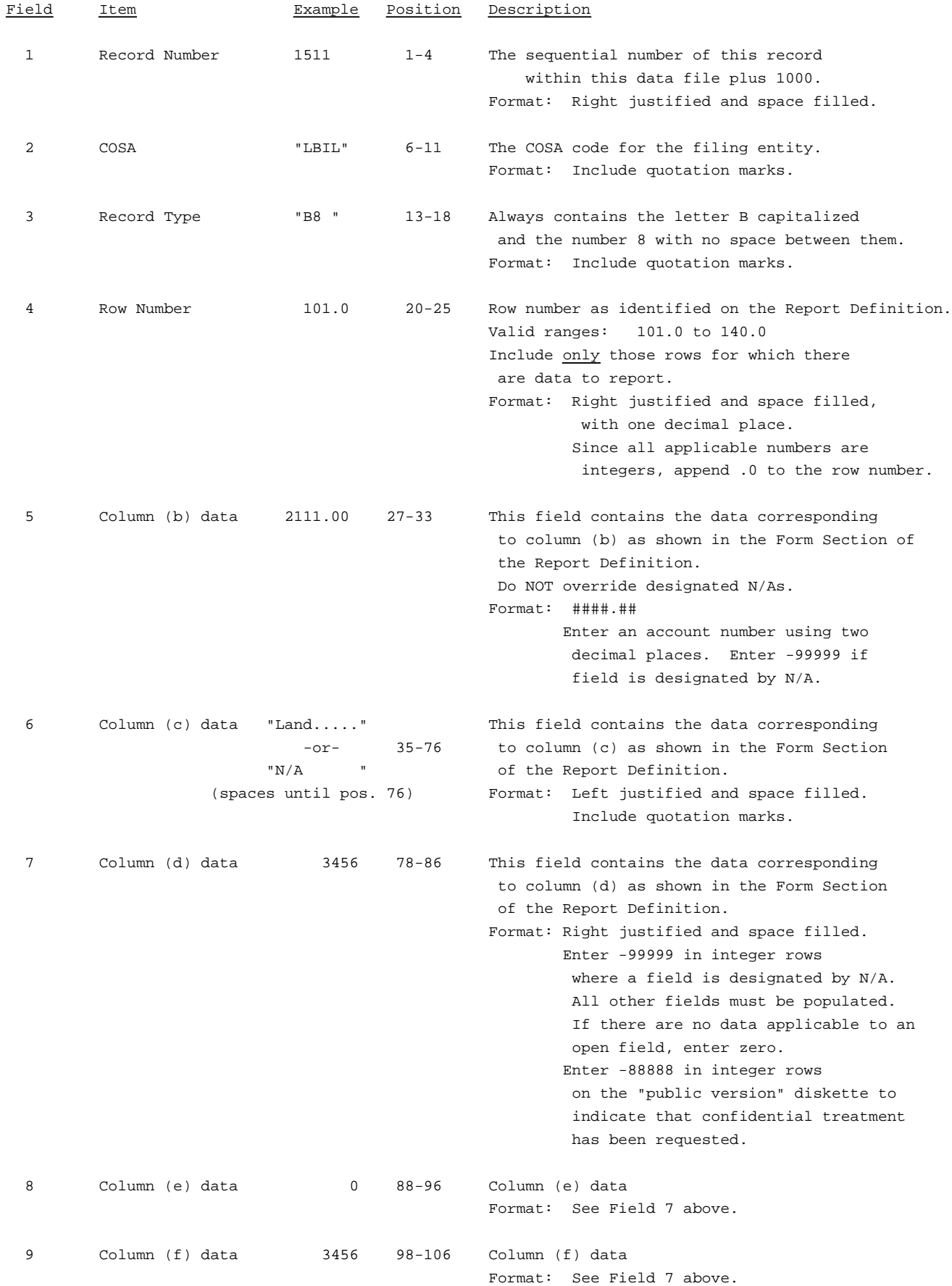

### RECORD TYPE B8 - CAPITAL LEASES DATA RECORD (continued)

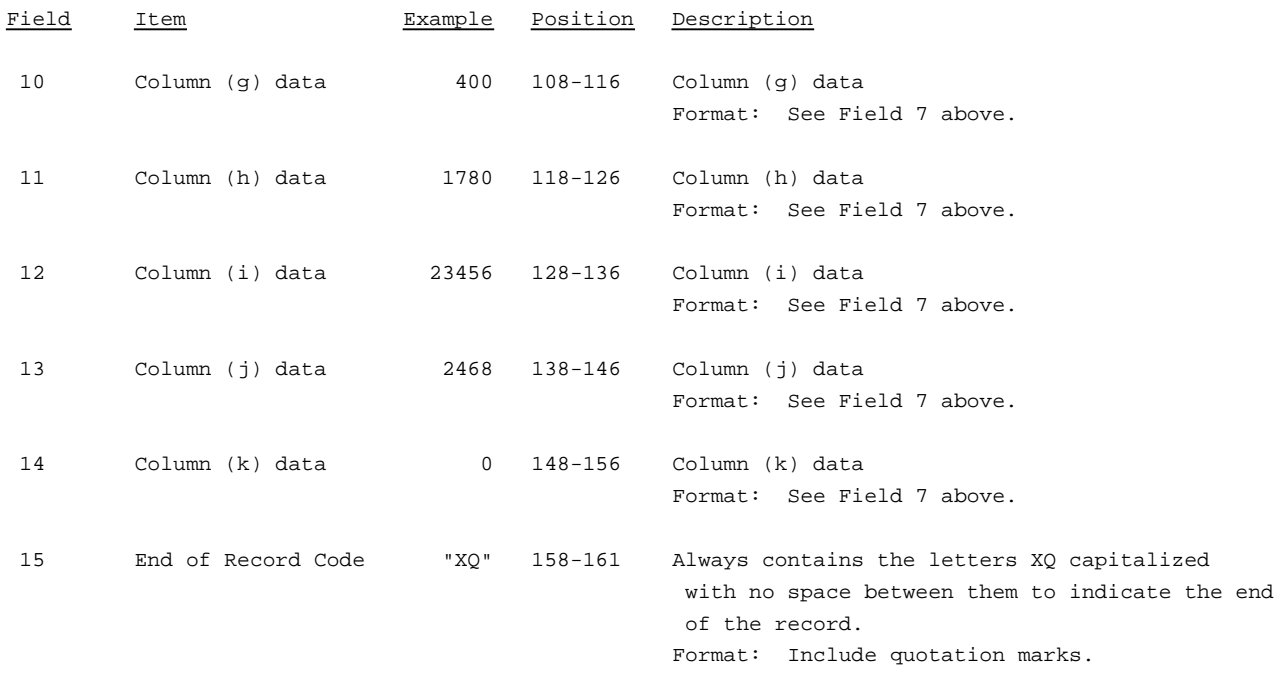

Note: Separate all fields with commas.

Footnote records are needed if any data for the current period differ materially from those for the previous period and the difference is not self-explanatory but was caused by unusual circumstances that have not been explained in a previous report, or if the carrier does not follow the procedures described in the row/column instructions in the Report Definition.

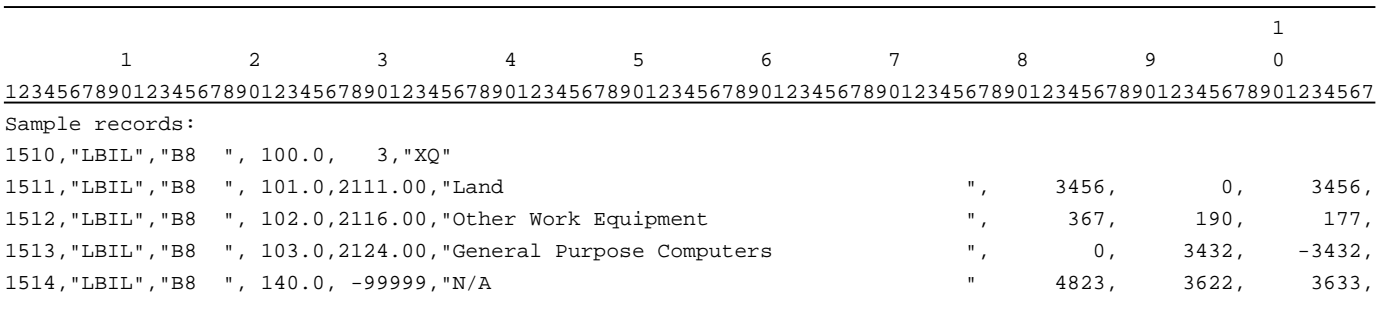

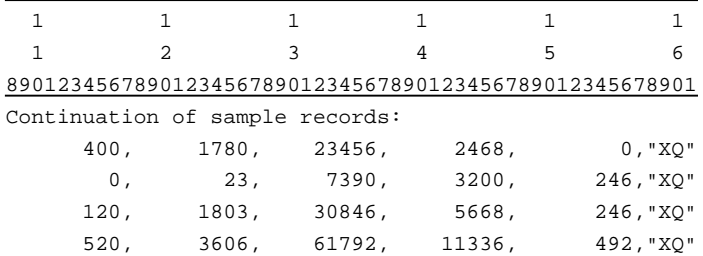

### RECORD TYPE B9 - SECTION ID RECORD

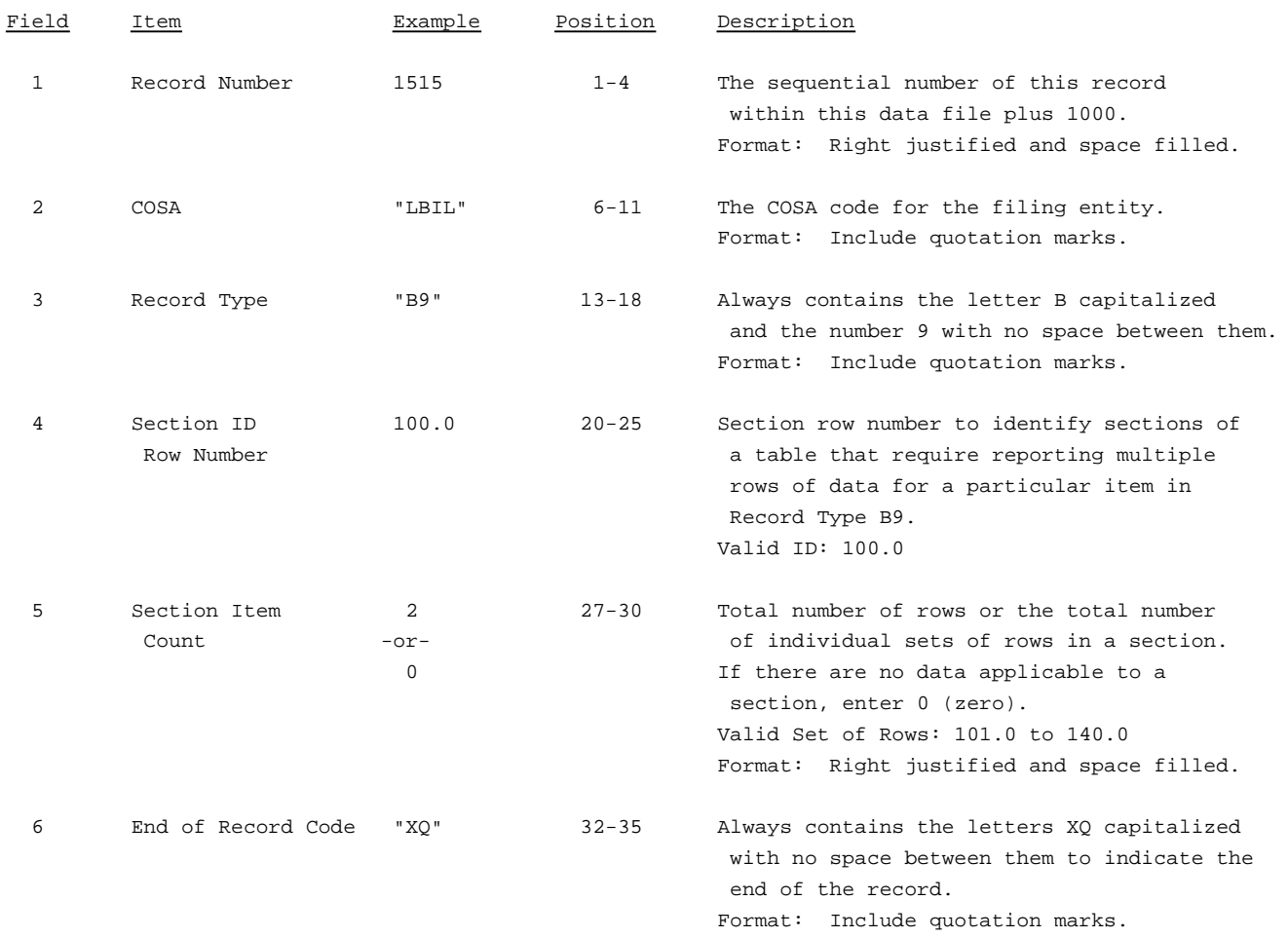

Note: All fields are separated by commas.

The ruler lines (123456789 etc.) included below and following with sample records are included only to assist the reader. Do not include ruler lines as records in the electronic filing.

1 2 3 . . . . . Ruler line 12345678901234567890123456789012345 ..... Ruler line Sample record: 1515,"LBIL","B9 ", 100.0, 2,"XQ" - OR -

1515,"LBIL","B9 ", 100.0, 0,"XQ"

# RECORD TYPE B9 - DEFERRED CHARGES DATA RECORD

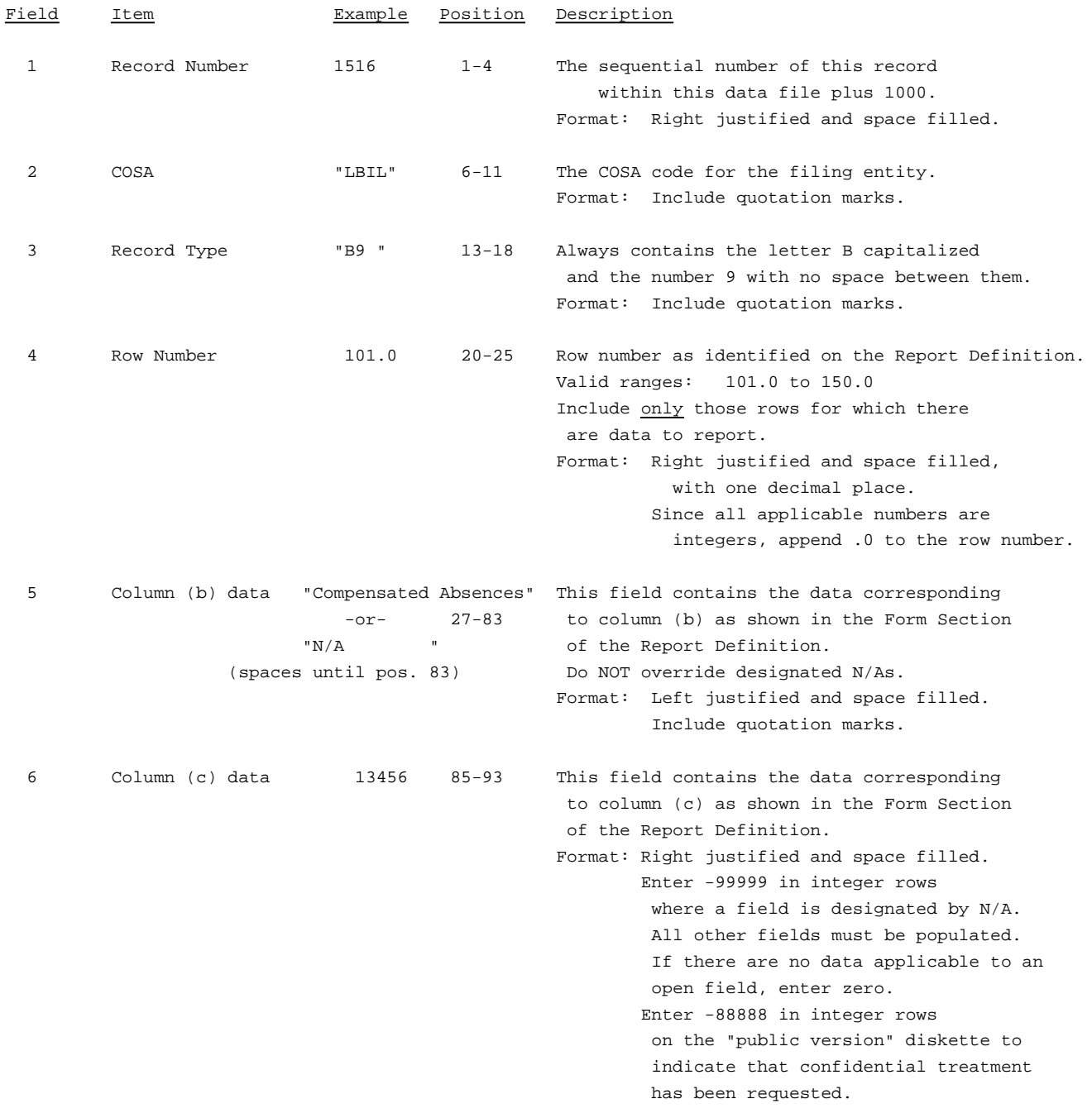

### RECORD TYPE B9 - DEFERRED CHARGES DATA RECORD

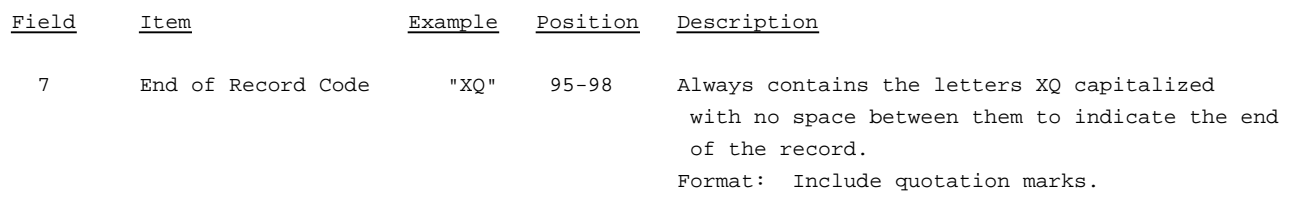

Note: Separate all fields with commas.

Footnote records are needed if any data for the current period differ materially from those for the previous period and the difference is not self-explanatory but was caused by unusual circumstances that have not been explained in a previous report, or if the carrier does not follow the procedures described in the row/column instructions in the Report Definition.

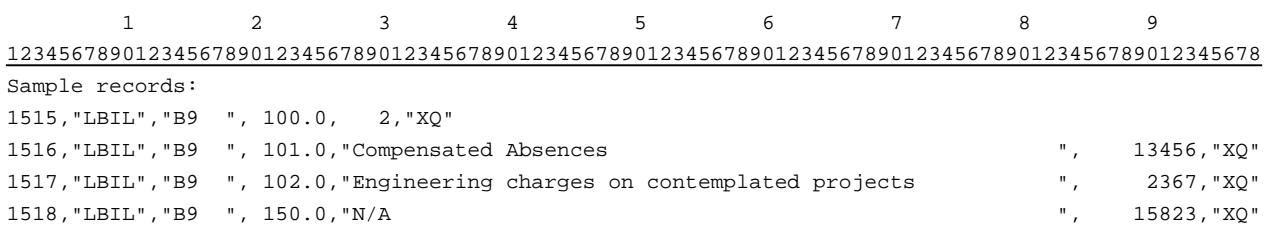

### RECORD TYPE B10 - SECTION ID RECORD

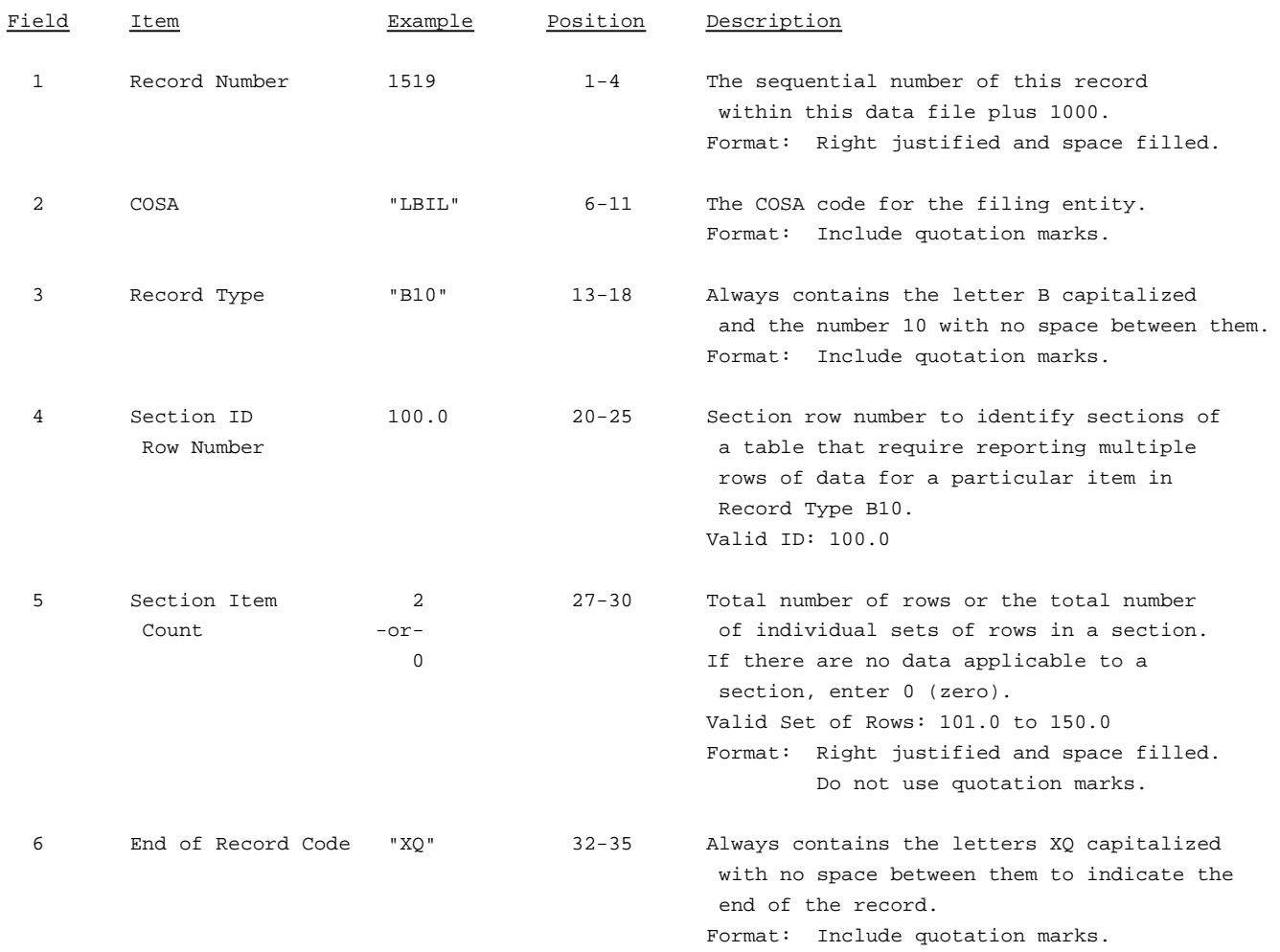

Note: All fields are separated by commas.

The ruler lines (123456789 etc.) included below and following with sample records are included only to assist the reader. Do not include ruler lines as records in the electronic filing.

1 2 3 . . . . . Ruler line 12345678901234567890123456789012345 ..... Ruler line Sample record: 1519,"LBIL","B10 ", 100.0, 2,"XQ"

- OR -

1519,"LBIL","B10 ", 100.0, 0,"XQ"

# RECORD TYPE B10 - ACCOUNTS PAYABLE TO AFFILIATES DATA RECORD

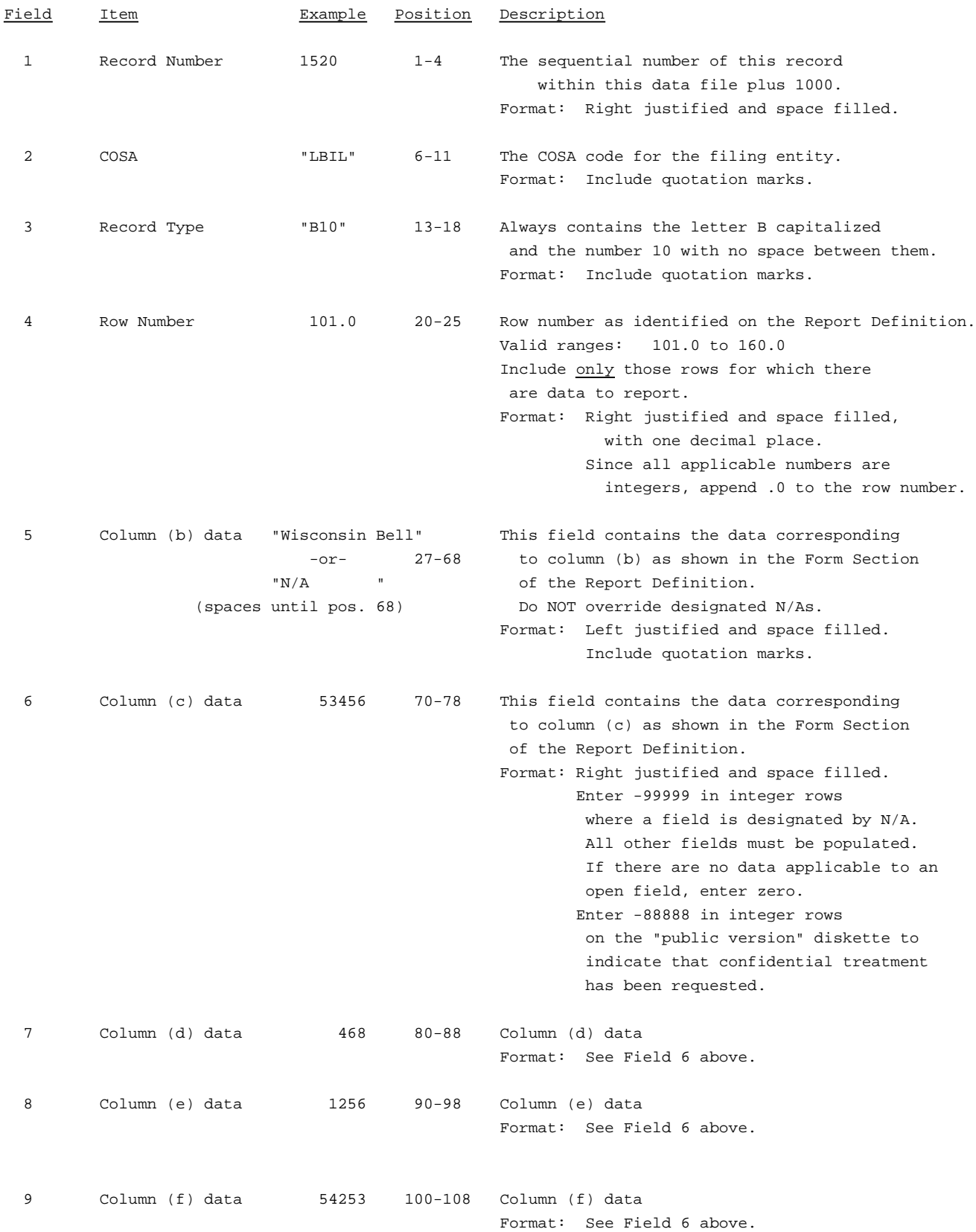

### RECORD TYPE B10 - ACCOUNTS PAYABLE TO AFFILIATES DATA RECORD(continued)

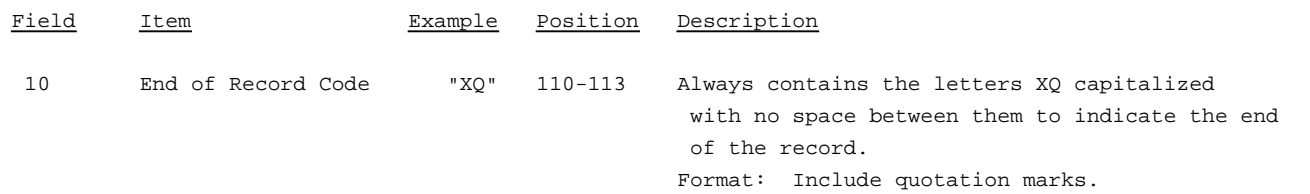

### Note: Separate all fields with commas.

Footnote records are needed if any data for the current period differ materially from those for the previous period and the difference is not self-explanatory but was caused by unusual circumstances that have not been explained in a previous report, or if the carrier does not follow the procedures described in the row/column instructions in the Report Definition.

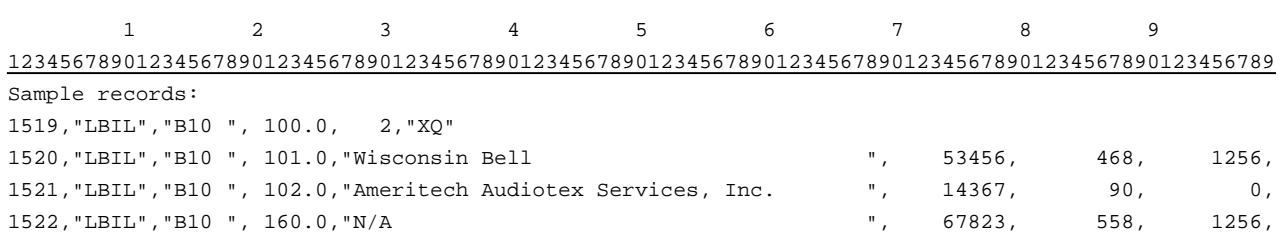

```
1 1
0 1
01234567890123
Continuation of sample records:
   54253,"XQ"
   14286,"XQ"
   68521,"XQ"
```
### RECORD TYPE B11 - SECTION RECORD

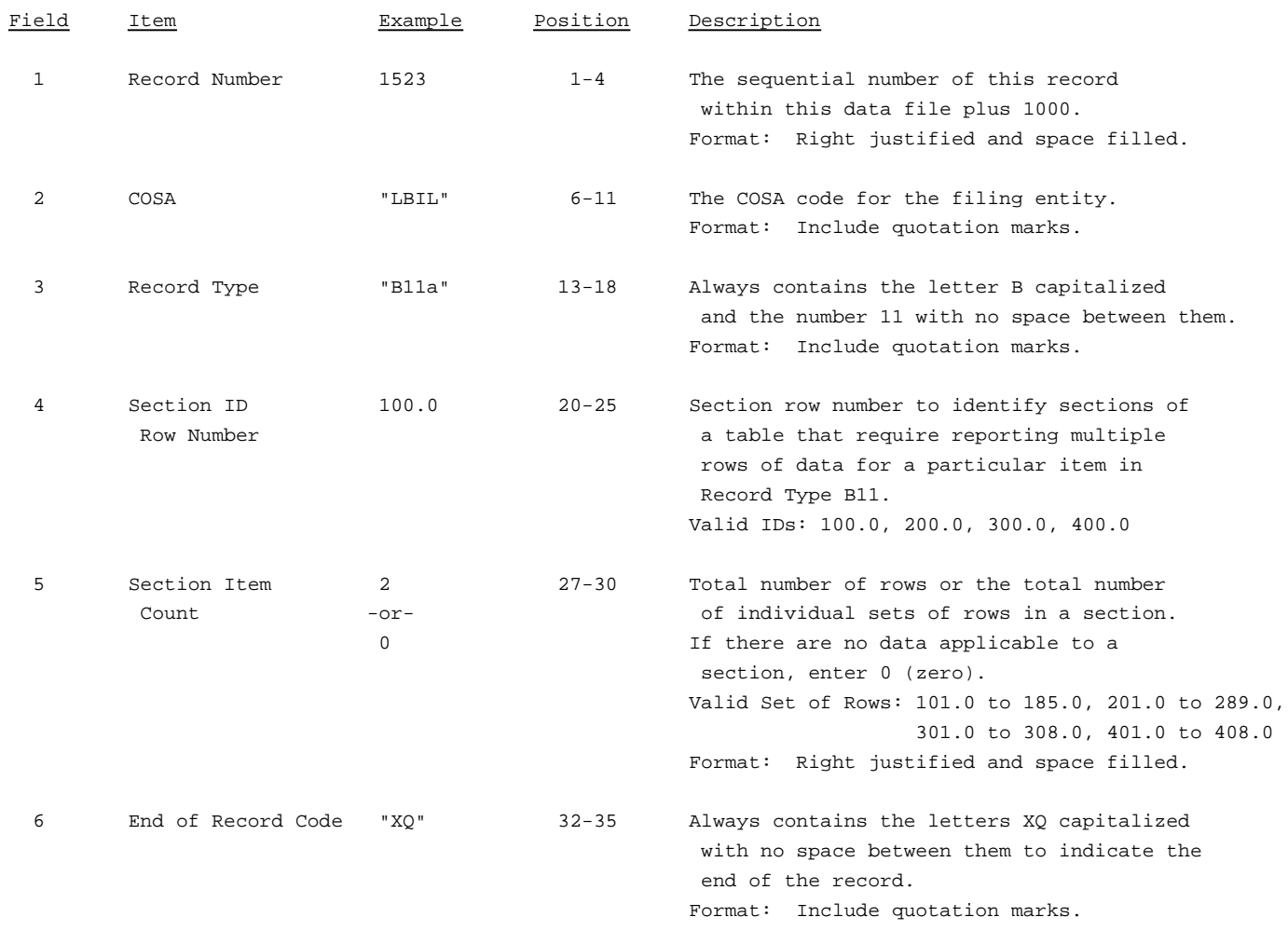

Note: All fields are separated by commas.

The ruler lines (123456789 etc.) included below and following with sample records are included only to assist the reader. Do not include ruler lines as records in the electronic filing.

1 2 3 . . . . . Ruler line 12345678901234567890123456789012345 ..... Ruler line Sample record: 1523,"LBIL","B11a", 100.0, 2,"XQ" - OR -

1523,"LBIL","B11a", 100.0, 0,"XQ"

# RECORD TYPE B11-LONG-TERM DEBT DATA RECORD

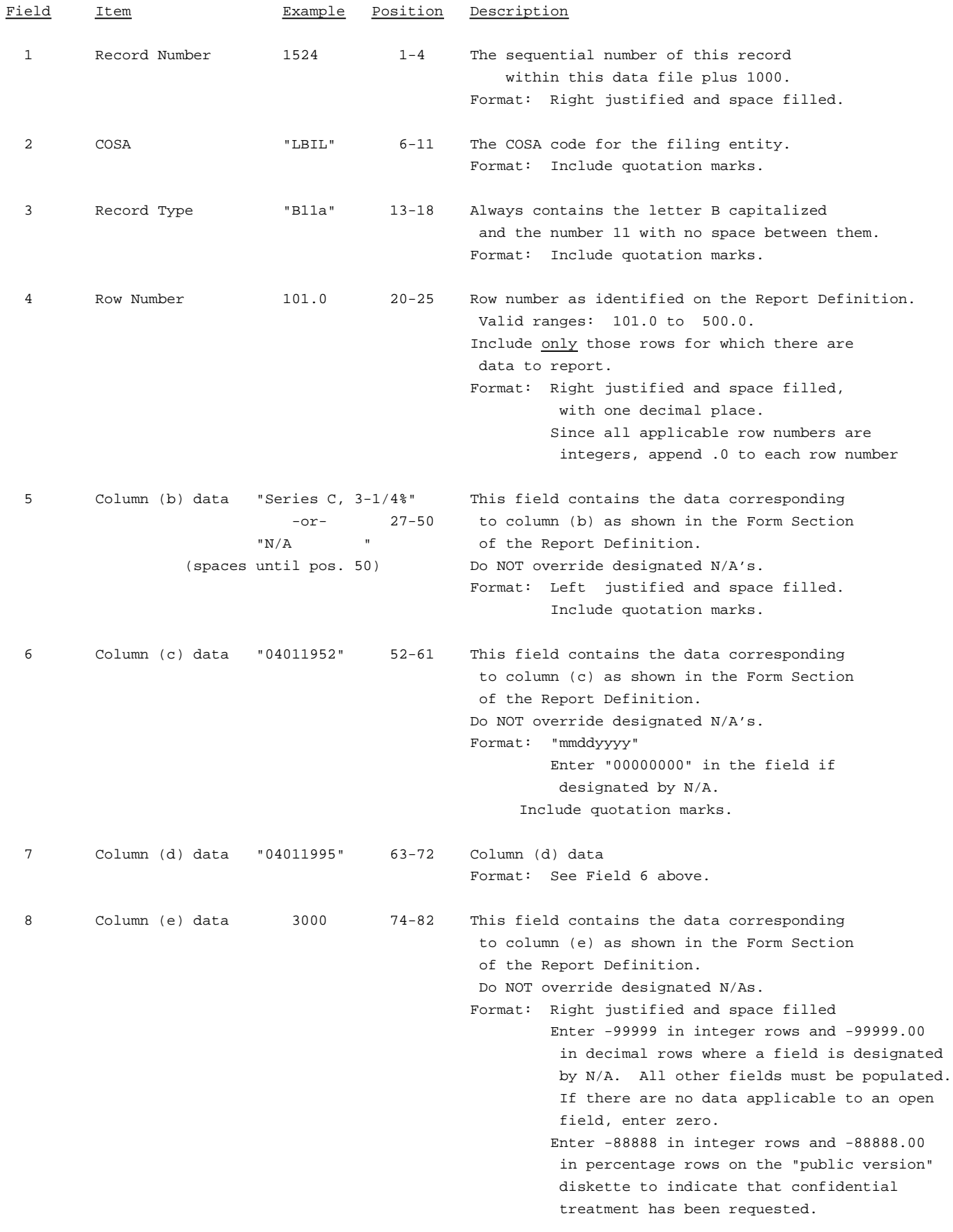

# RECORD TYPE B11-LONG-TERM DEBT DATA RECORD (continued)

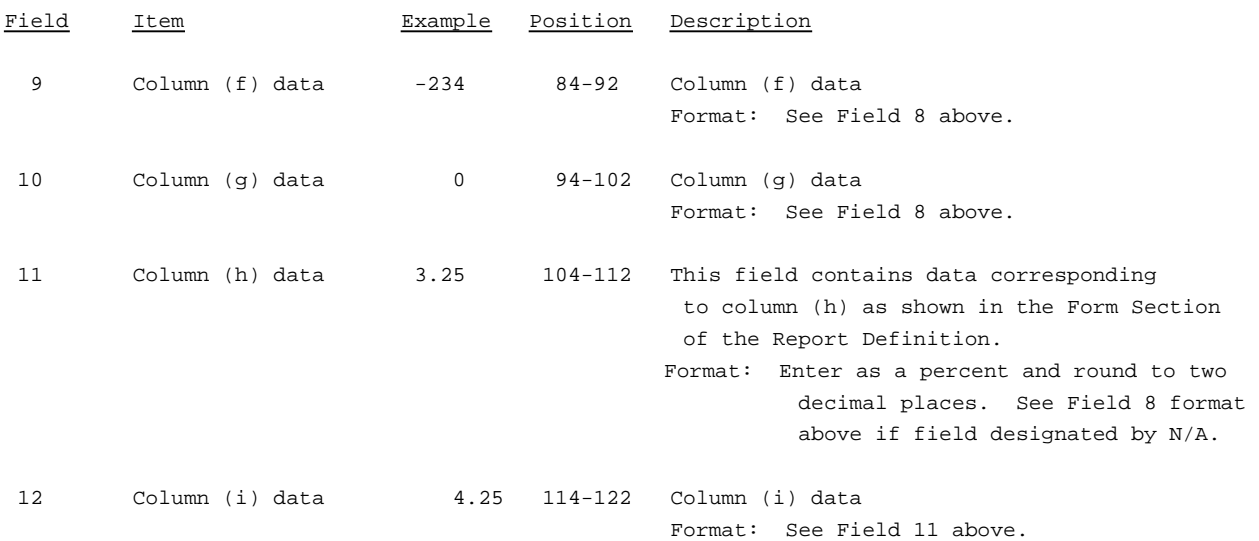
#### RECORD TYPE B11-LONG-TERM DEBT DATA RECORD(continued)

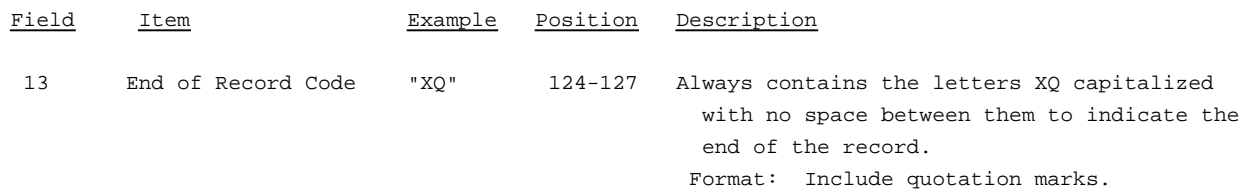

Note: Separate all fields with commas.

Footnote records are needed if any data for the current period differ materially from those for the previous period and the difference is not self-explanatory but was caused by unusual circumstances that have not been explained in a previous report, or if the carrier does not follow the procedures described in the row/column instructions in the Report Definition.

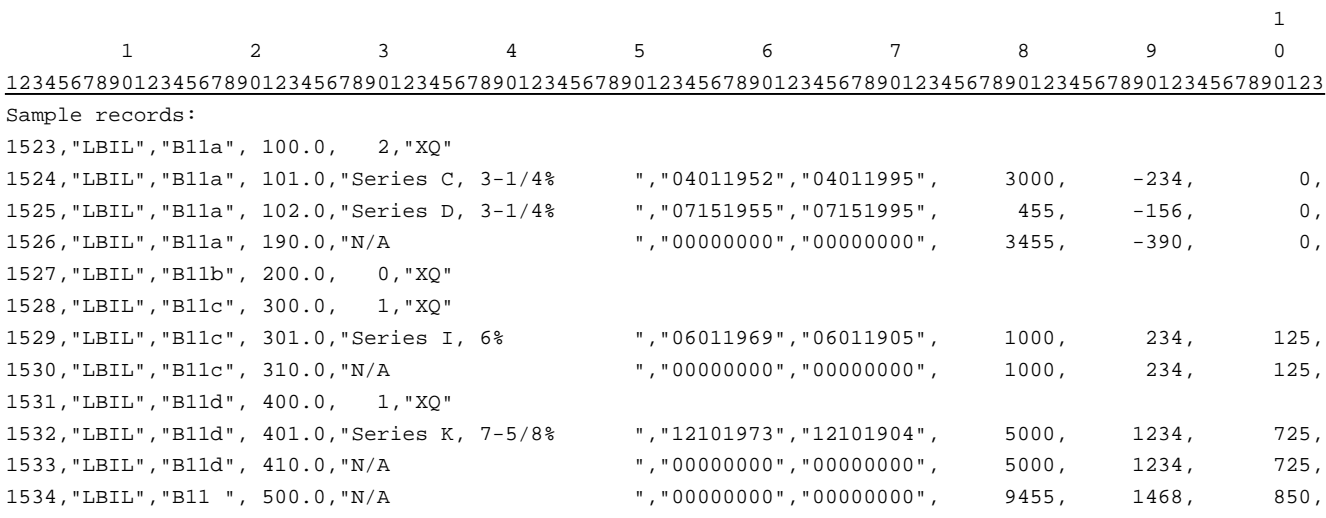

11 1  $\begin{matrix} 0 & \hspace{1.5cm} 1 & \hspace{1.5cm} 2 \end{matrix}$ 456789012345678901233467 Continuation of sample records: 3.25, 4.25,"XQ" 3.23, 3.50,"XQ" -99999.00,-99999.00,"XQ" 6.23, 6.50,"XQ" -99999.00,-99999.00,"XQ" 7.23, 8.50,"XQ" -99999.00,-99999.00,"XQ" -99999.00,-99999.00,"XQ"

## RECORD TYPE B12 - NET DEFERRED INCOME TAXES DATA RECORD

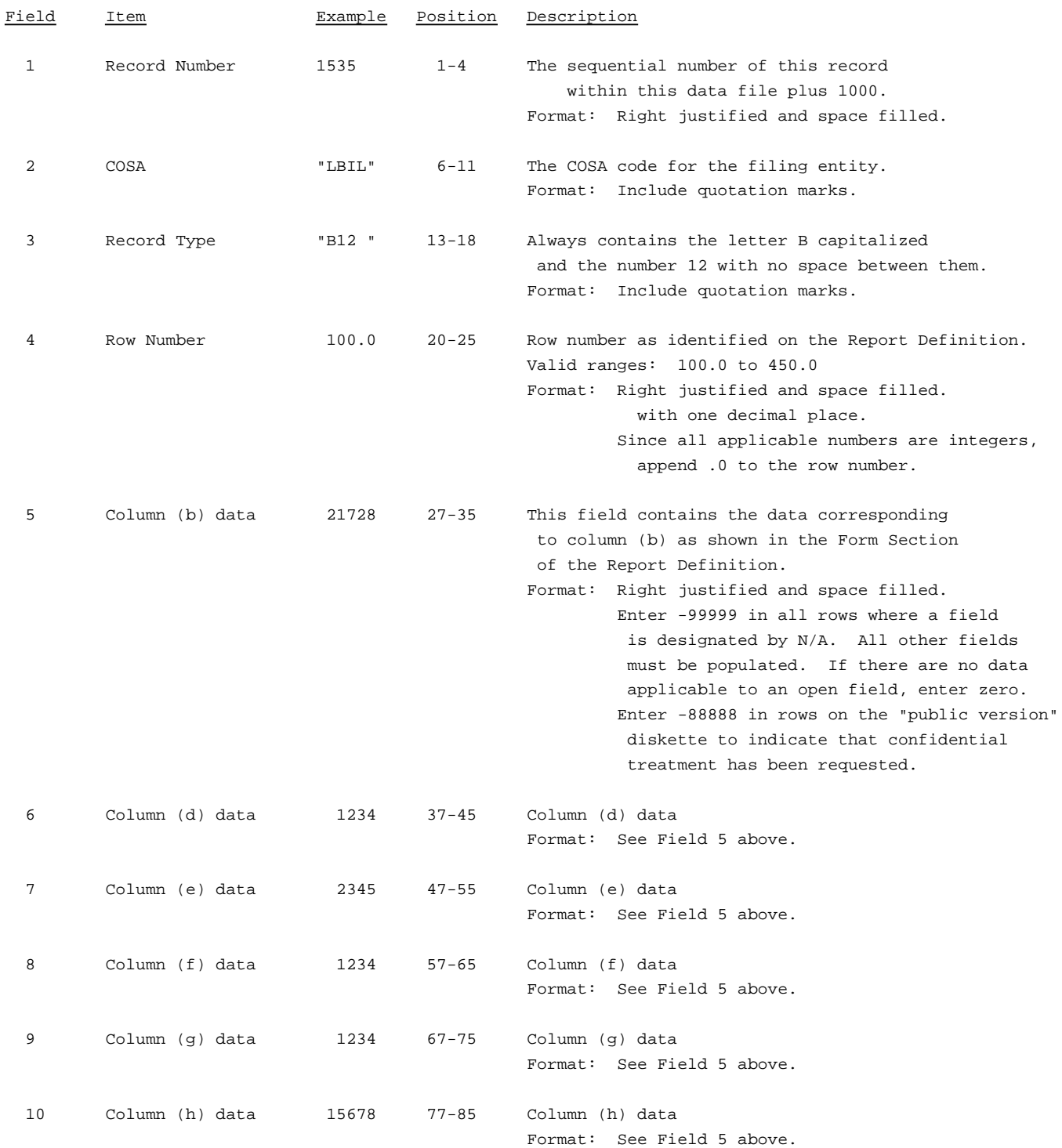

### RECORD TYPE B12 - NET DEFERRED INCOME TAXES DATA RECORD

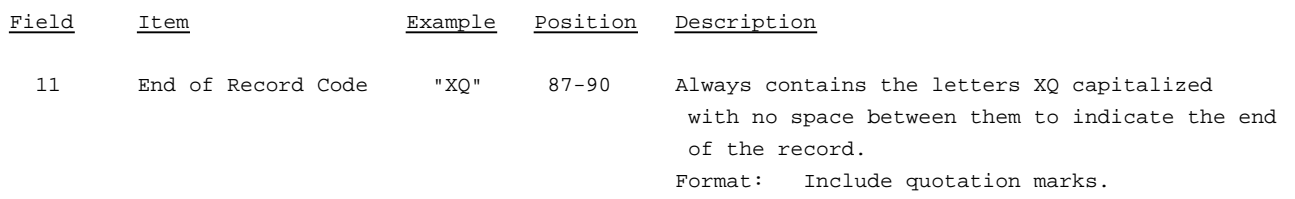

Note: Separate all fields with commas.

Footnote records are needed if any data for the current period differ materially from those for the previous period and the difference is not self-explanatory but was caused by unusual circumstances that have not been explained in a previous report, or if the carrier does not follow the procedures described in the row/column instructions in the Report Definition.

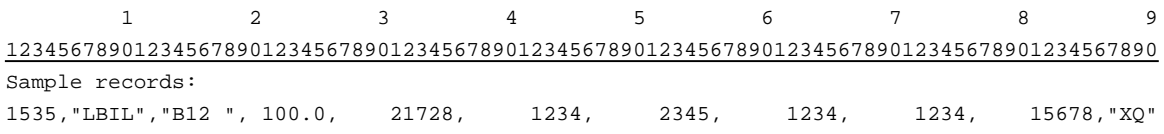

### RECORD TYPE B13 - SECTION ID RECORD

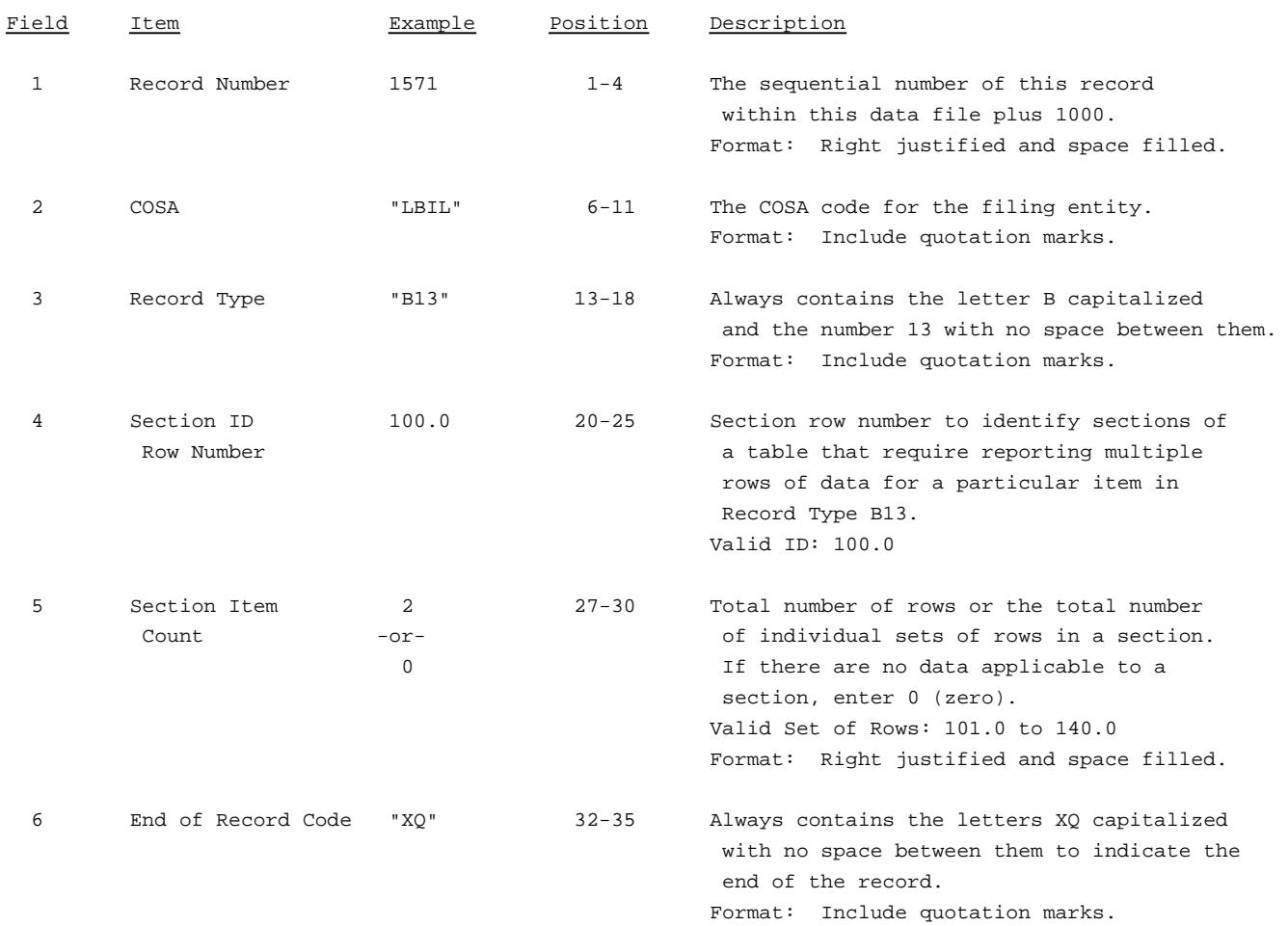

### Note: All fields are separated by commas.

The ruler lines (123456789 etc.) included below and following with sample records are included only to assist the reader. Do not include ruler lines as records in the electronic filing.

1 2 3 . . . . . Ruler line 12345678901234567890123456789012345 ..... Ruler line Sample record: 1571,"LBIL","B13 ", 100.0, 2,"XQ"

 $-$  OR  $-$ 

1571,"LBIL","B13 ", 100.0, 0,"XQ"

## RECORD TYPE B13 - OTHER DEFERRED CREDITS DATA RECORD

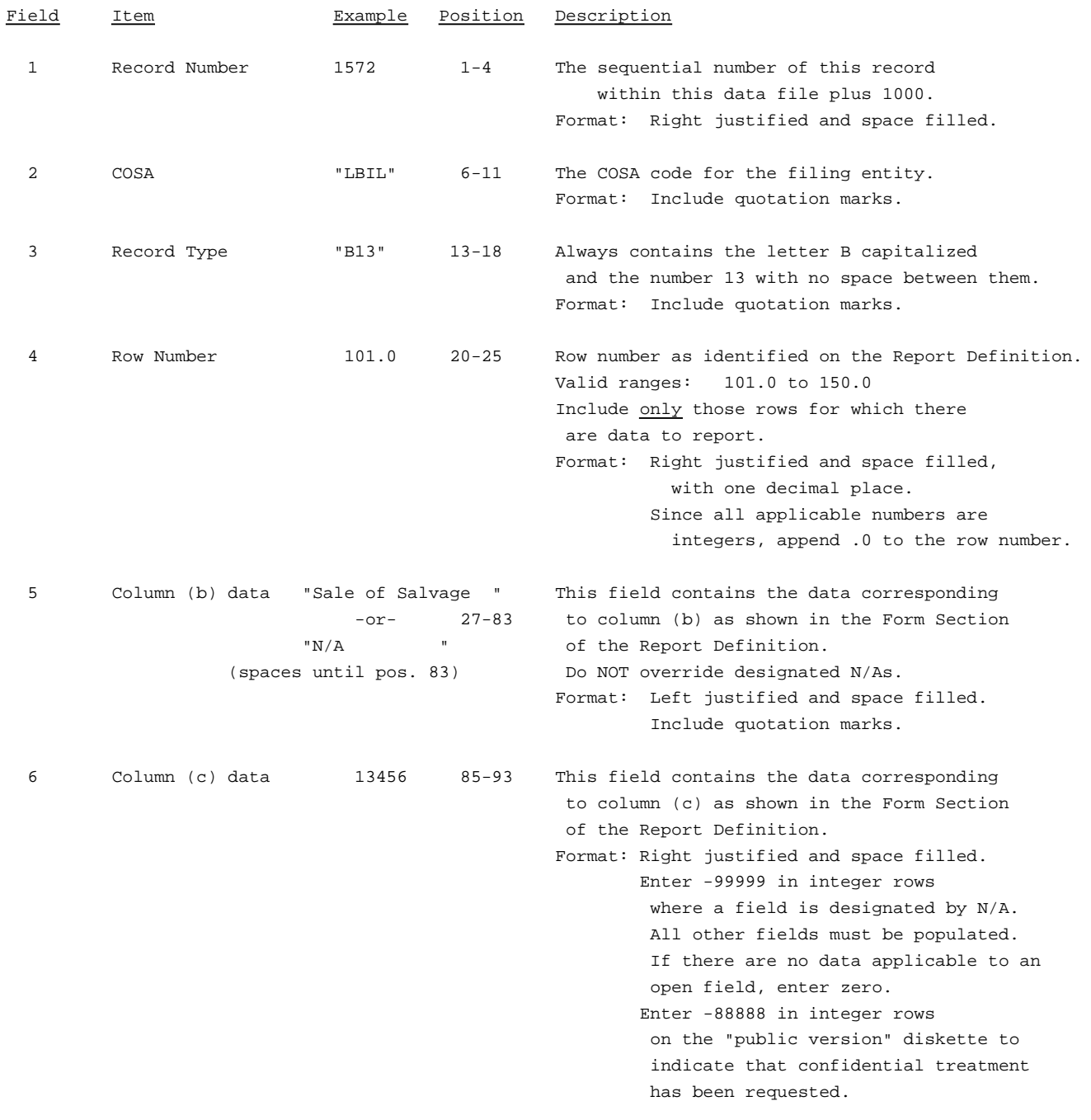

### RECORD TYPE B13 - OTHER DEFERRED CREDITS DATA RECORD

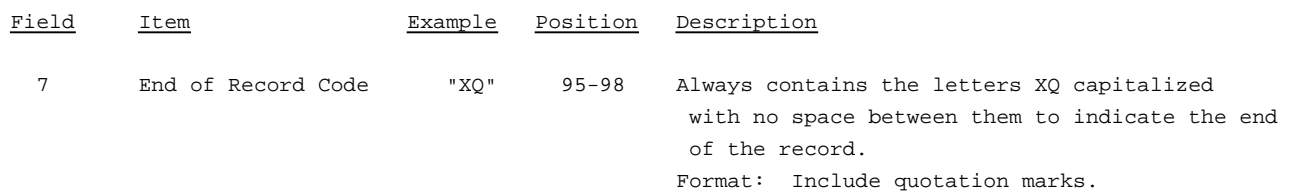

### Note: Separate all fields with commas.

Footnote records are needed if any data for the current period differ materially from those for the previous period and the difference is not self-explanatory but was caused by unusual circumstances that have not been explained in a previous report, or if the carrier does not follow the procedures described in the row/column instructions in the Report Definition.

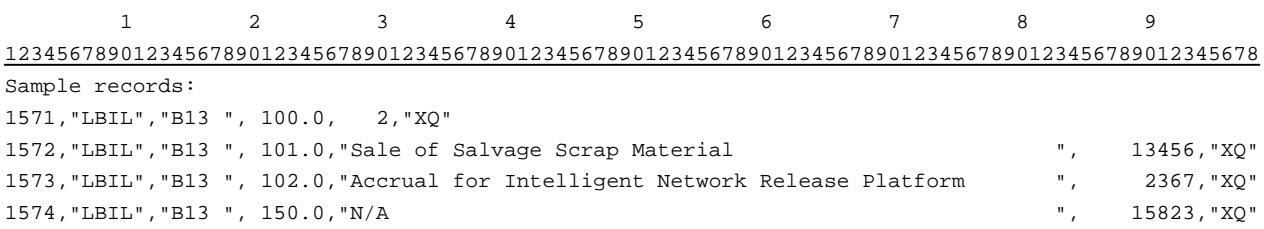

### RECORD TYPE B14 - SECTION ID RECORD

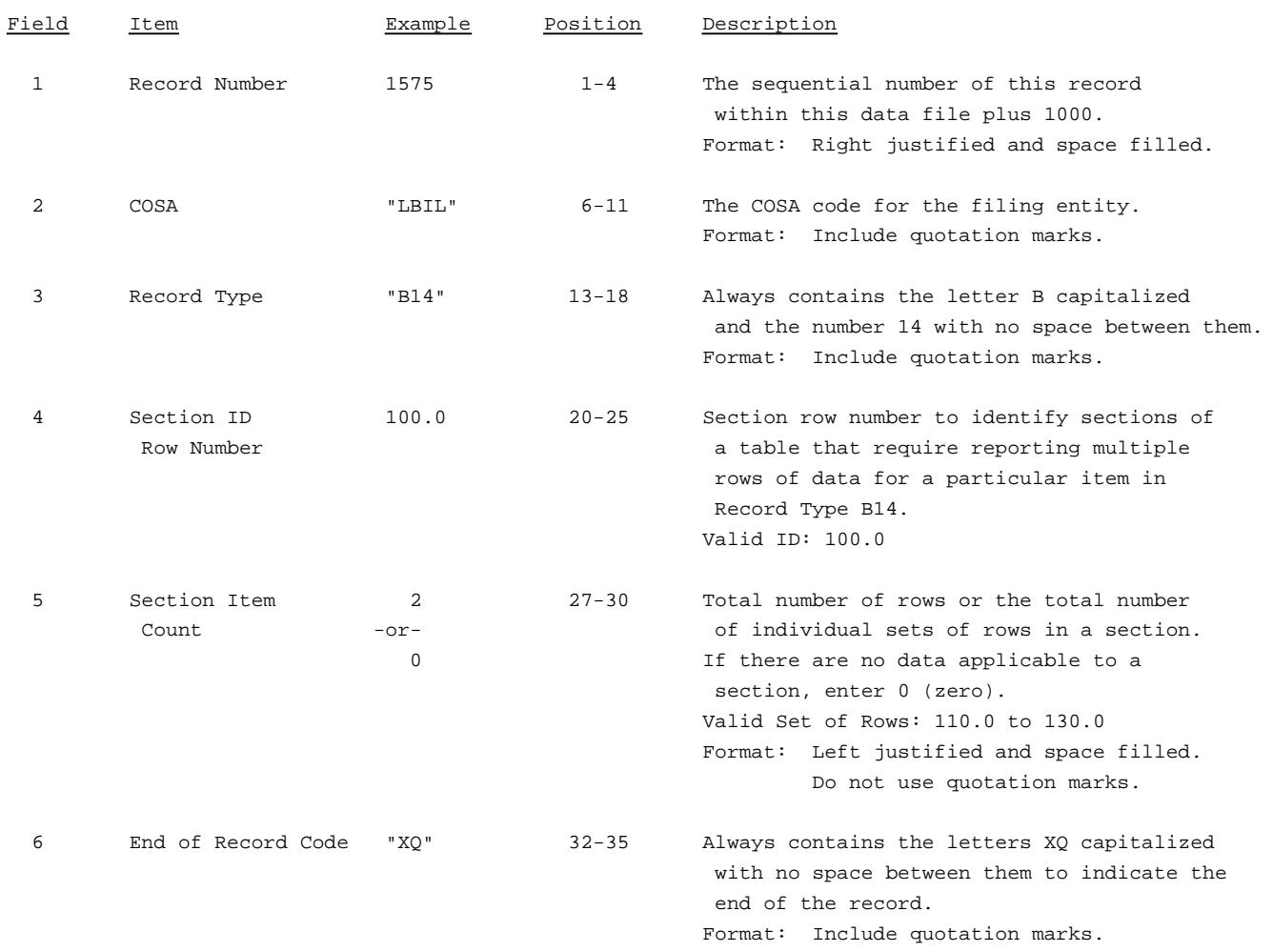

Note: All fields are separated by commas.

The ruler lines (123456789 etc.) included below and following with sample records are included only to assist the reader. Do not include ruler lines as records in the electronic filing.

1 2 3 . . . . . Ruler line 12345678901234567890123456789012345 ..... Ruler line Sample record: 1575,"LBIL","B14 ", 100.0, 2,"XQ" - OR -

1575,"LBIL","B14 ", 100.0, 0,"XQ"

## RECORD TYPE B14 - CAPITAL STOCK DATA RECORD

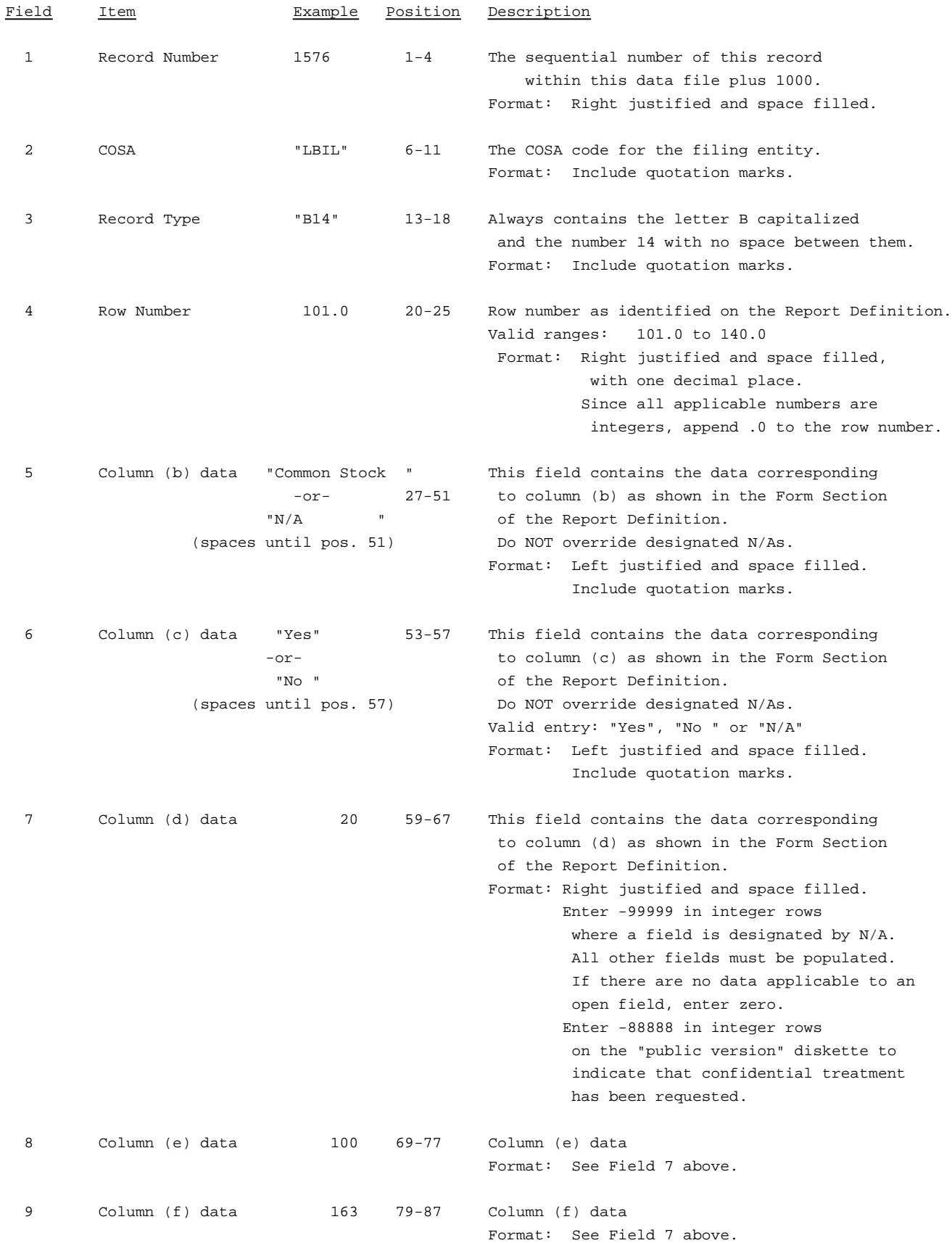

### RECORD TYPE B14 - CAPITAL STOCK DATA RECORD(continued)

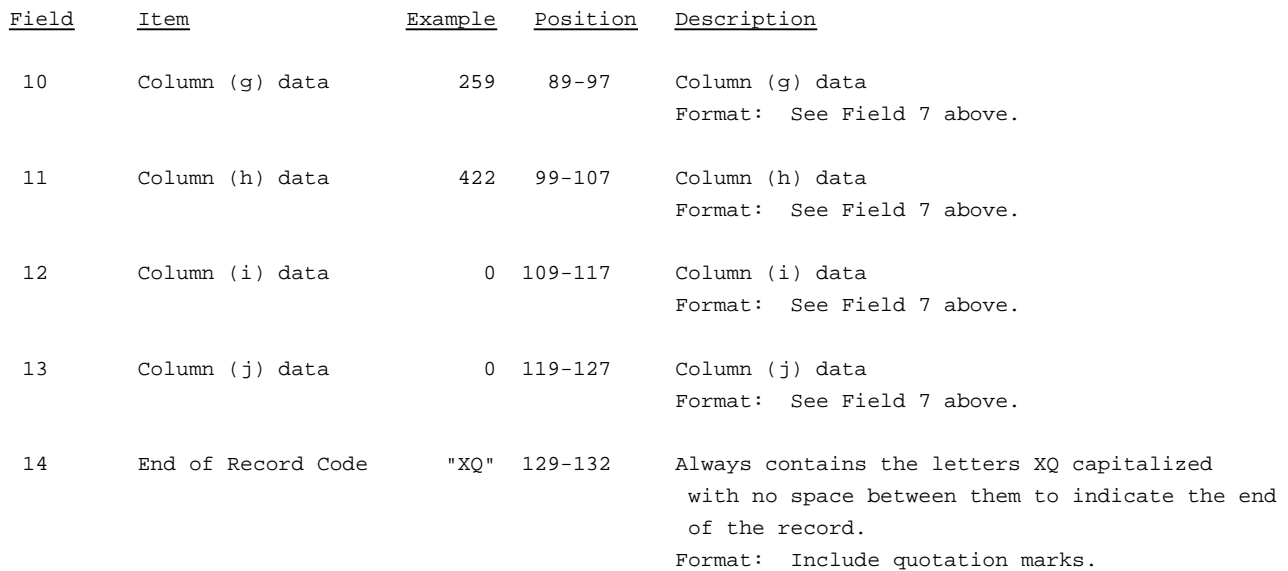

Note: Separate all fields with commas.

Footnote records are needed if any data for the current period differ materially from those for the previous period and the difference is not self-explanatory but was caused by unusual circumstances that have not been explained in a previous report, or if the carrier does not follow the procedures described in the row/column instructions in the Report Definition.

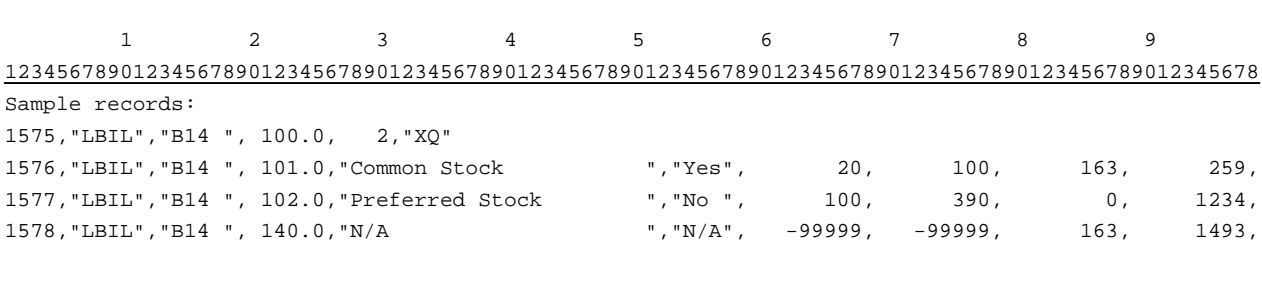

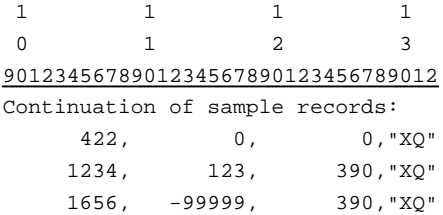

### RECORD TYPE B15 - SECTION ID RECORD

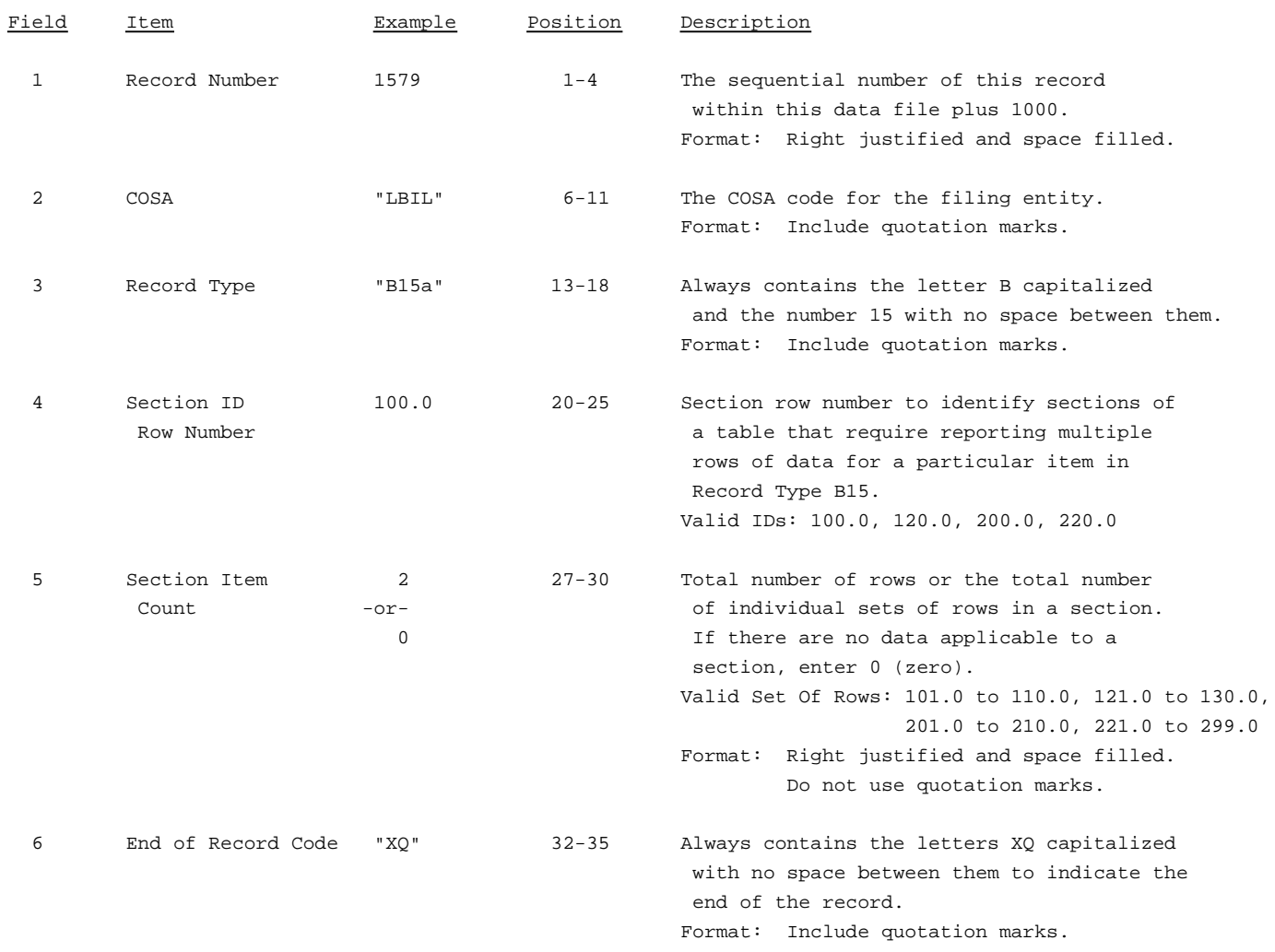

Note: All fields are separated by commas.

The ruler lines (123456789 etc.) included below and following with sample records are included only to assist the reader. Do not include ruler lines as records in the electronic filing.

1 2 3 ..... Ruler line 12345678901234567890123456789012345 ..... Ruler line Sample record: 1579,"LBIL","B15a", 100.0, 2,"XQ" - OR -

1579,"LBIL","B15a", 100.0, 0,"XQ"

## RECORD TYPE B15 - CAPITAL STOCK AND FUNDED DEBT REACQUIRED OR RETIRED DURING THE YEAR DATA RECORD

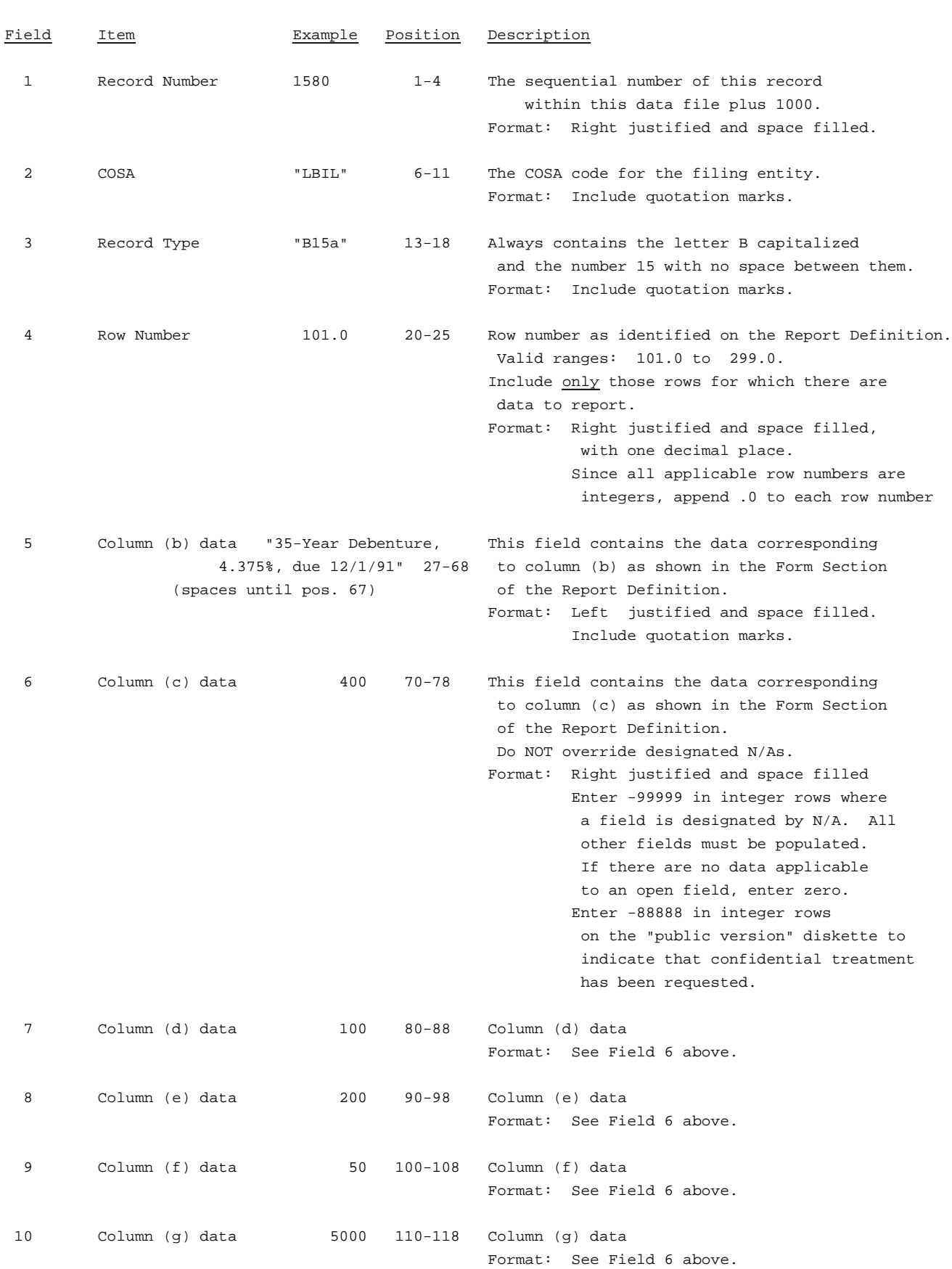

## RECORD TYPE B15 - CAPITAL STOCK AND FUNDED DEBT REACQUIRED OR RETIRED DURING THE YEAR DATA RECORD(continued)

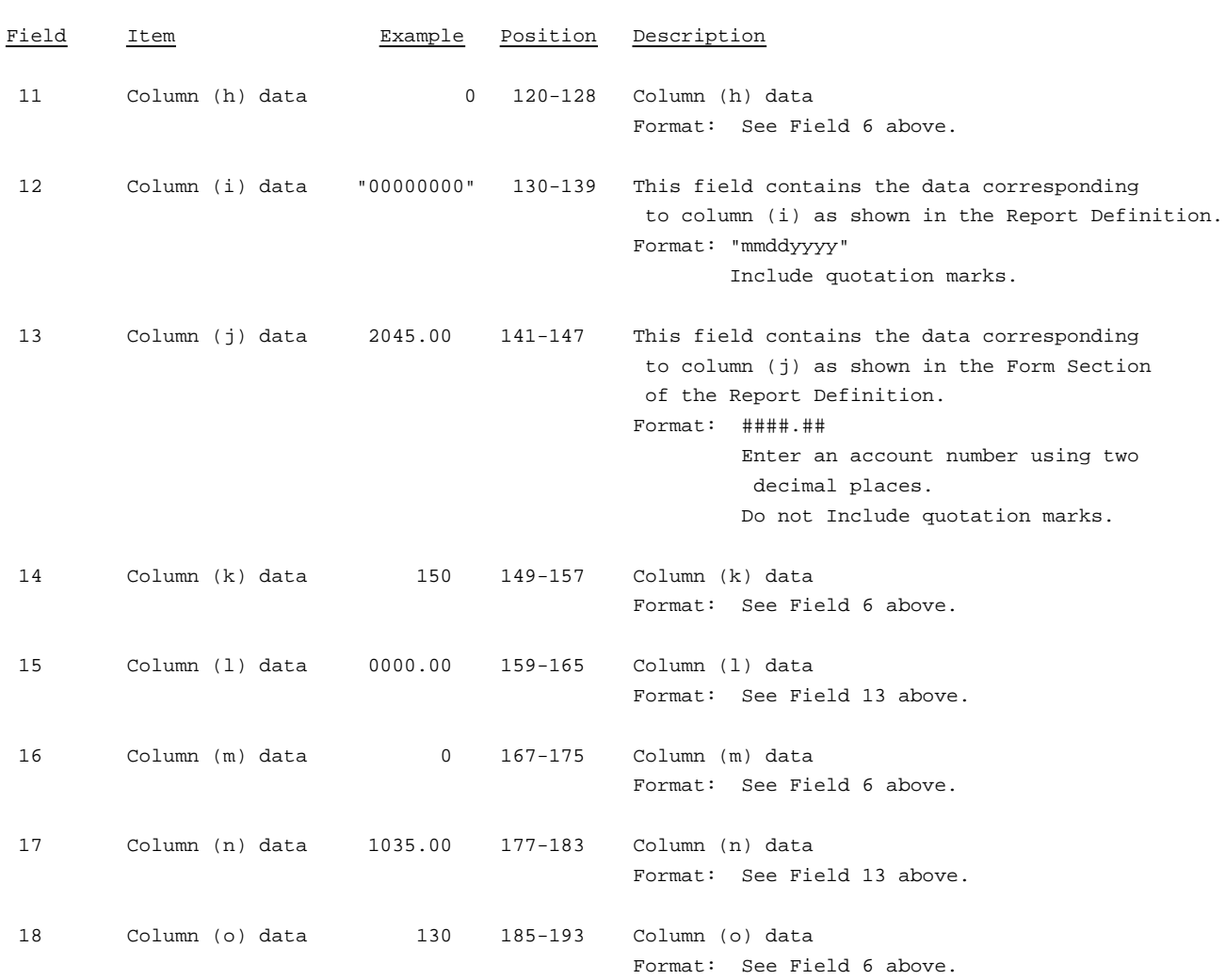

## RECORD TYPE B15 - CAPITAL STOCK AND FUNDED DEBT REACQUIRED OR RETIRED DURING THE YEAR DATA RECORD(continued)

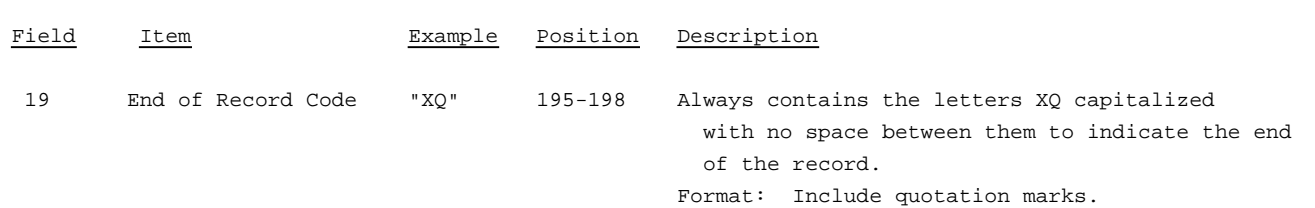

### Note: Separate all fields with commas.

Footnote records are needed if any data for the current period differ materially from those for the previous period and the difference is not self-explanatory but was caused by unusual circumstances that have not been explained in a previous report, or if the carrier does not follow the procedures described in the row/column instructions in the Report Definition.

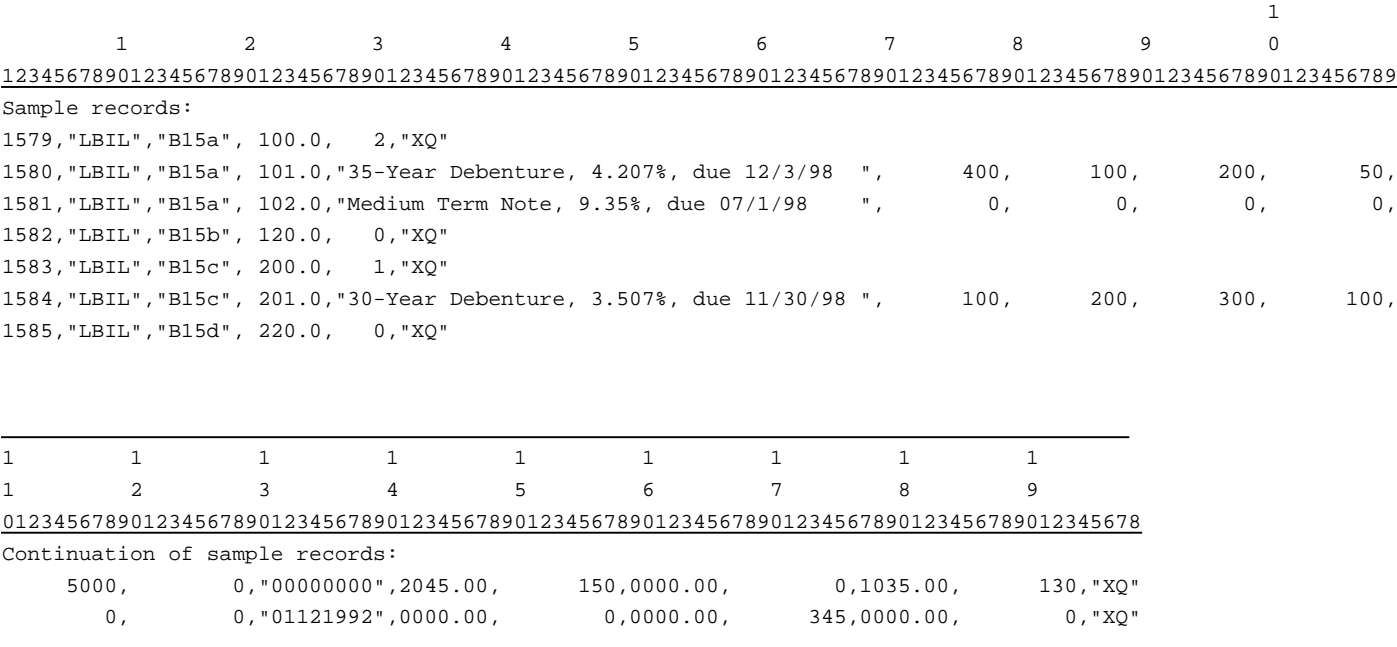

 $1000, \qquad 16, "00000000", 1067.00, \qquad 300,0000.00, \qquad 0,0000.00, \qquad 0, "XQ"$ 

# RECORD TYPE I2 - SECTION ID RECORD

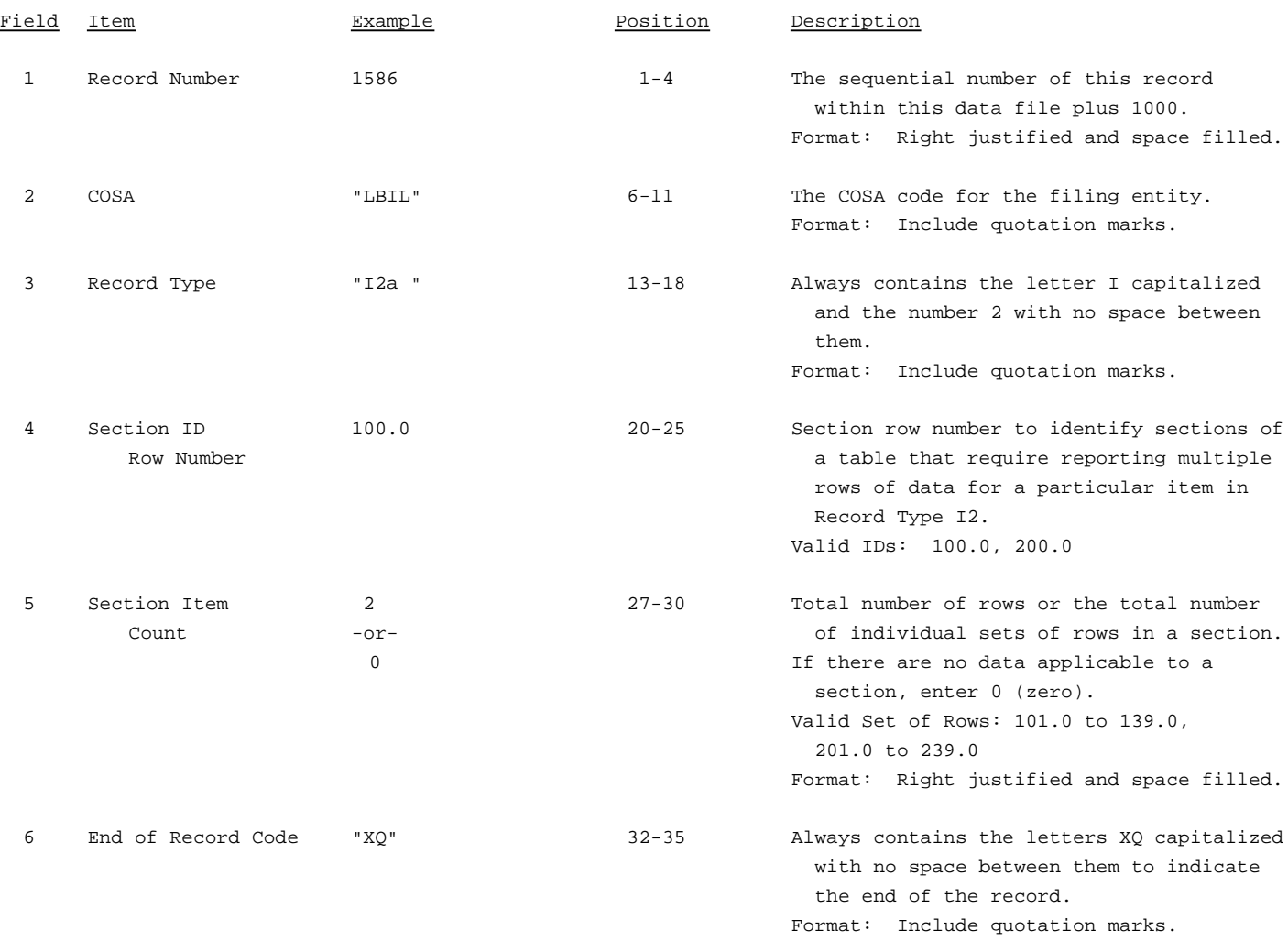

Note: All fields are separated by commas.

The ruler lines (123456789 etc.) included below and following with sample records are included only to assist the reader. Do not include ruler lines as records in the electronic filing.

1 2 3 . . . . . Ruler line 12345678901234567890123456789012345 ..... Ruler line Sample record: 1586,"LBIL","I2a ", 100.0, 2,"XQ"  $-$  OR  $-$ 

1586,"LBIL","I2a ", 100.0, 0,"XQ"

## RECORD TYPE I2- ANALYSIS OF SERVICES PURCHASED FROM OR SOLD TO AFFILIATES DATA RECORD

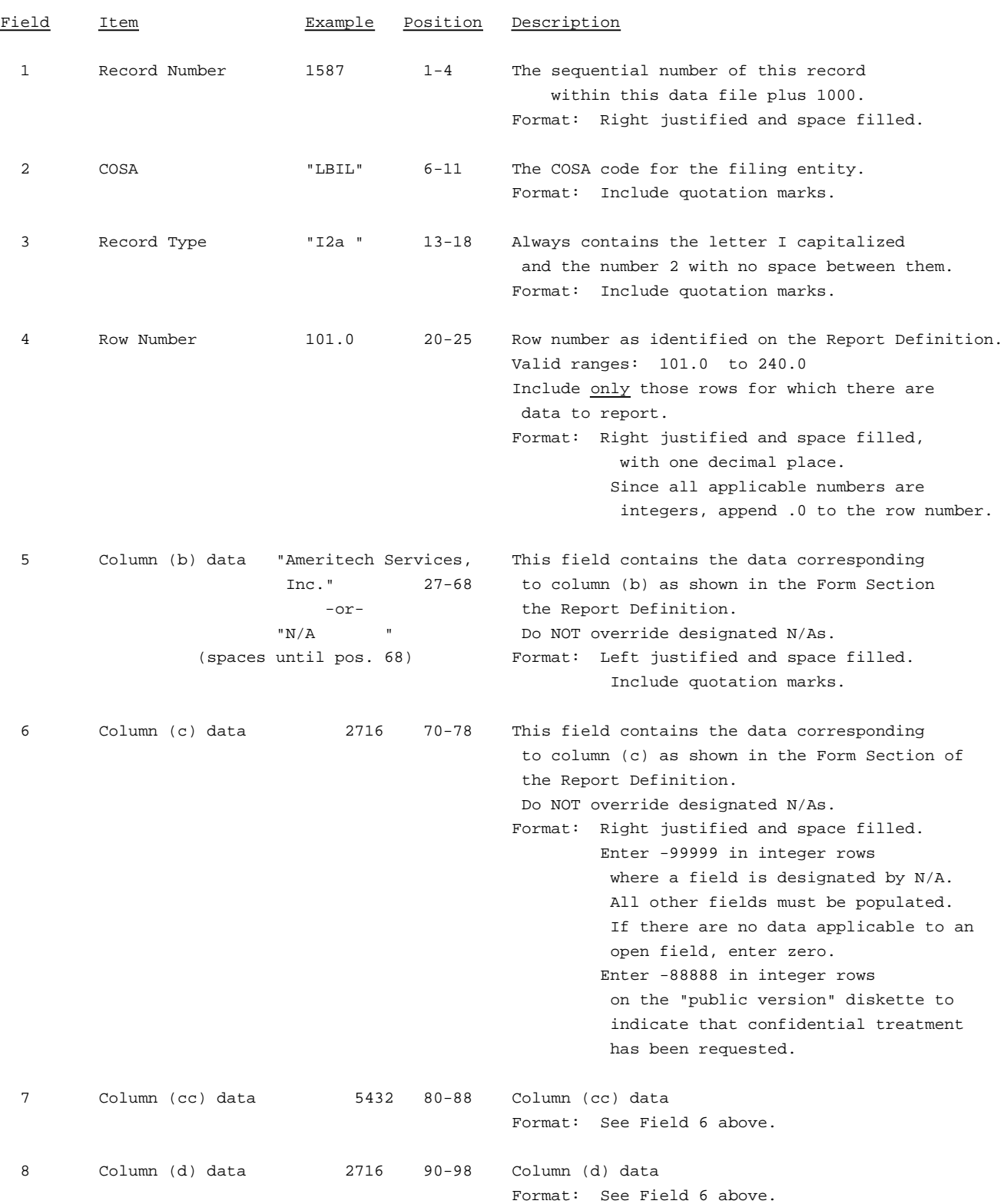

### RECORD TYPE I2- ANALYSIS OF SERVICES PURCHASED FROM OR SOLD TO AFFILIATES DATA RECORD (continued)

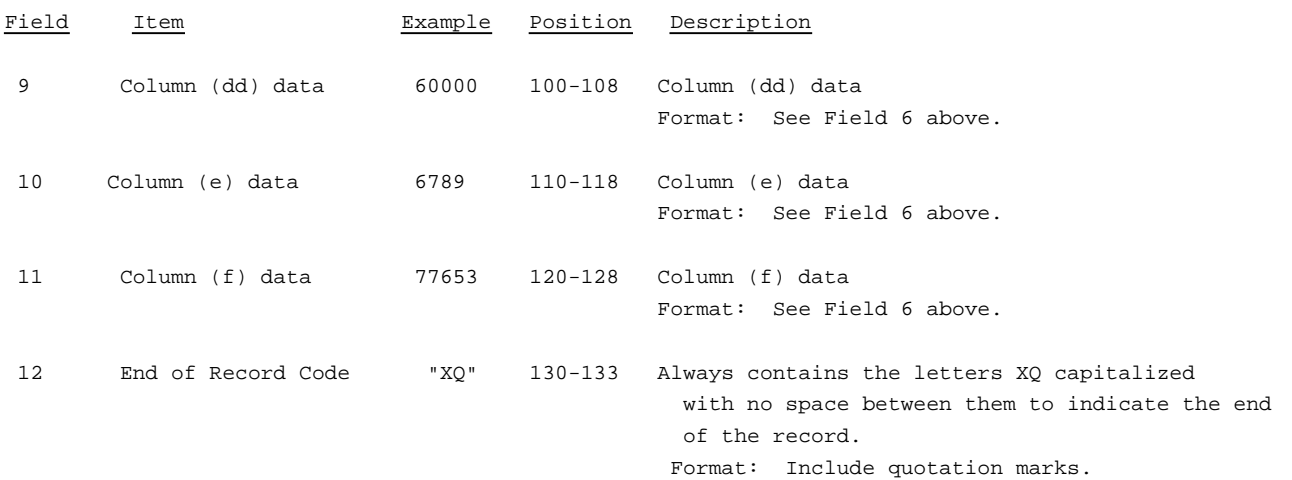

Note: Separate all fields with commas.

Footnote records are needed if any data for the current period differ materially from those for the previous period and the difference is not self-explanatory but was caused by unusual circumstances that have not been explained in a previous report, or if the carrier does not follow the procedures described in the row/column instructions in the Report Definition.

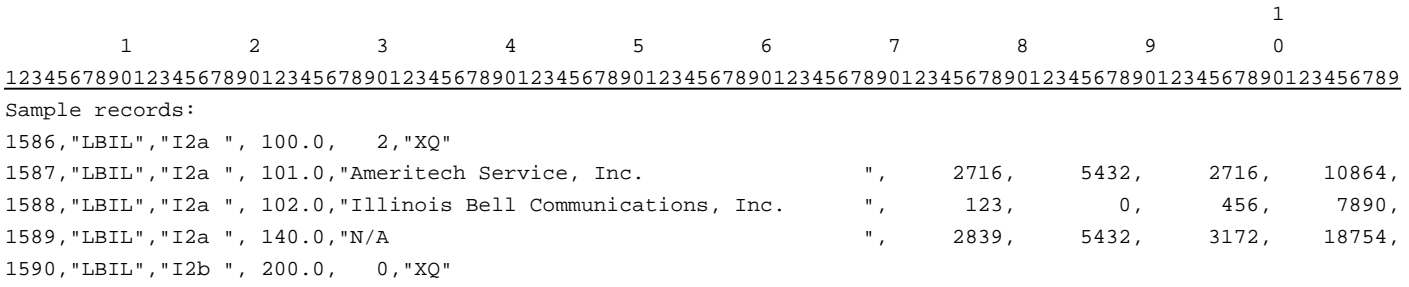

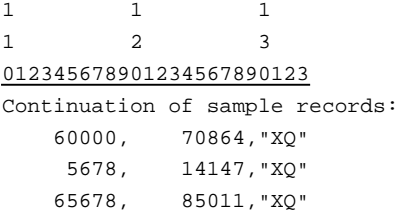

### RECORD TYPE I3 - PENSION COST DATA RECORD

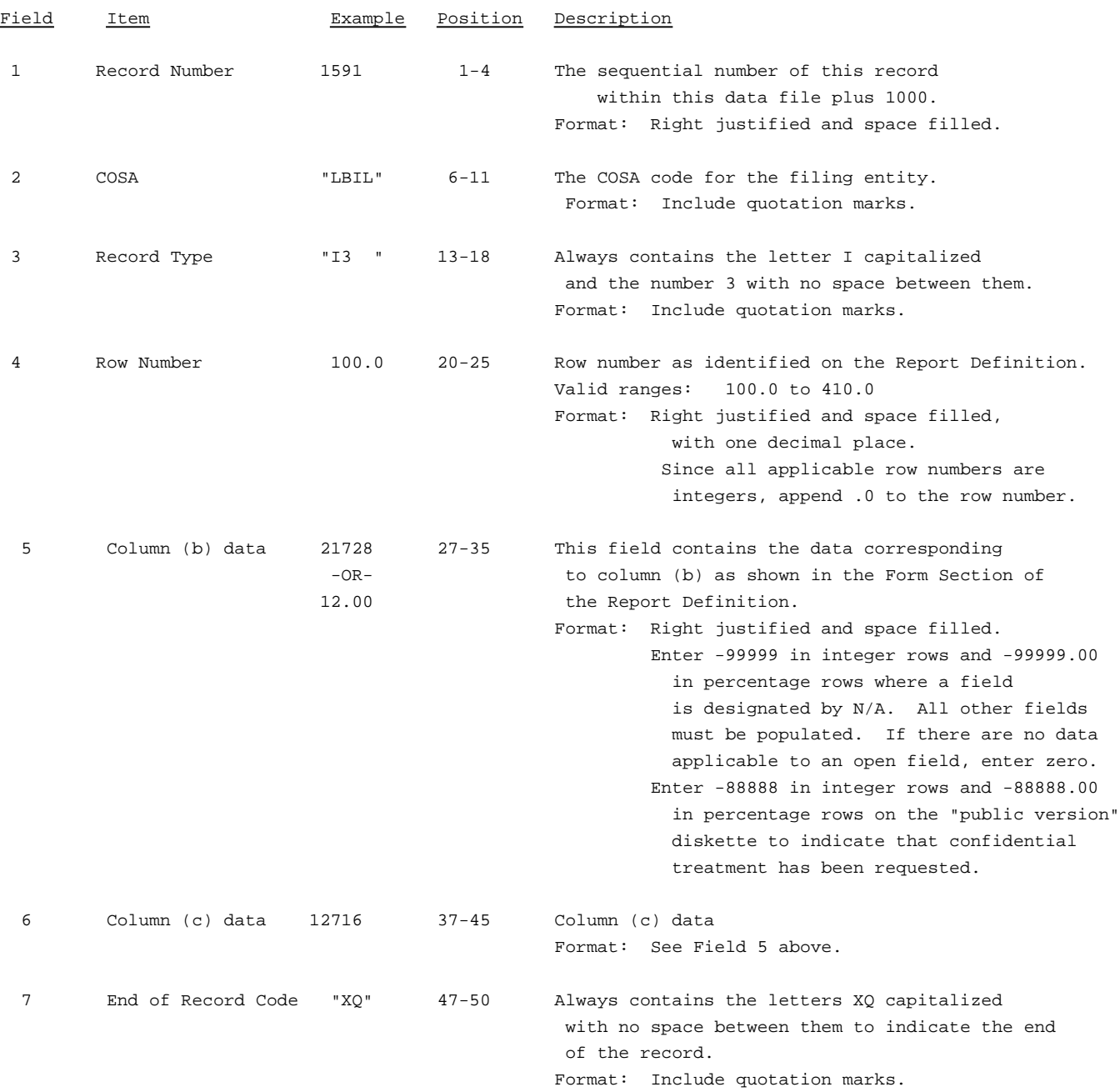

Note: Separate all fields with commas.

Footnote records are needed if any data for the current period differ materially from that for the previous period and the difference is not self-explanatory but was caused by unusual circumstances that have not been explained in a previous report, or if the carrier does not follow the procedures described in the row/column instructions in the Report Definition.

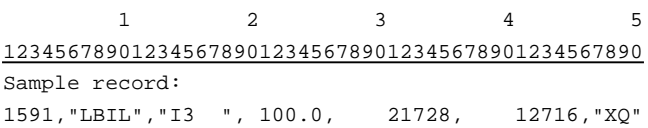

## RECORD TYPE I4 - OPERATING OTHER TAXES (ACCOUNT 7240) DATA RECORD

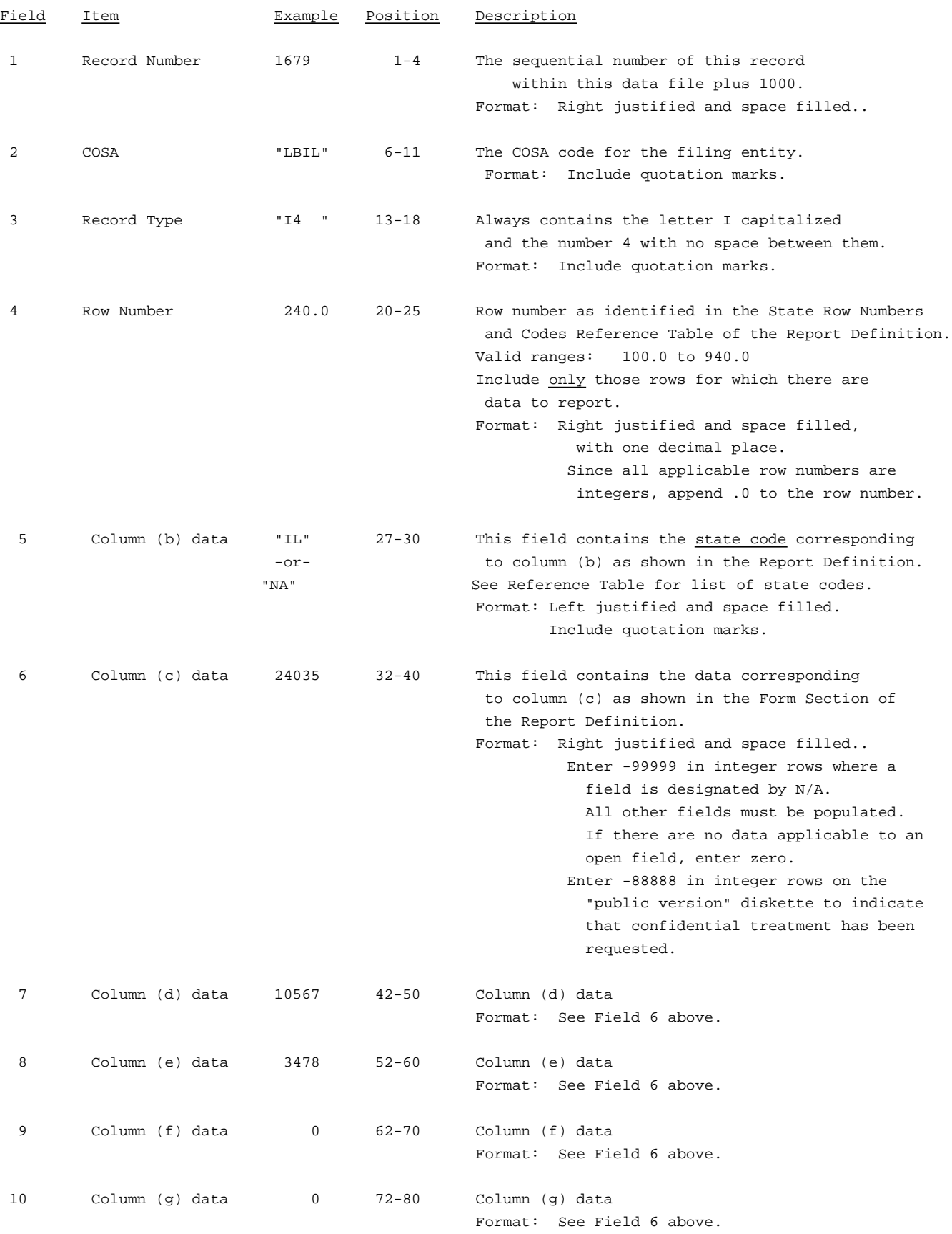

### RECORD TYPE I4 - OPERATING OTHER TAXES (ACCOUNT 7240) DATA RECORD (continued)

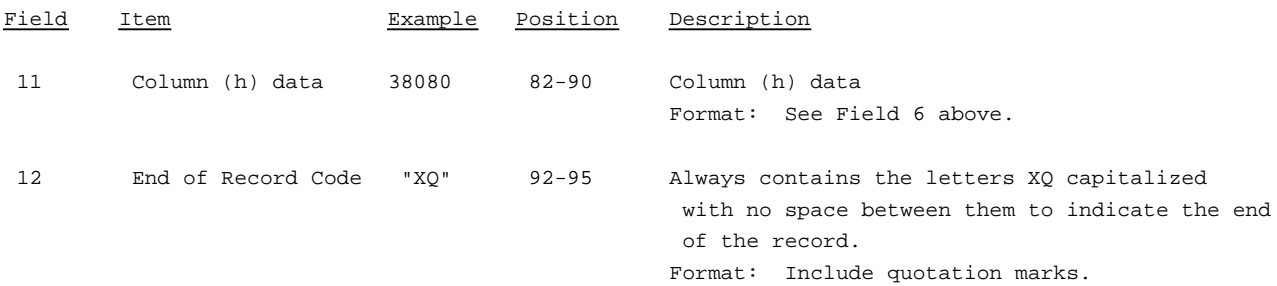

NOTE: Separate all fields with commas.

Footnote records are needed if any data for the current period differ materially from those for the previous period and the difference is not self-explanatory but was caused by unusual circumstances that have not been explained in a previous report, or if the carrier does not follow the procedures described in the row/column instructions in the Report Definition.

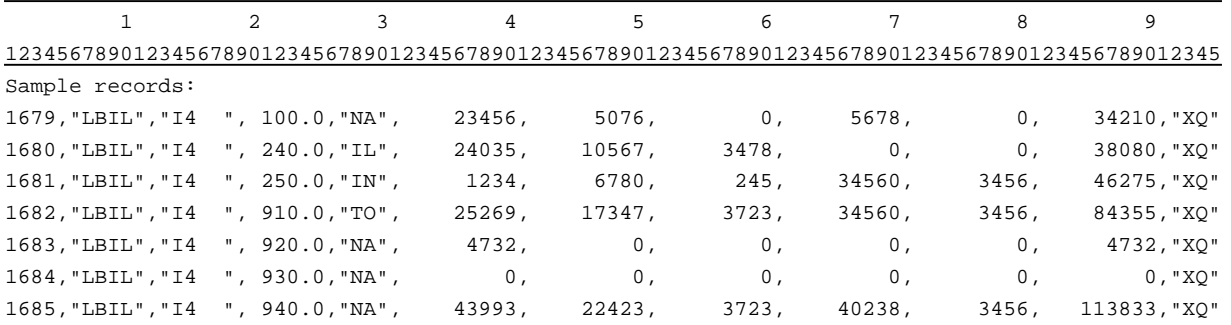

 $-$  OR  $-$ (if there are no states or jurisdictions to report on rows 110 through 810)

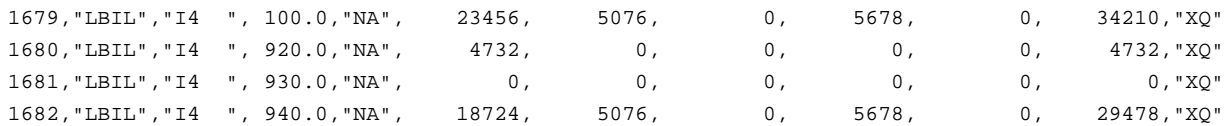

### RECORD TYPE I5 - SECTION ID RECORD

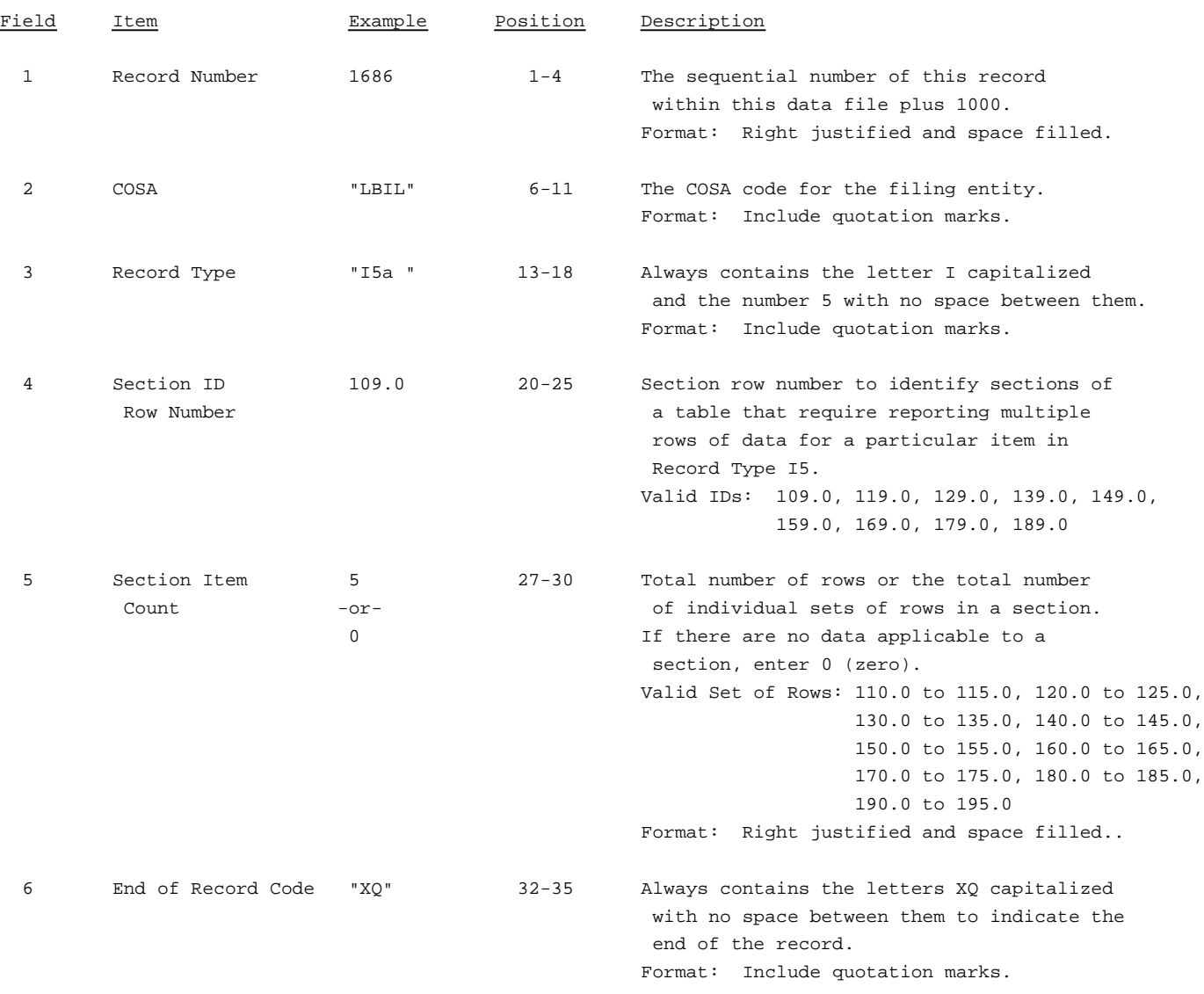

Note: All fields are separated by commas.

The ruler lines (123456789 etc.) included below and following with sample records are included only to assist the reader. Do not include ruler lines as records in the electronic filing.

1 2 3 . . . . . Ruler line 12345678901234567890123456789012345 ..... Ruler line Sample record: 1686,"LBIL","I5a ", 109.0, 5,"XQ"

- OR -

1686,"LBIL","15a ", 109.0, 0,"XQ"

## RECORD TYPE I5 - PREPAID TAXES AND TAX ACCRUALS DATA RECORD

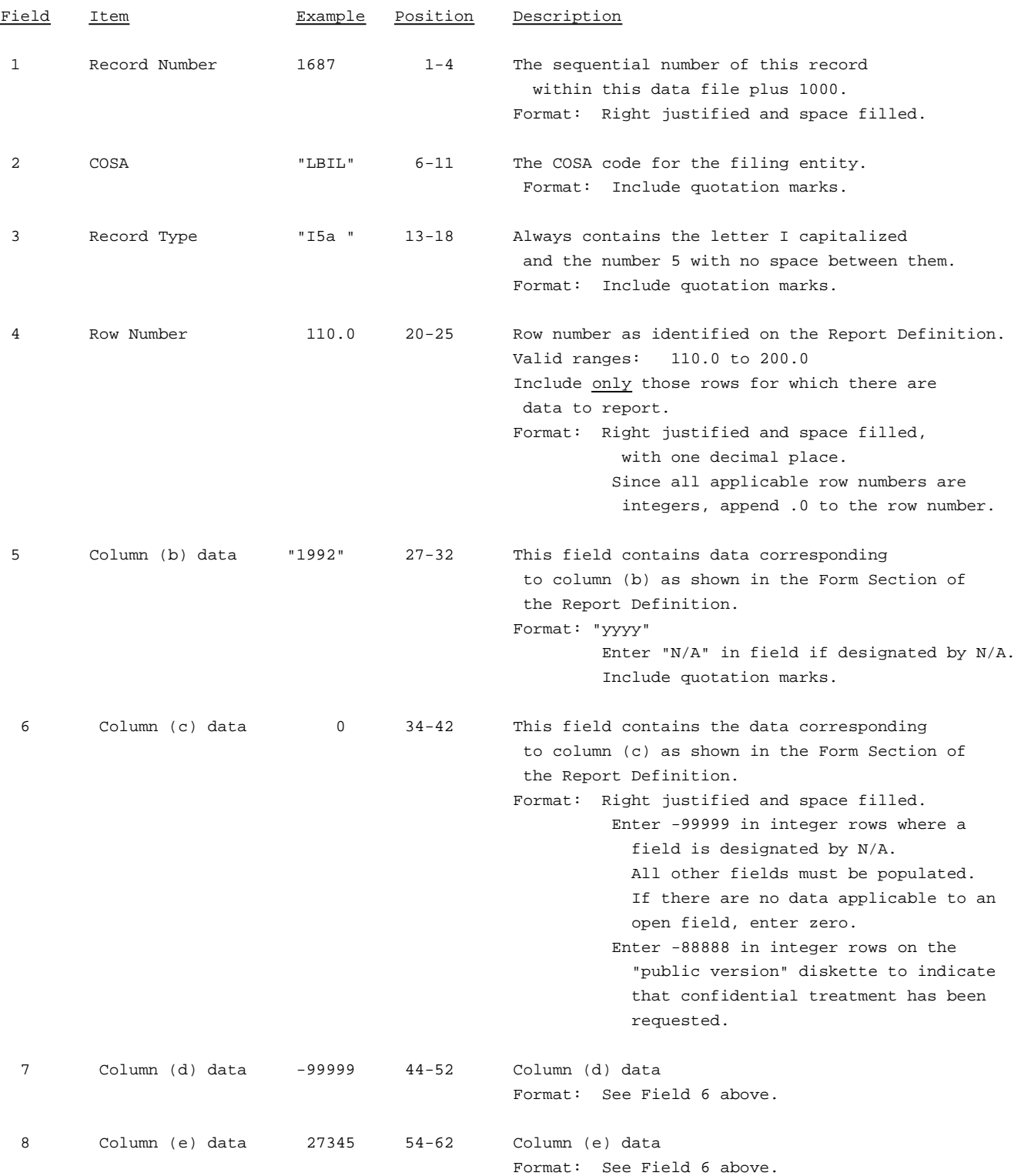

## RECORD TYPE I5 - PREPAID TAXES AND TAX ACCRUALS DATA RECORD (continued)

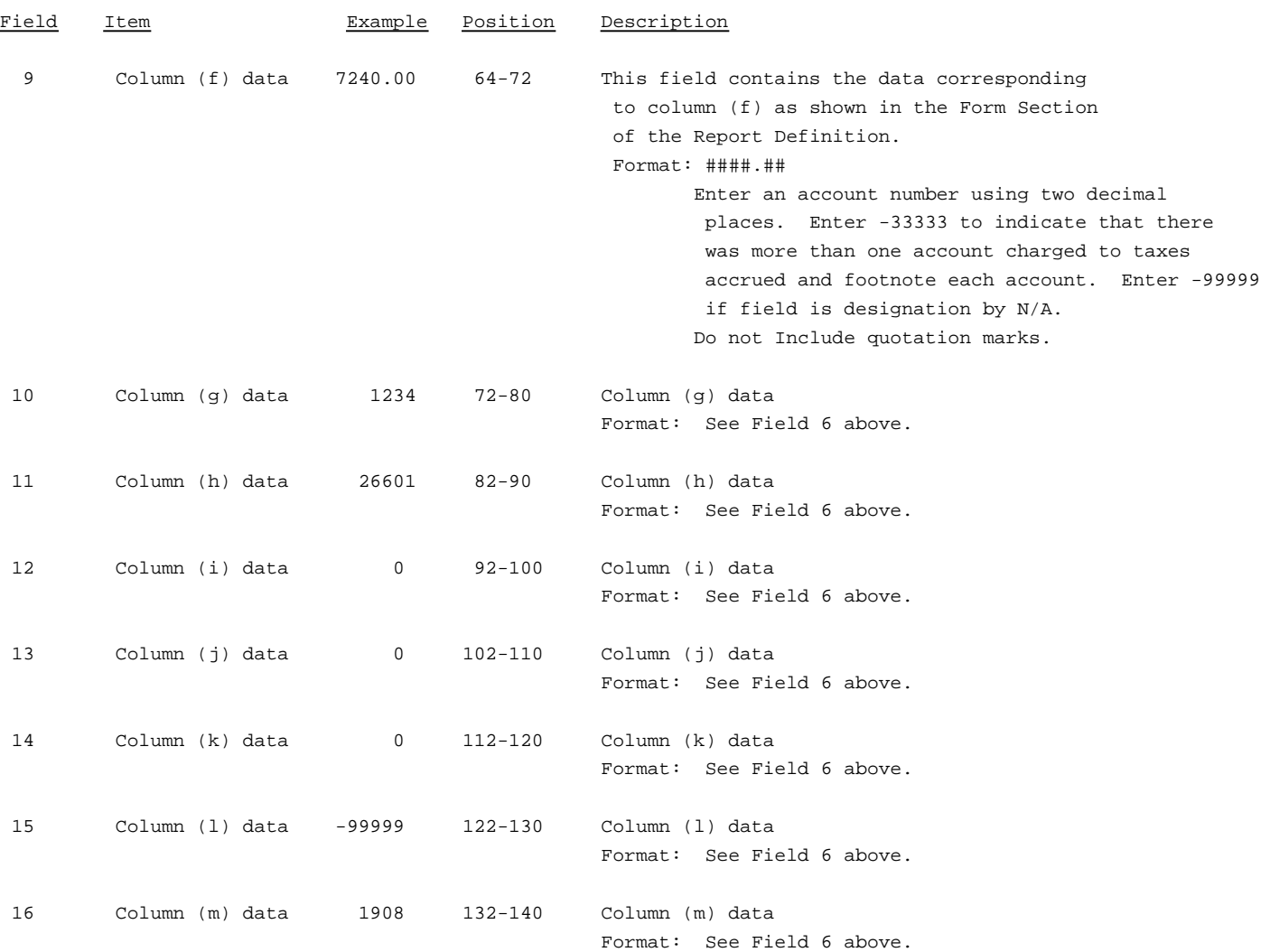

### RECORD TYPE I5 - PREPAID TAXES AND TAX ACCRUALS DATA RECORD (continued)

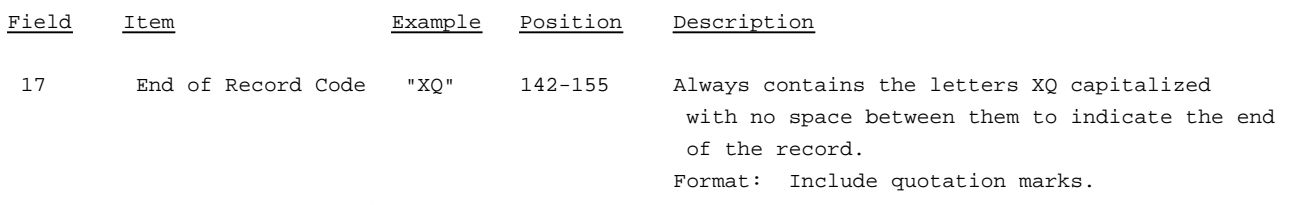

Note: Separate all fields with commas.

Footnote records are needed if any data for the current period differ materially from those for the previous period and the difference is not self-explanatory but was caused by unusual circumstances that have not been explained in a previous report, or if the carrier does not follow the procedures described in the row/column instructions in the Report Definition.

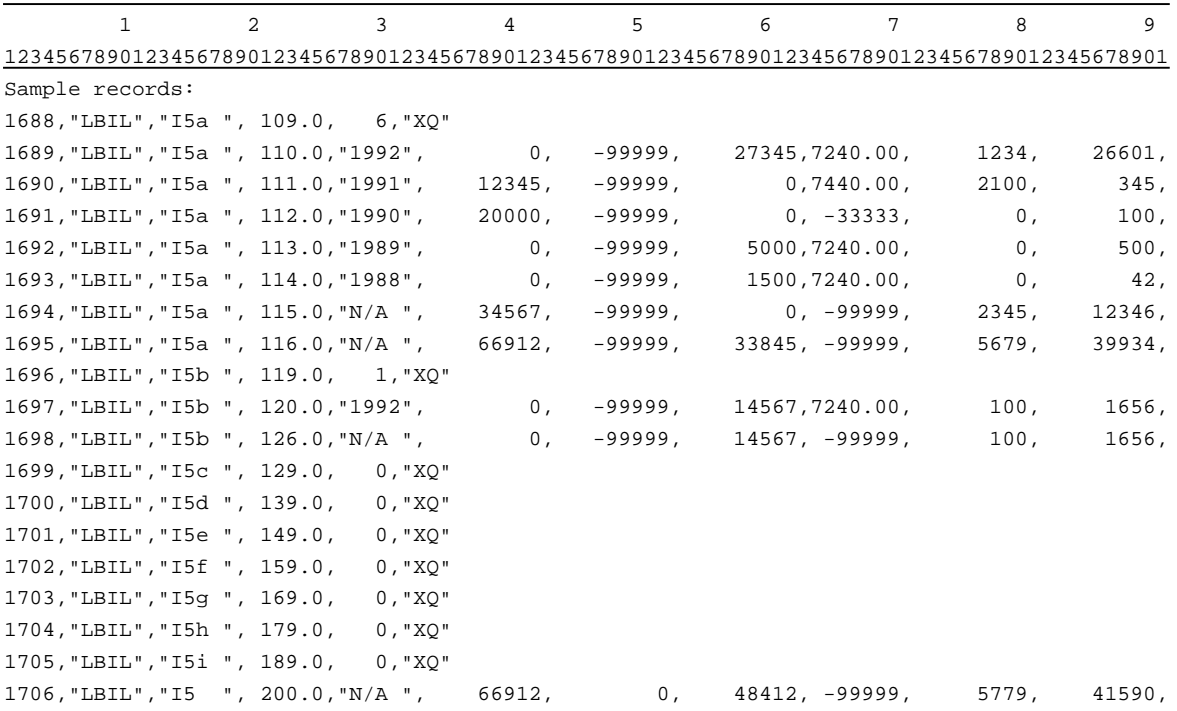

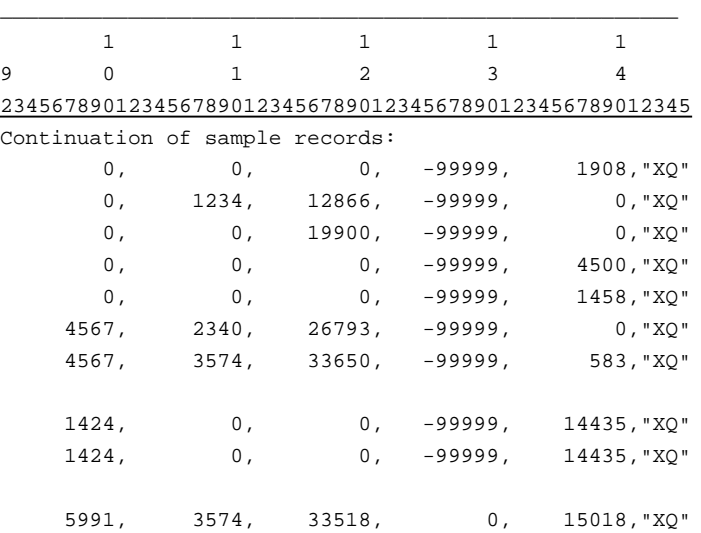

### RECORD TYPE I6 - SECTION ID RECORD

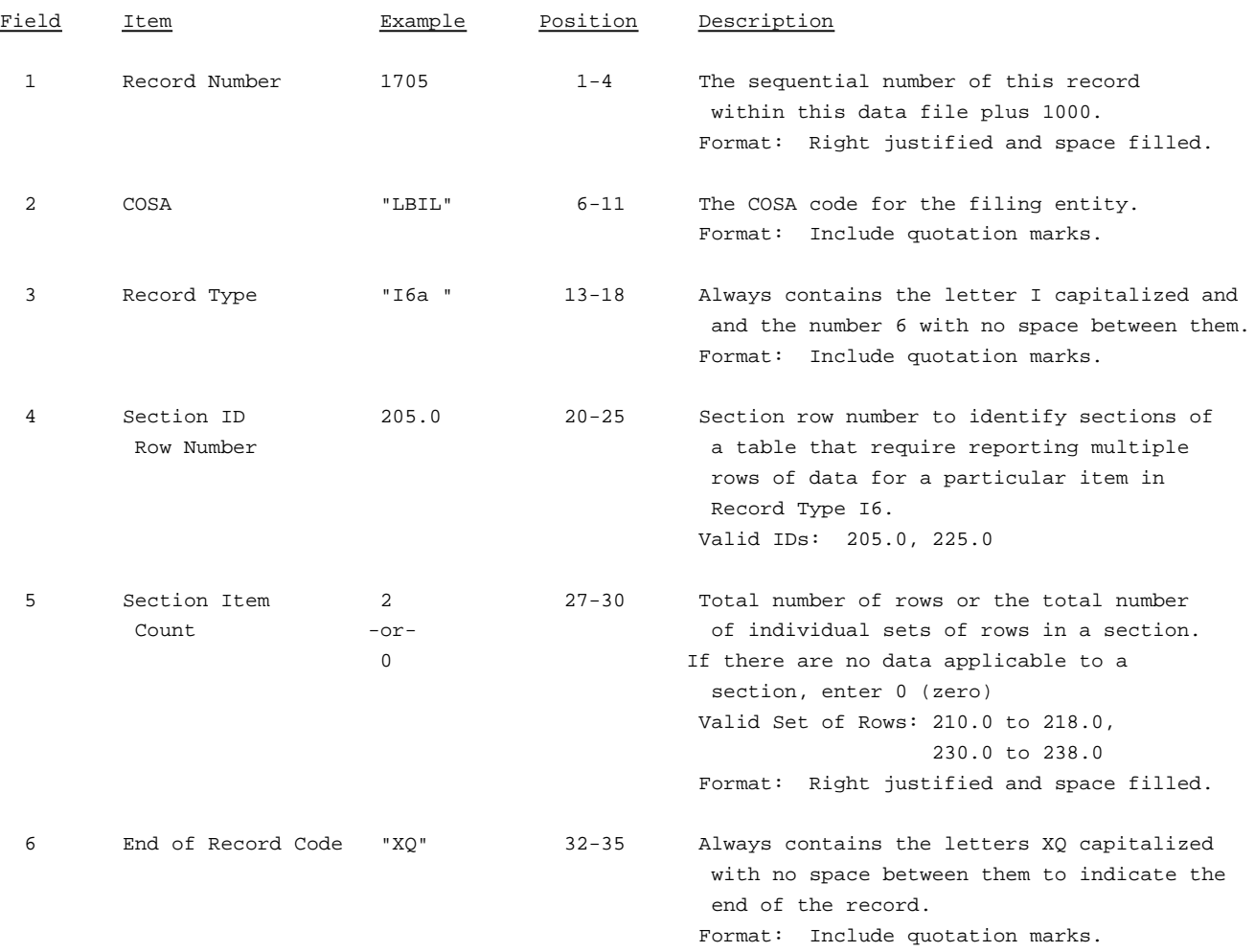

Note: All fields are separated by commas.

The ruler lines (123456789 etc.) included below and following with sample records are included only to assist the reader. Do not include ruler lines as records in the electronic filing.

1 2 3 . . . . . Ruler line 12345678901234567890123456789012345 ..... Ruler line Sample record: 1705,"LBIL","I6a ", 205.0, 2,"XQ"  $-$  OR  $-$ 

1705,"LBIL","I6a ", 205.0, 0,"XQ"

## RECORD TYPE I6 - SPECIAL CHARGES DATA RECORD

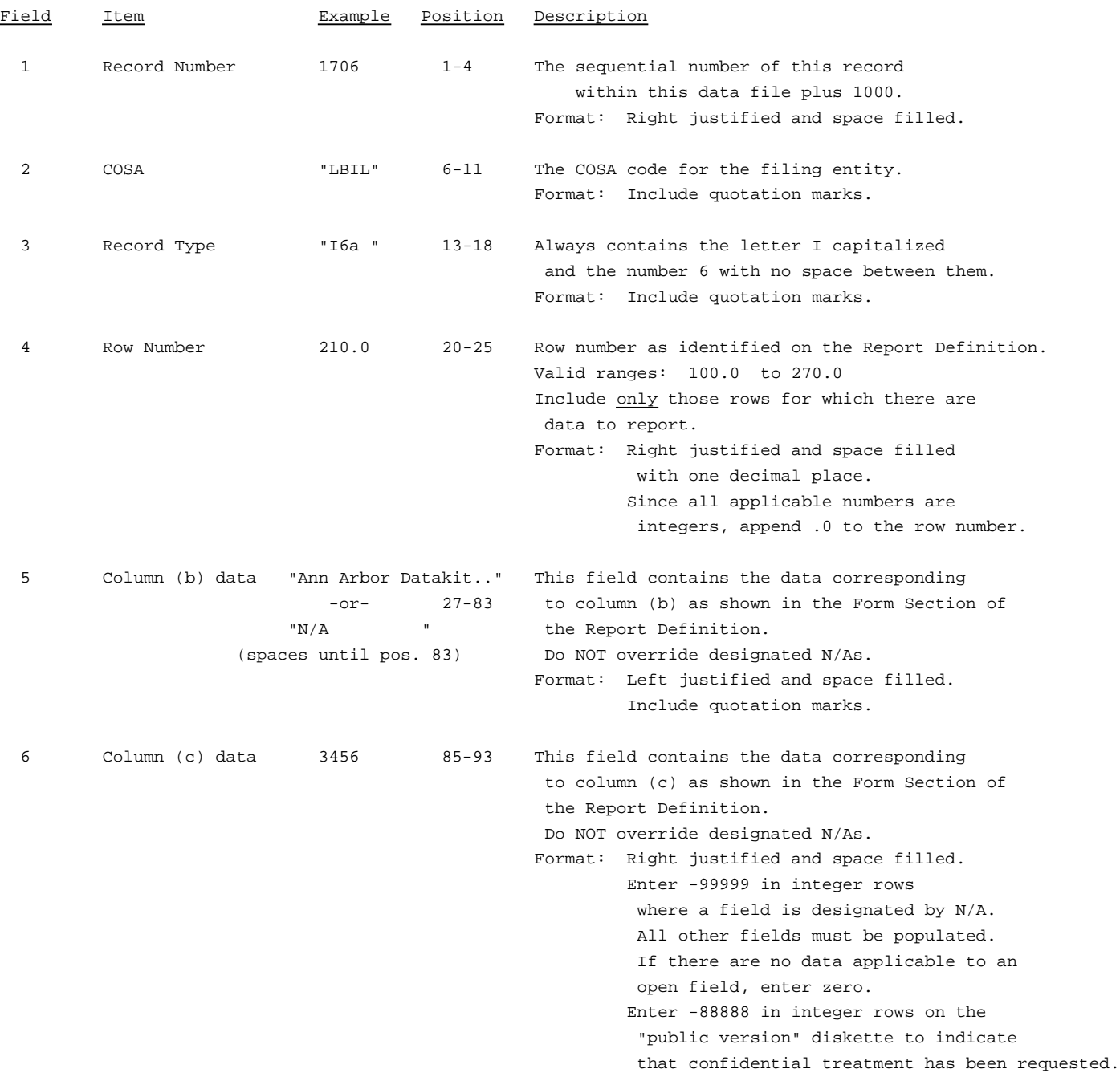

### RECORD TYPE I6 - SPECIAL CHARGES DATA RECORD (continued)

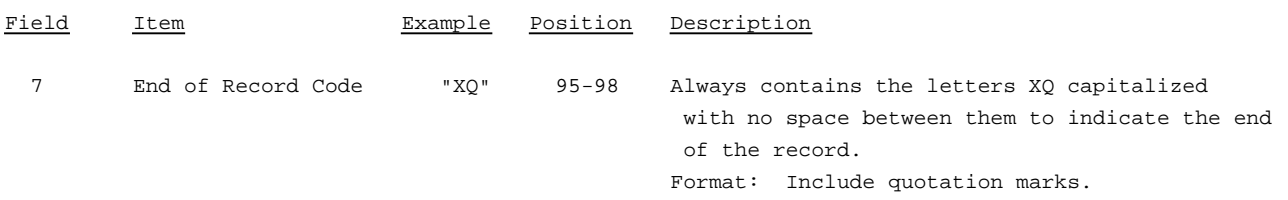

Note: Separate all fields with commas.

Footnote records are needed if any data for the current period differ materially from those for the previous period and the difference is not self-explanatory but was caused by unusual circumstances that have not been explained in a previous report, or if the carrier does not follow the procedures described in the row/column instructions in the Report Definition.

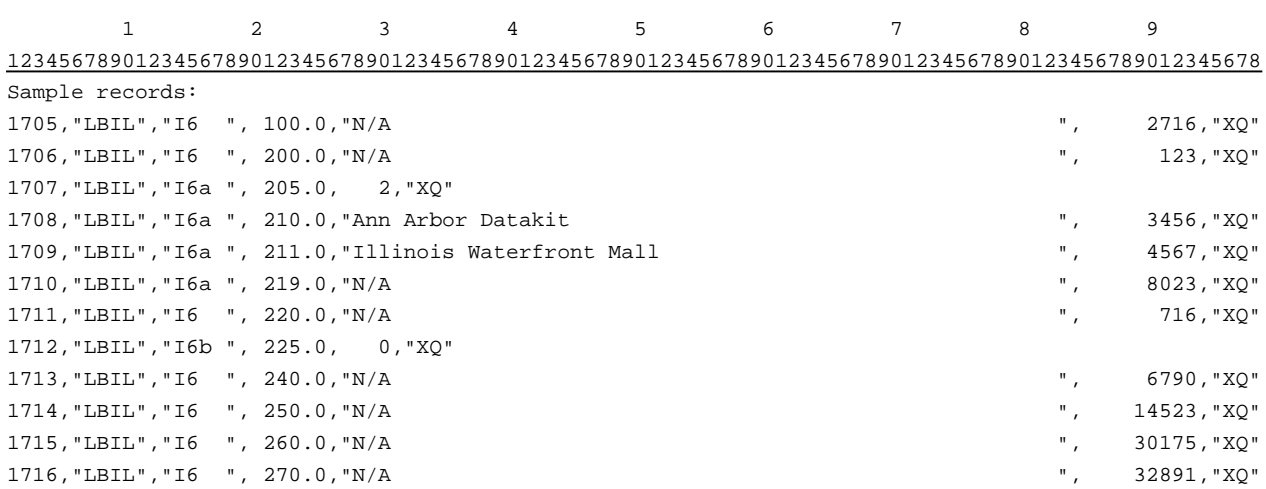

### RECORD TYPE I7 - SECTION ID RECORD

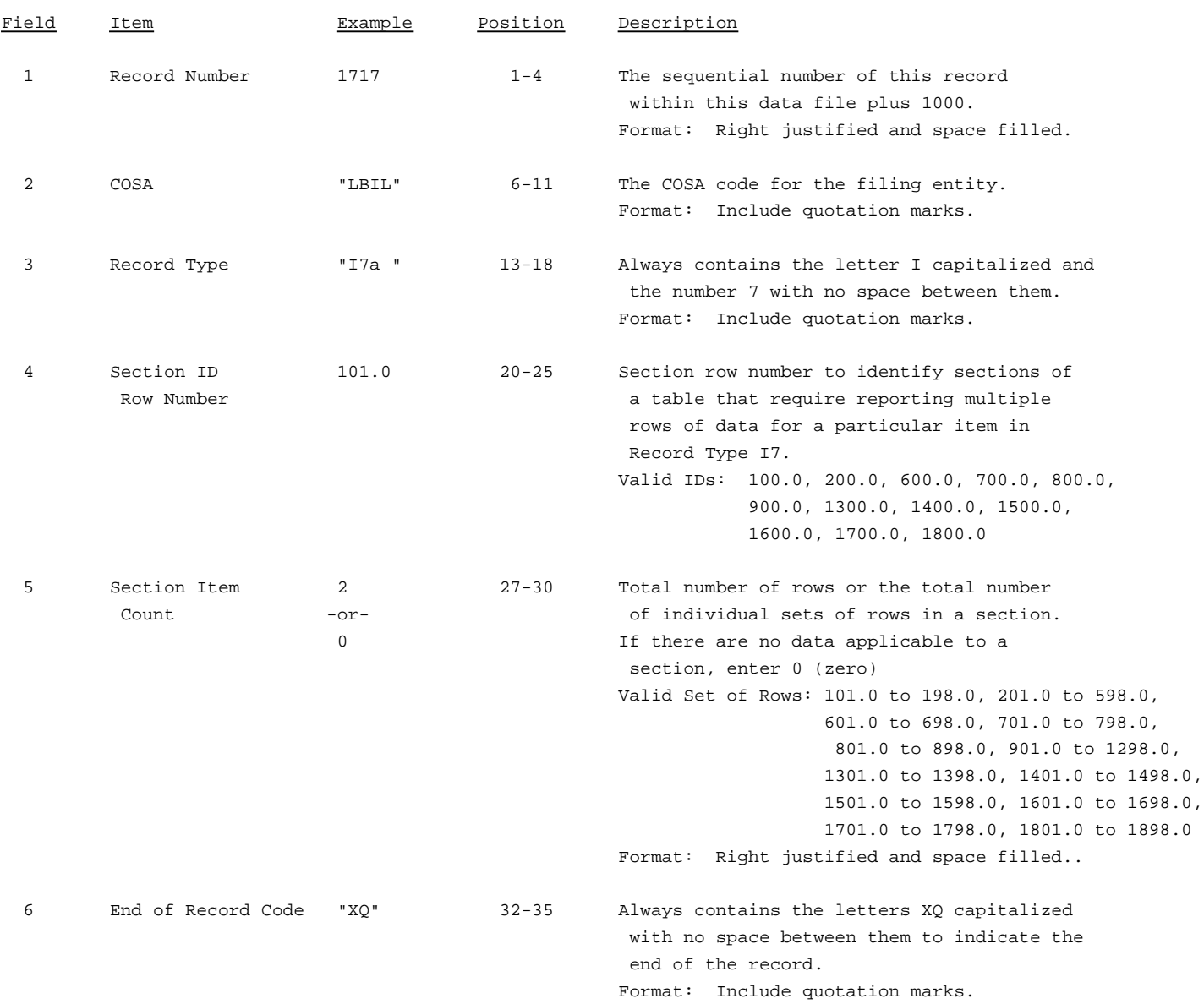

Note: All fields are separated by commas.

The ruler lines (123456789 etc.) included below and following with sample records are included only to assist the reader. Do not include ruler lines as records in the electronic filing.

1 2 3 ..... Ruler line 12345678901234567890123456789012345 ..... Ruler line Sample record: 1717,"LBIL","I7a ", 100.0, 2,"XQ"

- OR -

1717,"LBIL","I7a ", 100.0, 0,"XQ"

## RECORD TYPE I7 - DONATIONS OR PAYMENTS FOR SERVICES RENDERED BY PERSONS OTHER THAN EMPLOYEES

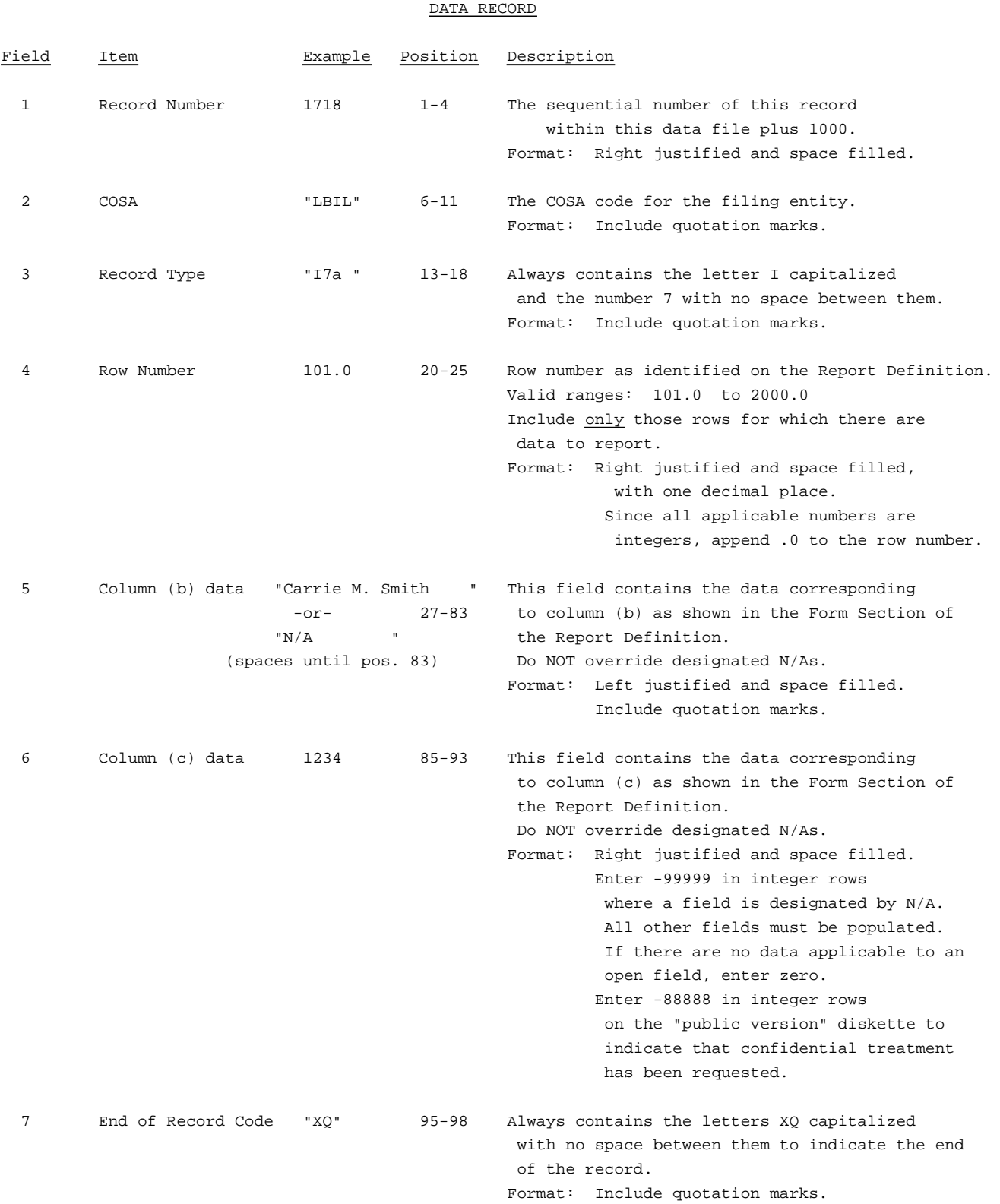

### RECORD TYPE I7 - DONATIONS OR PAYMENTS FOR SERVICES RENDERED BY PERSONS OTHER THAN EMPLOYEES

DATA RECORD (continued)

Note: Separate all fields with commas.

Footnote records are needed if any data for the current period differ materially from that for the previous period and the difference is not self-explanatory but was caused by unusual circumstances that have not been explained in a previous report, or if the carrier does not follow the procedures described in the row/column instructions in the Report Definition.

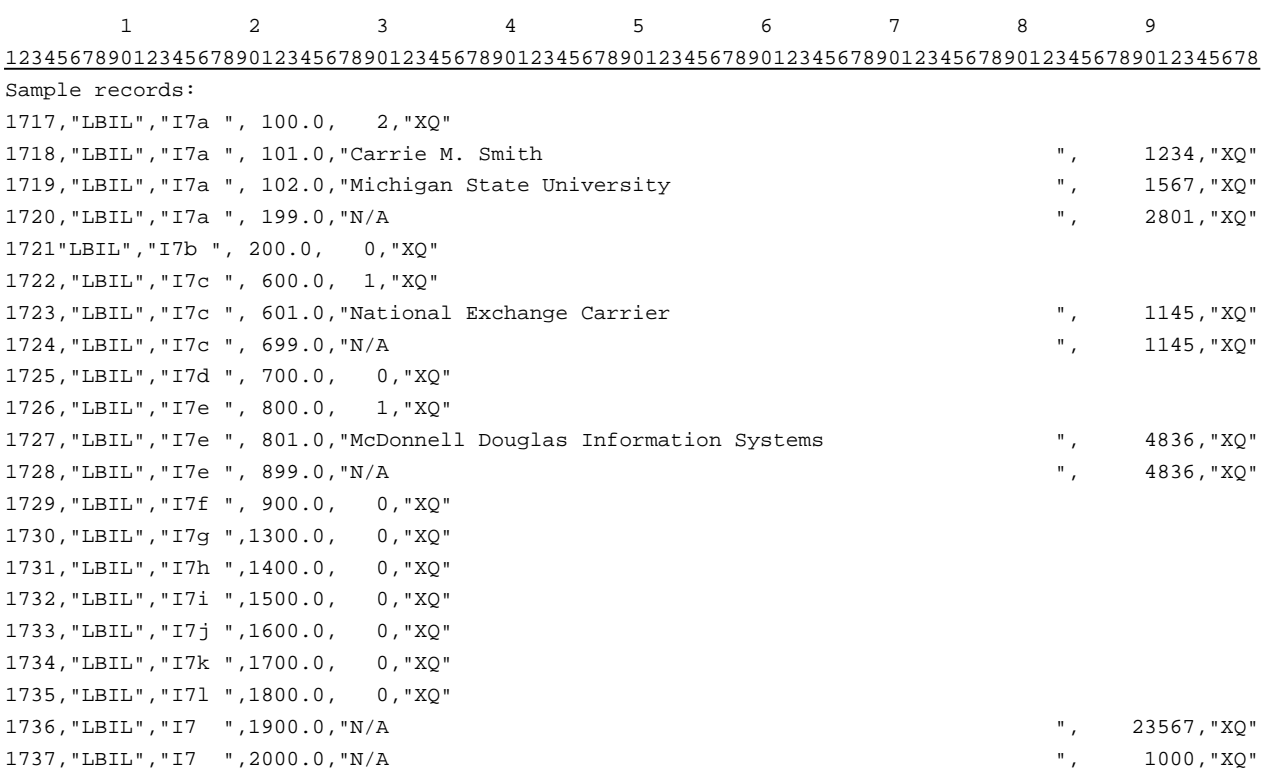

## RECORD TYPE C3 - CONFIDENTIAL TREATMENT RECORD

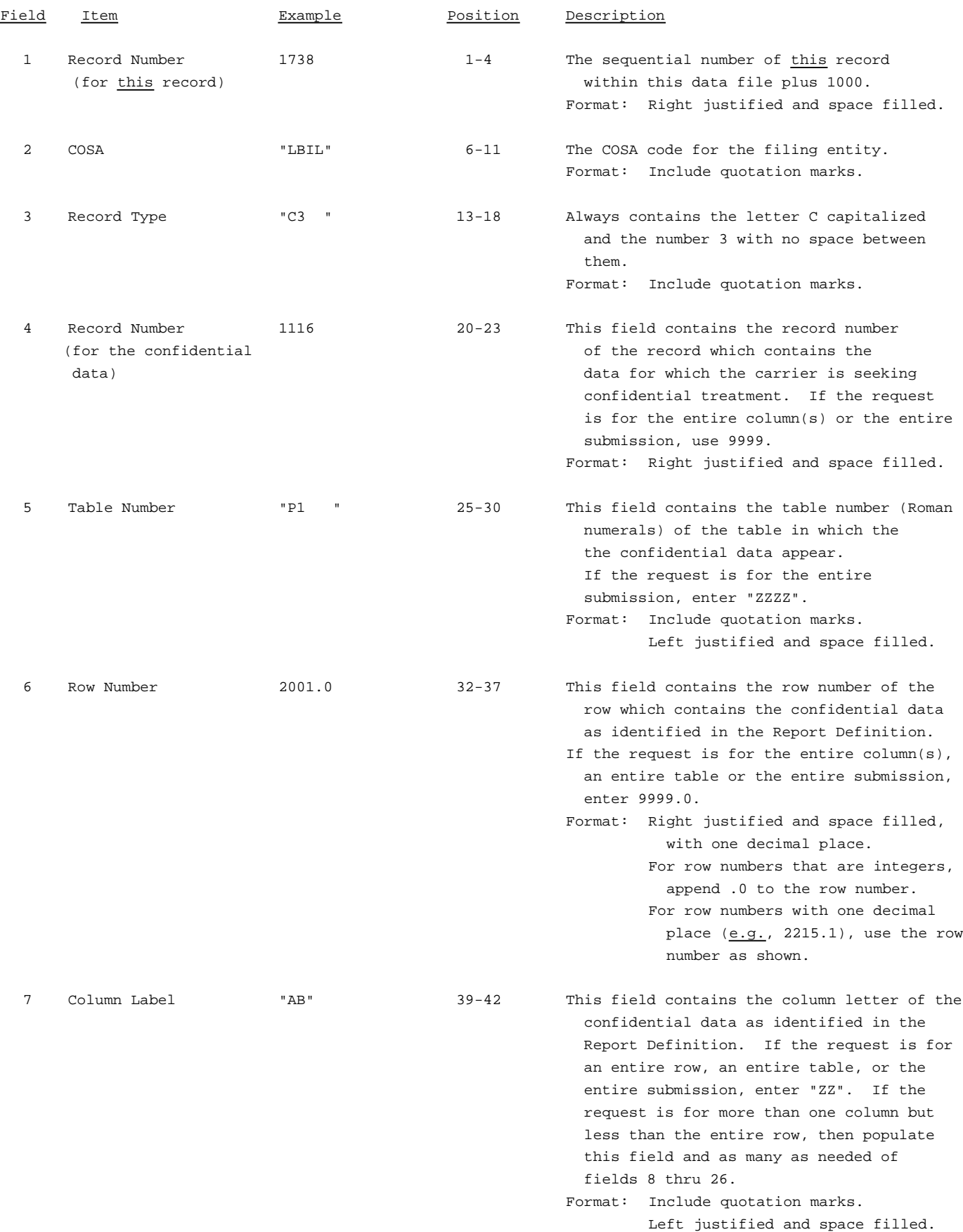

### RECORD TYPE C3 - CONFIDENTIAL TREATMENT RECORD(continued)

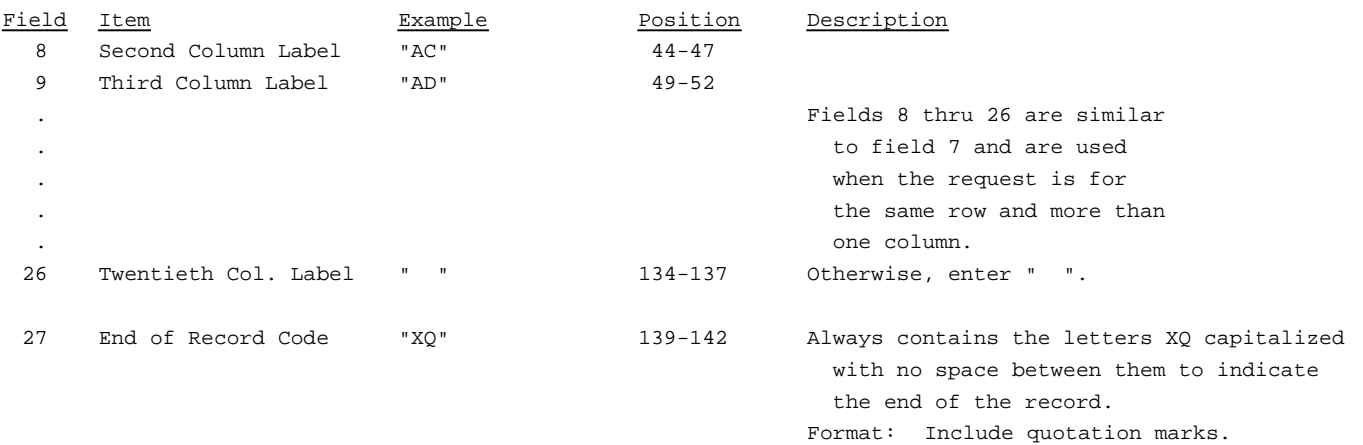

Note: All fields are separated by commas.

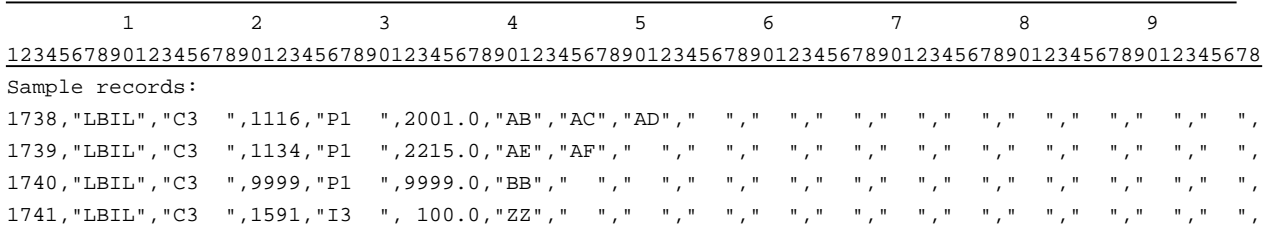

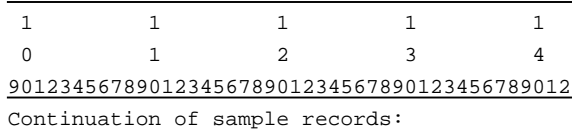

- " "," "," "," "," "," "," "," ","XQ"
- " "," "," "," "," "," "," "," ","XQ"
- " "," "," "," "," "," "," "," ","XQ"

## RECORD TYPE F3 - FOOTNOTE TEXT RECORD

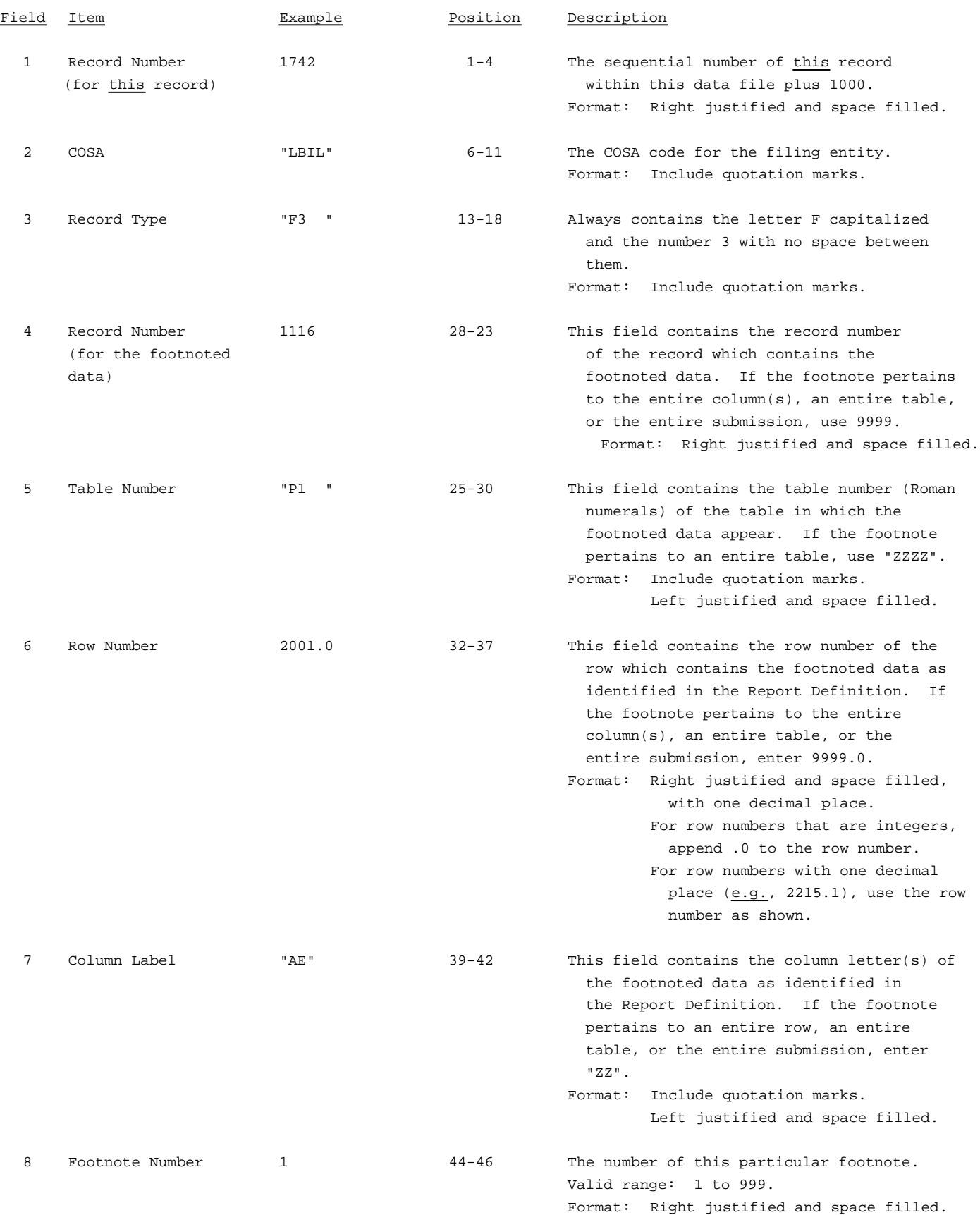

## RECORD TYPE F3 - FOOTNOTE TEXT RECORD (continued)

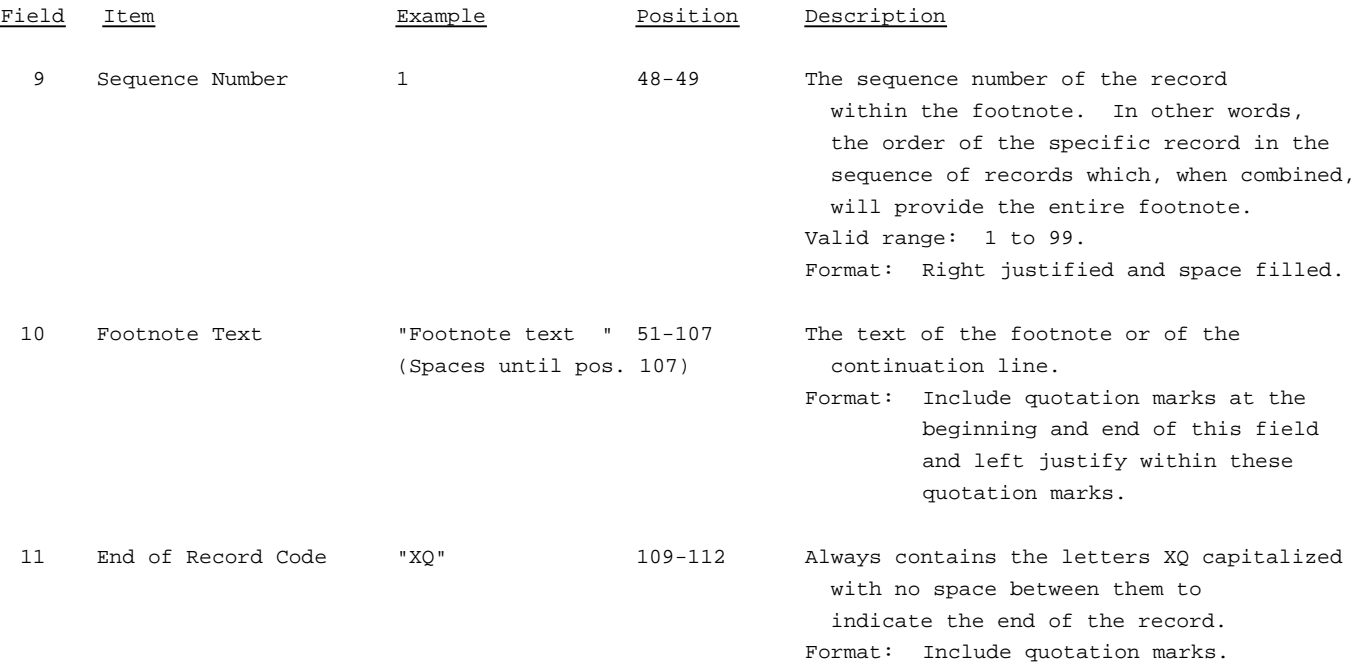

Note: All fields are separated by commas.

Certain items require accompanying footnotes and those items are specified in the appropriate section of the instructions for filing the 43-02. Such footnotes are mandatory and must be entered in the footnote text records.

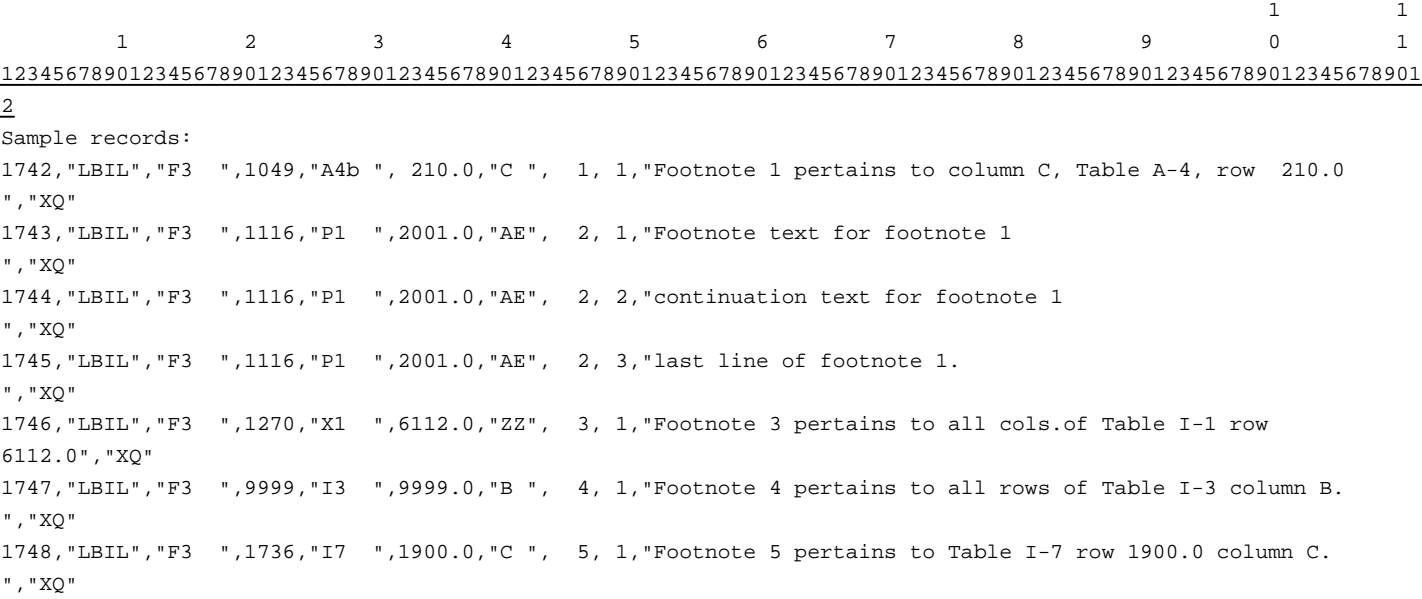

## RECORD TYPE E4 - ERRATUM RECORD

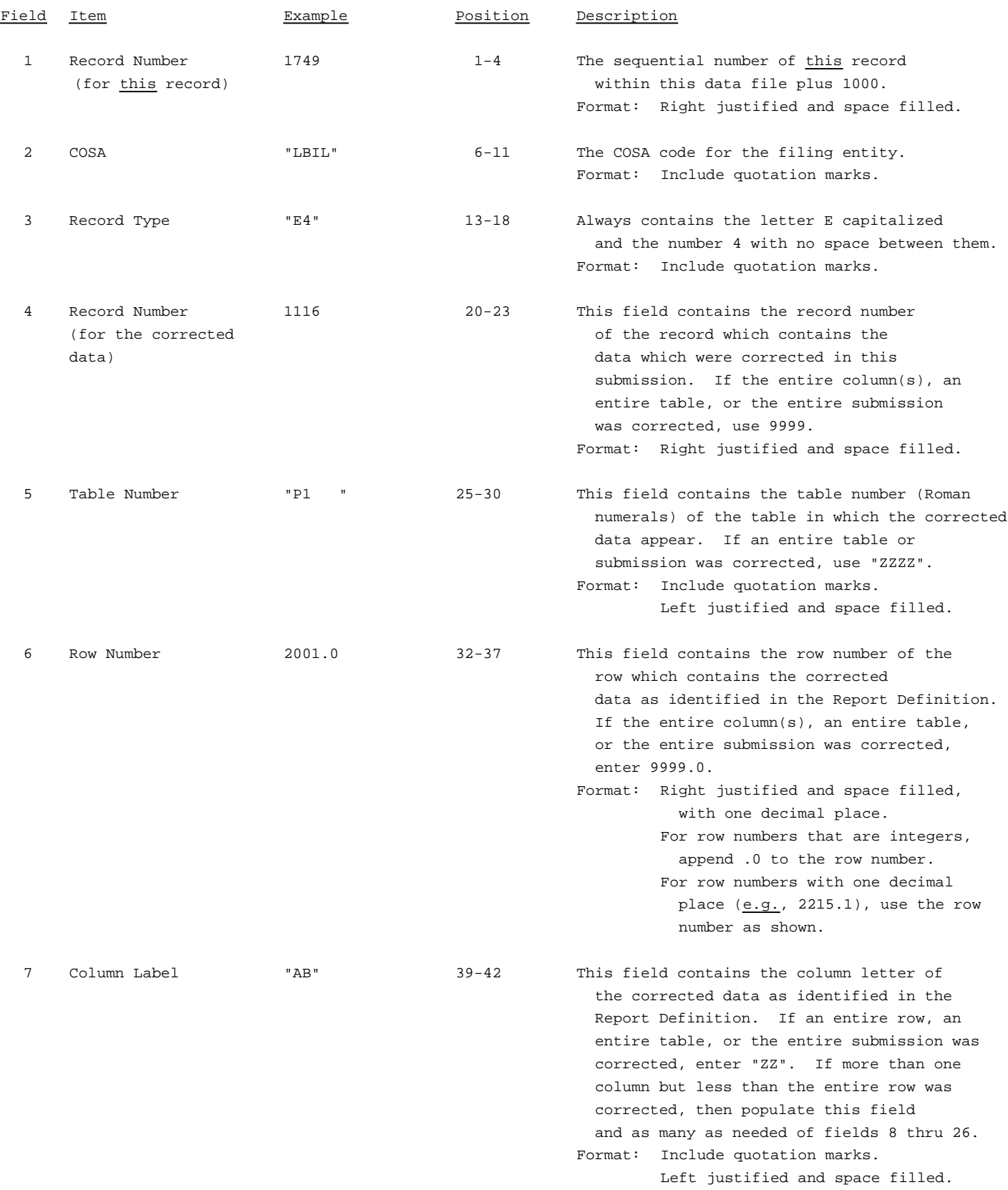

## RECORD TYPE E4 - ERRATUM RECORD (continued)

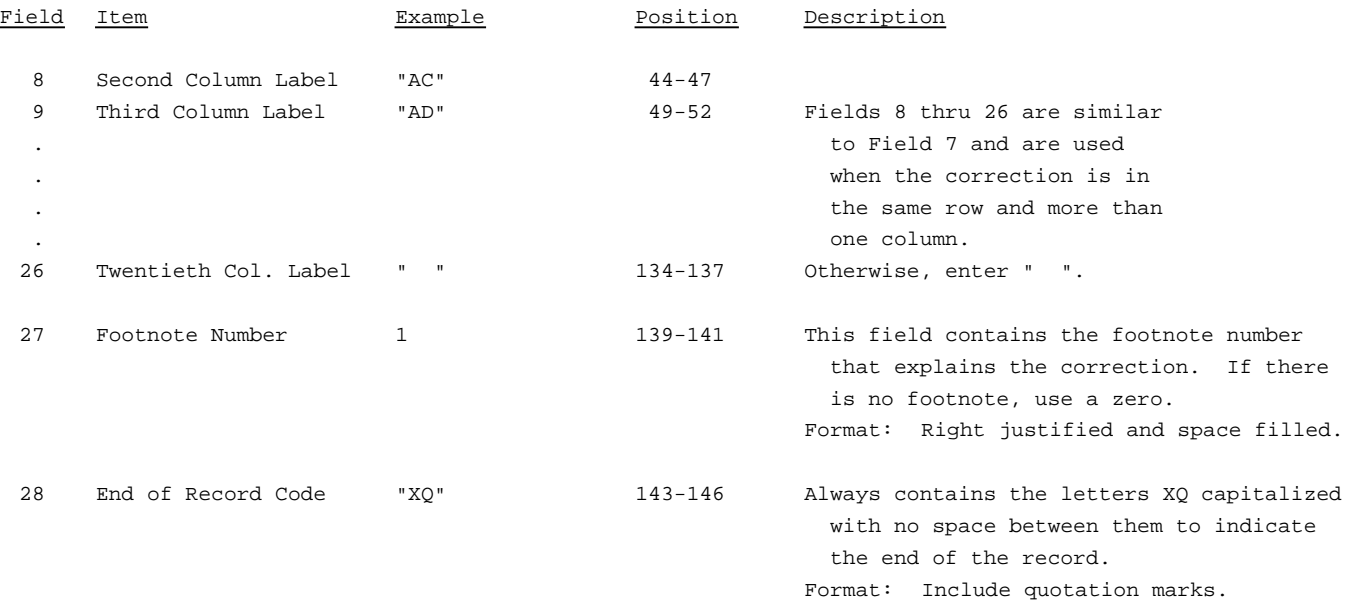

Note: All fields are separated by commas.

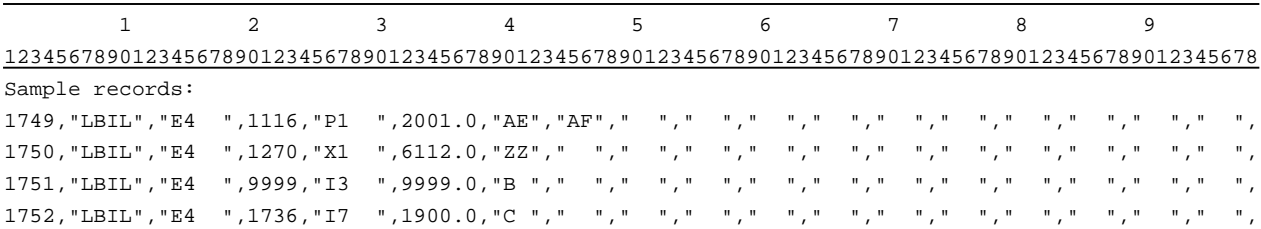

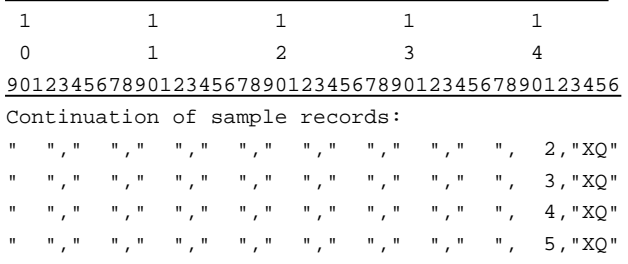

## RECORD TYPE T1 - TRAILER RECORD

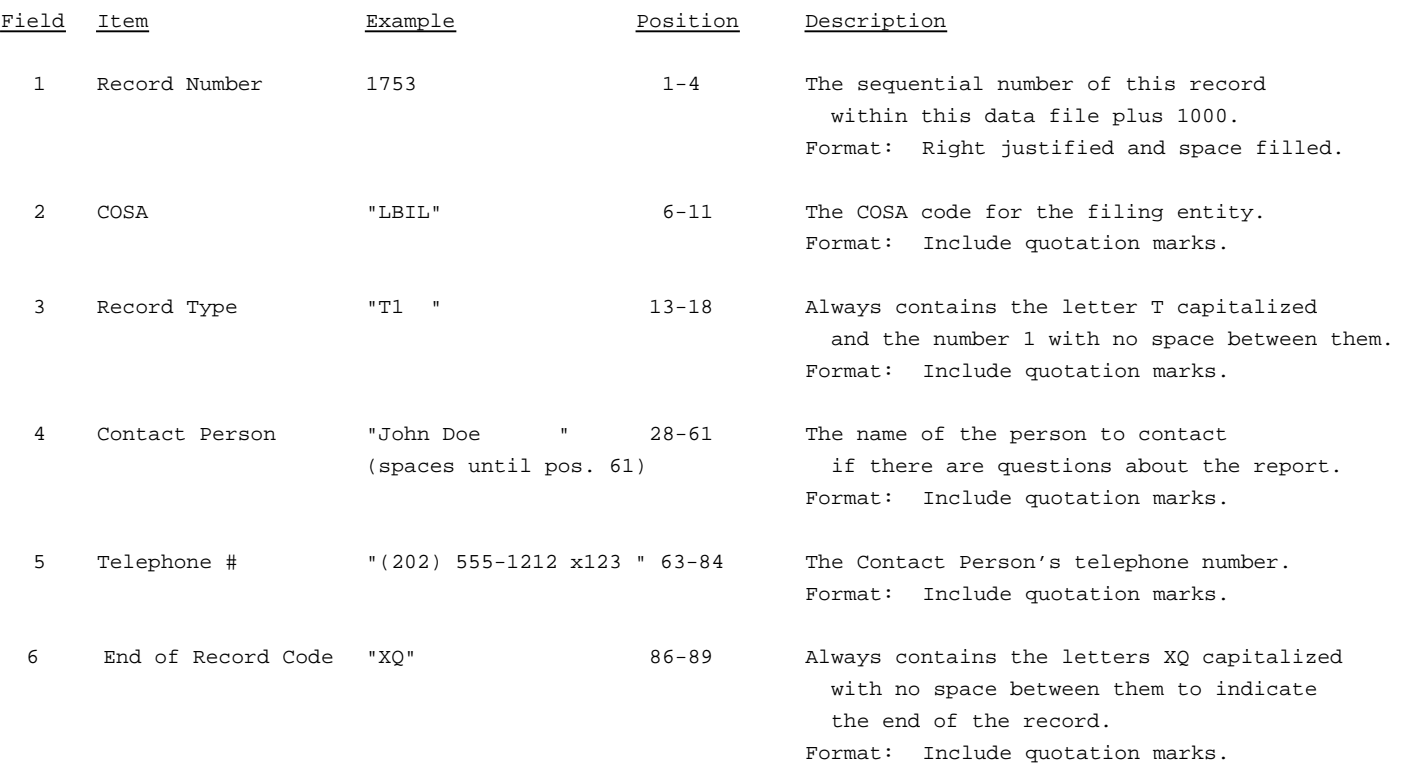

Note: All fields are separated by commas.

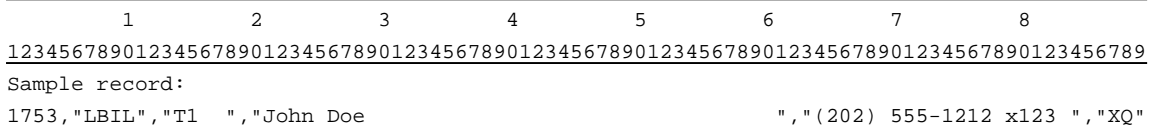
# A. Introduction

This document contains the page layout and detailed specifications for the paper report to be filed as FCC Report 43-02, the ARMIS USOA Report.

# B. General Instructions

- 1. See sections B and C on pages 1 and 2 of the Reporting Procedures for a discussion of the Confidential Version, the Public Version, and the Unrestricted Version of this report and for a definition and discussion of data items that are "Not Available" or are "Withheld."
- 2. The paper report must be printed on 8 1/2 inch by 11 inch paper. For ease of preparation, an original may be produced on larger paper and reduced to this size for submission. Copies filed must be legible and permanent, in black ink. The report may be printed in portrait mode (8 1/2 inches across the top of the page) or landscape mode (11 inches across the top of the page). In portrait mode, the printing should not be smaller than 17 characters per inch and 8 lines per inch; in landscape mode, the printing should not be smaller than 15 characters per inch and 10 lines per inch.

# C. Data Entry Conventions

- 1. If an entry is to be a subtraction, indicate so by placing a minus sign in the column immediately preceding the numeric data, e.g., use  $-4$ , NOT  $-4$  or (4).
- 2. Tables requiring the use of specific row numbers for a set of rows in a particular section of a table should follow the sequence patterns as shown on the Form section of the Report Definition.
- 3. Tables requiring the entry of multiple rows of data for a particular section of a table must enter data in only those rows for which there are data to report. If there are no data to report in a section of the table or in the entire table, include the table in the paper report with no data entries.
- 4. Tables requiring the use of row numbers that are associated with a state code or name, should use the assigned row numbers and the state name on the paper report, not the state code, as shown on the State Row Numbers and Codes Reference Table of the Report Definition.
- 5. In any data field requiring the entry of a state or territory (e.g., State of Incorporation, State of Operation, etc.) enter on the paper report the state name, not the state code, as shown on the State Row Numbers and Codes Reference Table of the Report Definition.

FCC Report 43-02 - Paper Report Specifications December 1998 Page 2 of 10

- 6. Data fields requiring an entry of a date (e.g., Date of Incorporation) or year (e.g., Term Expired or Current Term Will Expire) should enter date as "mmddyyyy" (12031992) and the year as "yyyy" (1993).
- 7. Items that need not be reported because they do not apply are designated by N/A. If a "Public Version" report is filed, enter "W/H" in any numeric data field for which data are "Withheld" to indicate that confidential treatment has been requested. **DO NOT** override N/As. If a reporting carrier wishes to apply data to a field containing an N/A, the carrier must enter, as a footnote to the field, the amount(s) and an explanation. All other fields must be populated. If there are no data applicable to an open field, enter zero.
- D. Rounding Conventions
	- 1. As specified in the Report Definition, all monetary figures must be rounded to the nearest thousand dollars.
	- 2. All percentage amounts (e.g., Expected Long Term Return On Assets) must be entered in percent and must be rounded to two decimal places.

Example: 23.70561 percent must be entered as 23.71

- 3. All ratios must be rounded to two decimal places. Service life (e.g., Bases of Charges for Depreciation) must be rounded to one decimal place.
- 4. Unless otherwise indicated, account balances must reflect the results of operations as of the end of the reporting period (December 31, 19xx).

# E. Footnotes

- 1. If any data for the current period differ materially from those for the previous period and the difference is not self-explanatory but was caused by unusual circumstances not explained in a previous report, then include footnote text to explain the specific circumstances. Certain items require accompanying footnotes and those items are specified in the appropriate section of the instructions for filing the 43-02. Such footnotes are mandatory and must be entered in the Footnote Table.
- 2. If the reporting carrier does not follow the procedures described in the row and column instructions of the Report Definition, it must explain any deviations from those procedures in an explanatory footnote. Such footnotes must provide detailed explanations of the procedures actually used by the carrier and its specific reasons for deviating from procedures prescribed by the Commission's Rules. This

FCC Report 43-02 - Paper Report Specifications December 1998 Page 3 of 10

provision should not be interpreted to mean that deviations from the prescribed rules will automatically be approved by the Commission. See Section E of the Reporting Procedures for examples of valid footnotes.

3. Footnotes must be included in the footnote table(s), not on individual table pages.

# F. Errata

1. Carriers are under a legal obligation to correct any erroneous data discovered in FCC Report 43-02. Submissions containing corrected data must include references to indicate which data items were corrected since the previous submission. These references must be included in the Erratum Table of the paper report. In addition, carriers must include in the transmittal letter a brief statement indicating the reason for the errata. See Section B of the Reporting Procedures for the use of submission numbers when an erratum occurs.

# G. Data Validation Programs

1. Each reporting carrier must validate its data by using the most recent edit check program(s), provided by the Commission, for the reporting year. When an error is detected, the carrier must correct the error prior to submitting the report to the Commission. Once the carrier corrects its data so that the edit check program identifies no errors, the carrier should submit the ARMIS report along with a copy of the edit check printout to the Commission verifying that the program did not identify any errors.

# H. Page Layouts

- 1. The page layout for this report is illustrated in the Form Section of the Report Definition.
- 2. The number of rows on a page may vary between carriers, but the column headings must appear as specified on the page layout for each table.
- 3. The following note must appear at the bottom of all pages, where applicable. THE COMPANY HAS REQUESTED CONFIDENTIAL TREATMENT FOR SOME DATA ON THIS PAGE. SEE THE CONFIDENTIAL TREATMENT TABLE FOR SPECIFIC INFORMATION.

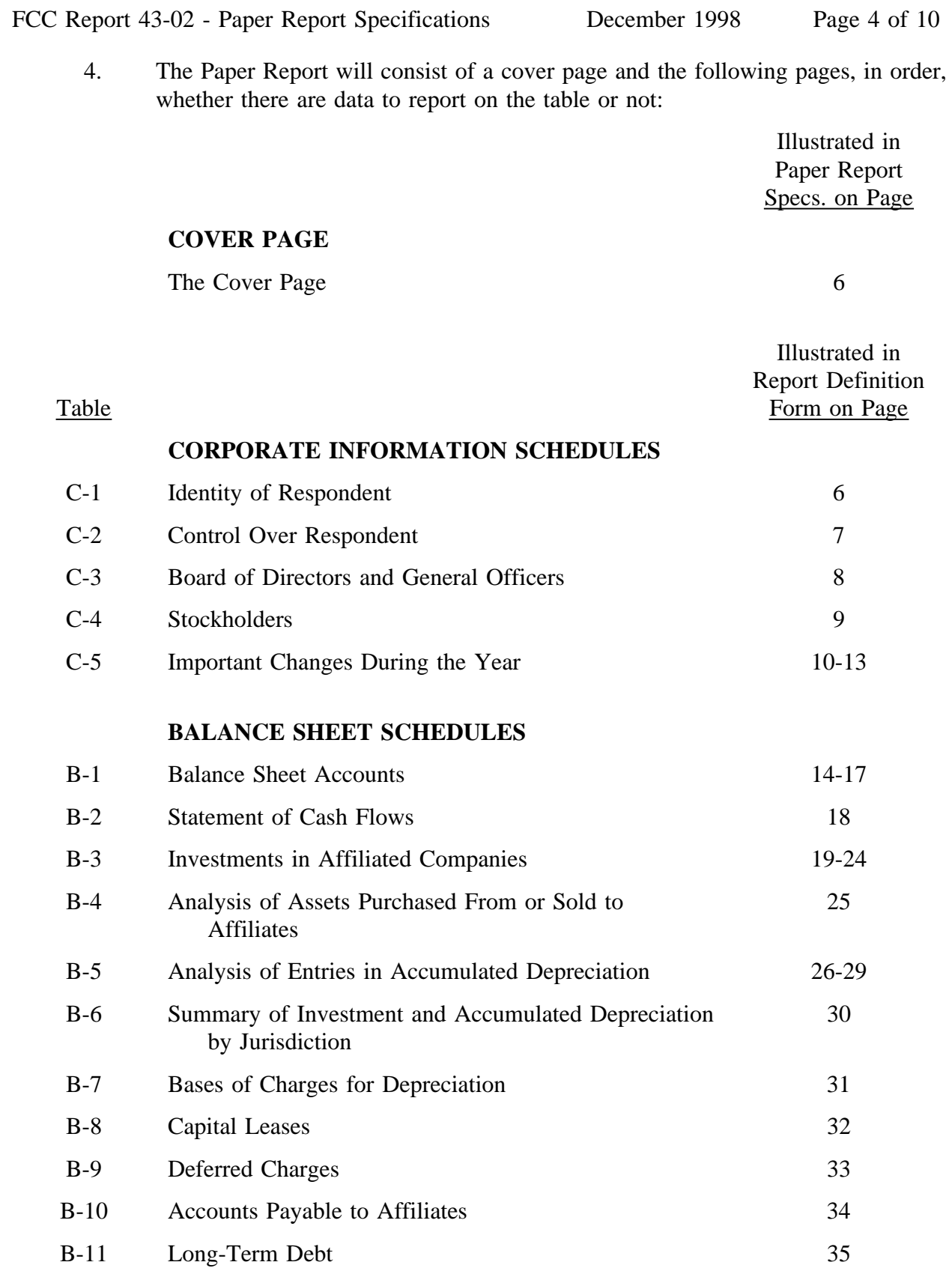

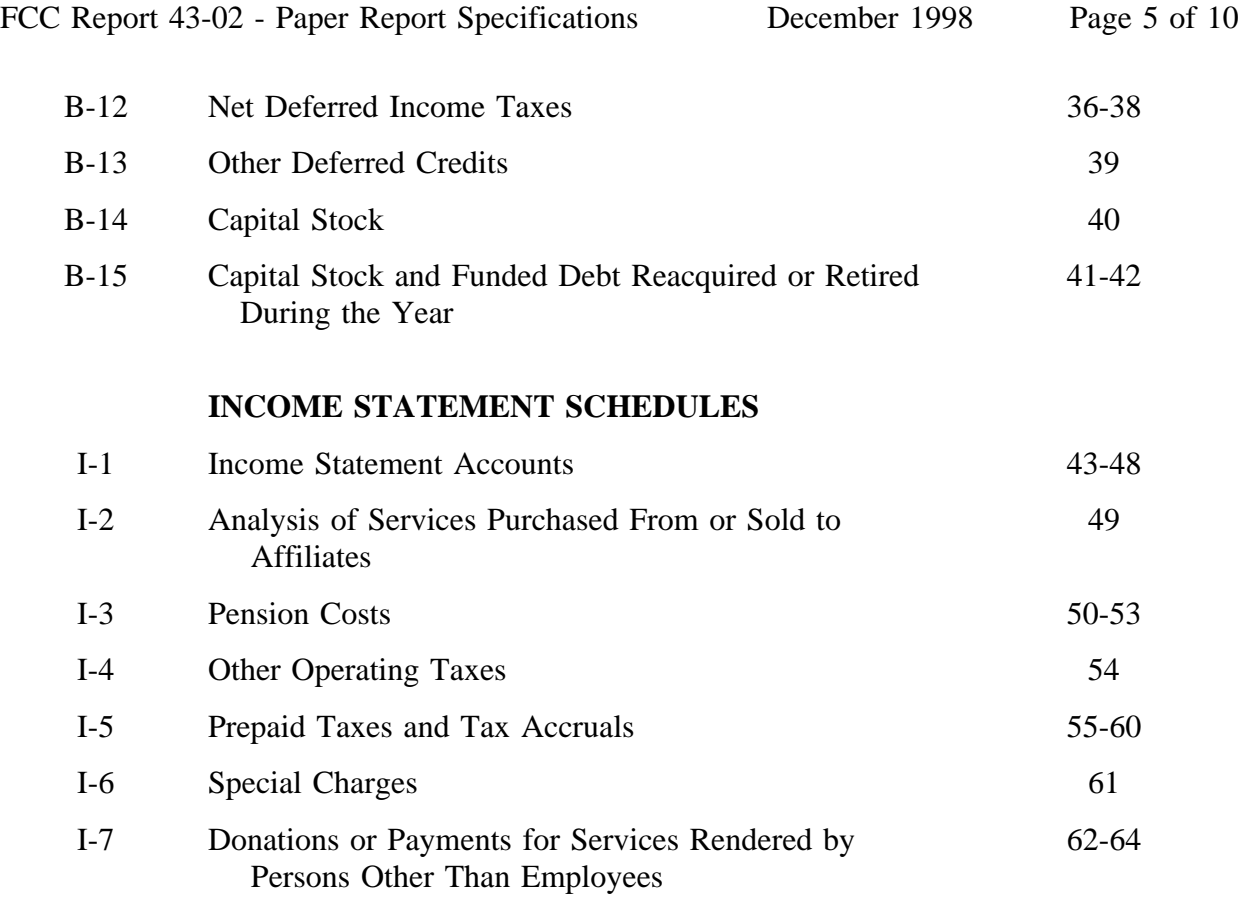

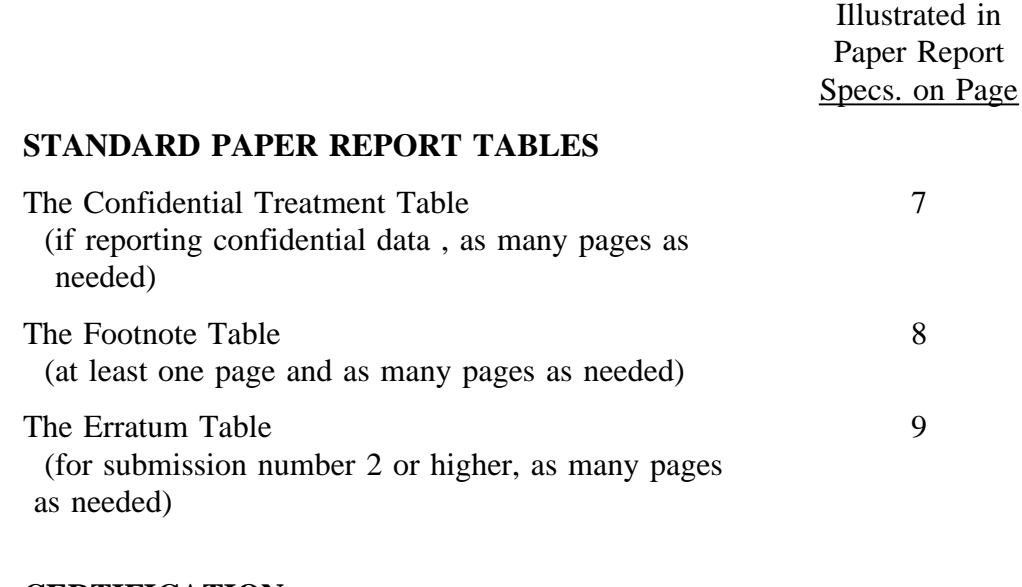

# **CERTIFICATION**

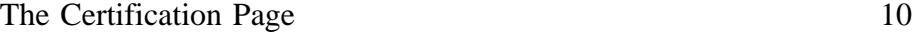

FCC Report 43-02 - Paper Report Specifications December 1998 Page 6 of 10

xxxxxxxxxxxx Version 3060-0395

FCC Report 43-02<br>
xxxxxxxxxx Version<br>
3060-0395 SUBMISSION x Expires 03/31/2002 COSA: XXXX Estimated Avg. Burden Per Response: 960 Hrs

# **FEDERAL COMMUNICATIONS COMMISSION WASHINGTON, D.C. 20554**

# **ARMIS USOA REPORT**

**For Year End \_\_\_\_\_\_**

**Carrier Classification:**

**Name of Company:**

**Address of Company:**

FCC Report 43-02, the ARMIS USOA Report, is prescribed for each local exchange carrier (LEC) with<br>annual operating revenues for the preceding year equal to or above the indexed revenue threshold.<br>This report collects the o **the USOA, as specified in Part 32 of the Commission's Rules. The ARMIS USOA Report specifies** requirements, rate of return, jurisdictional separations and access charges. Response is mandatory.

**Public reporting burden for this collection of information is estimated to average 960 hours per** response, including the time for reviewing instructions, searching existing data sources, gathering<br>and maintaining the data needed, and completing and reviewing the collection of information. Send<br>comments regarding this including suggestions for reducing the burden to the Federal Communications Commission, Office of<br>Managing Director, Washington, DC 20554.

**An agency may not conduct or sponsor and a person is not required to respond to a collection of information unless it displays a currently valid control number.**

FCC REPORT 43-02 Approved by OMB ARMIS USOA REPORT 3060-0395

Expires 03/31/2002

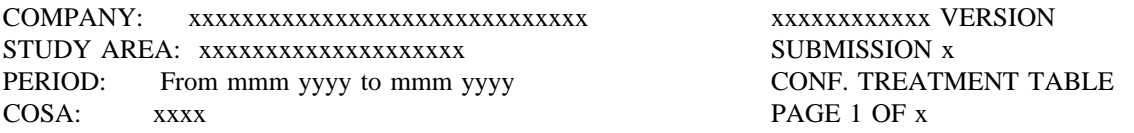

#### CONFIDENTIAL TREATMENT TABLE

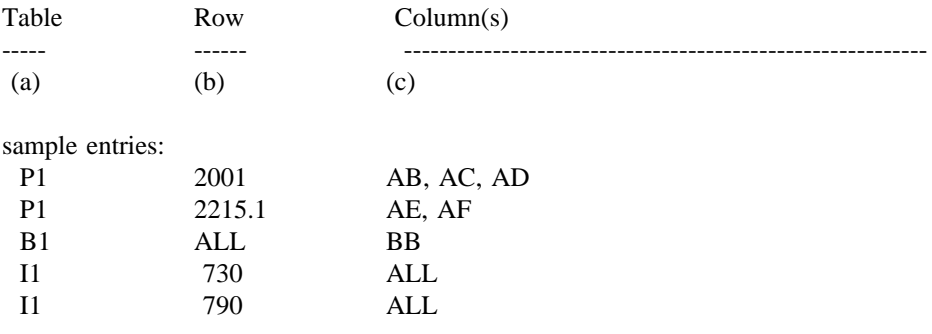

# THE COMPANY HAS REQUESTED CONFIDENTIAL TREATMENT FOR THE ABOVE DATA IN THIS REPORT.

FCC REPORT 43-02 Approved by OMB ARMIS USOA REPORT 3060-0395 ARMIS USOA REPORT

Expires 03/31/2002

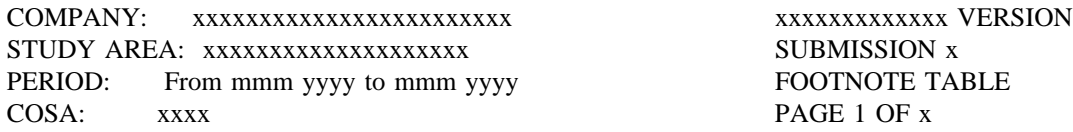

#### FOOTNOTE TABLE

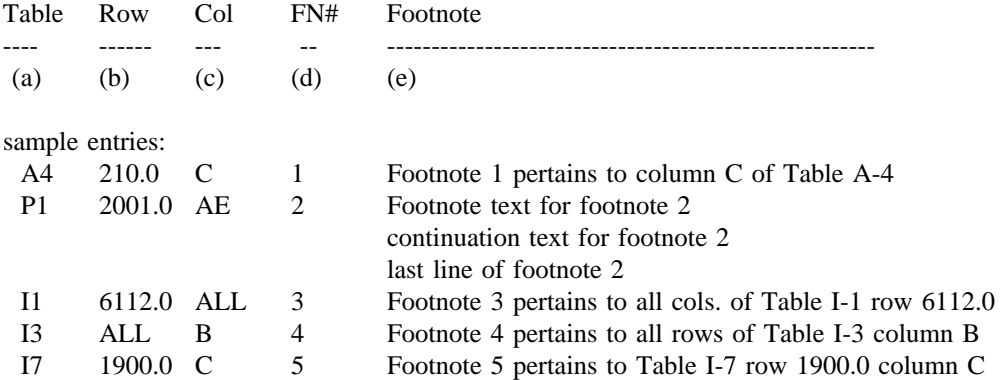

-OR-

THERE ARE NO FOOTNOTES FOR THIS SUBMISSION.

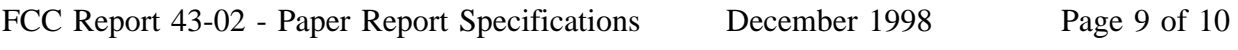

FCC REPORT 43-02 Approved by OMB ARMIS USOA REPORT 3060-0395 ARMIS USOA REPORT

Expires 03/31/2002

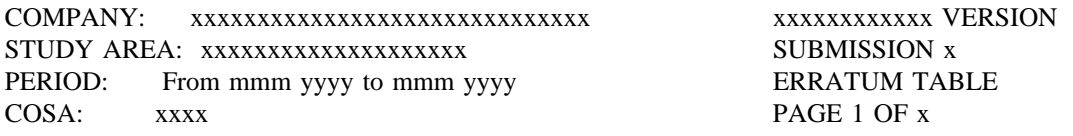

#### ERRATUM TABLE

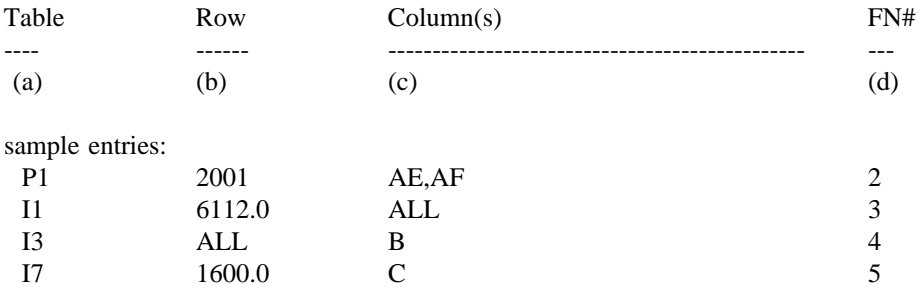

#### THE ABOVE DATA HAVE BEEN CORRECTED IN THIS SUBMISSION. SEE THE FOOTNOTE TABLE FOR FOOTNOTES WHERE APPLICABLE.

# **CERTIFICATION**

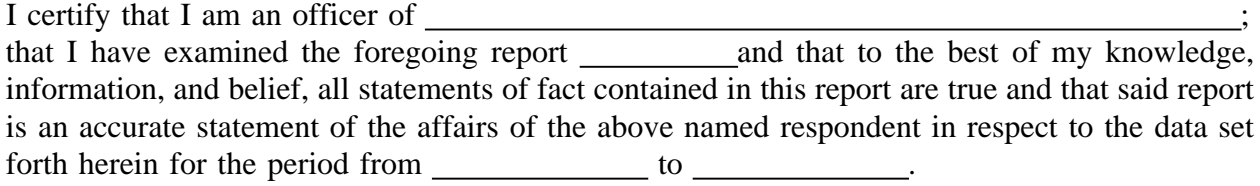

# PRINTED NAME

POSITION **POSITION** 

SIGNATURE

DATE And the contract of the contract of the contract of the contract of the contract of the contract of the contract of the contract of the contract of the contract of the contract of the contract of the contract of the c

(Persons making willful false statements in this report form can be punished by fine or imprisonment under the Communications Act, 47 U.S.C. 220(e).)

# CONTACT PERSON

# TELEPHONE NUMBER